# **Methodisches Handbuch Fließgewässerbewertung**

Handbuch zur Untersuchung und Bewertung von Fließgewässern auf der Basis des Makrozoobenthos vor dem Hintergrund der EG-Wasserrahmenrichtlinie

- Stand Mai 2006 -

Carolin Meier, Peter Haase, Peter Rolauffs, Karin Schindehütte, Franz Schöll, Andrea Sundermann & Daniel Hering

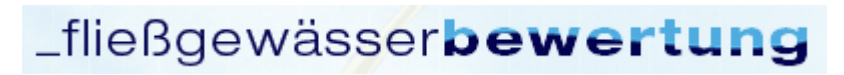

http://www.fliessgewaesserbewertung.de

## **Inhaltsverzeichnis**

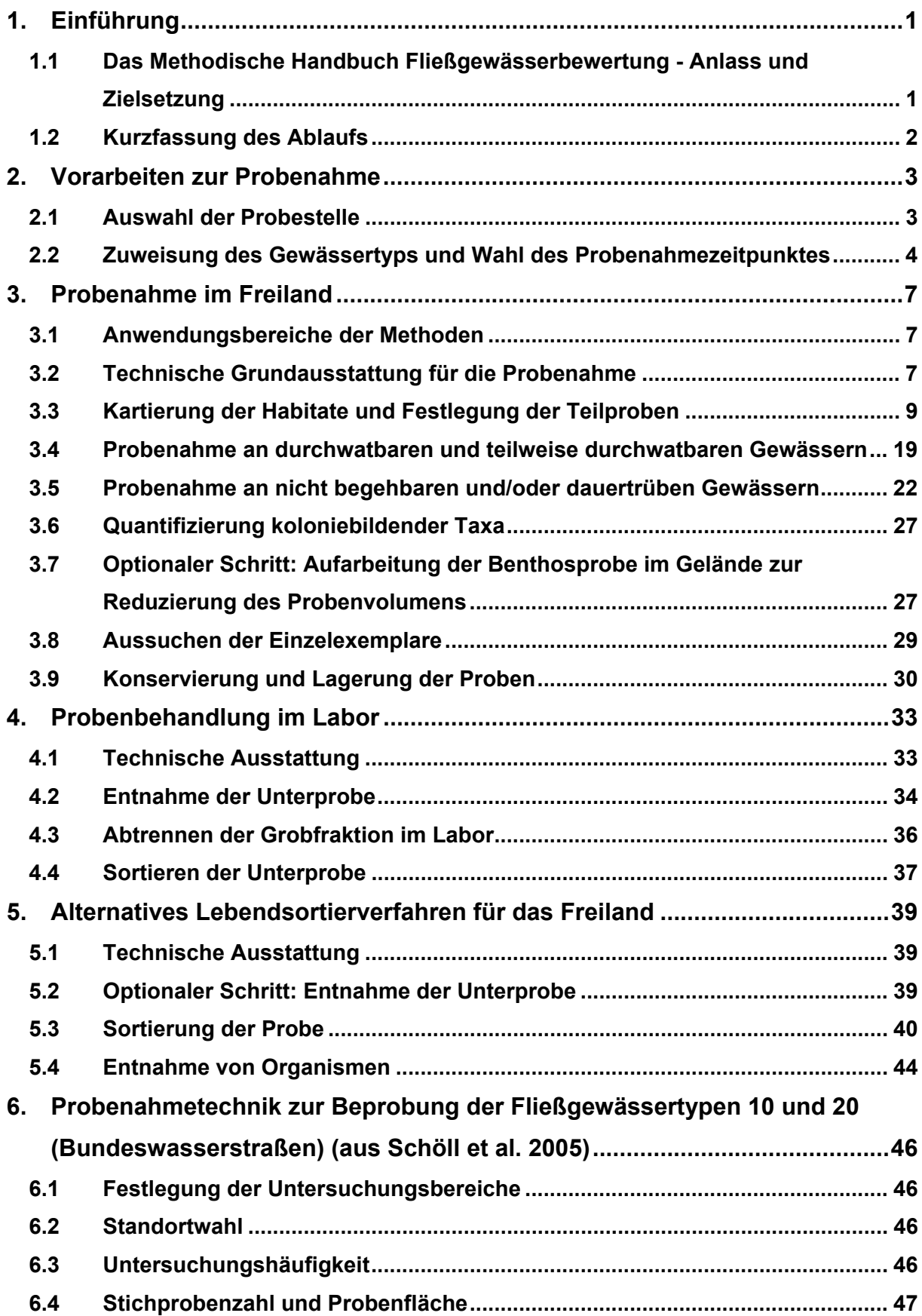

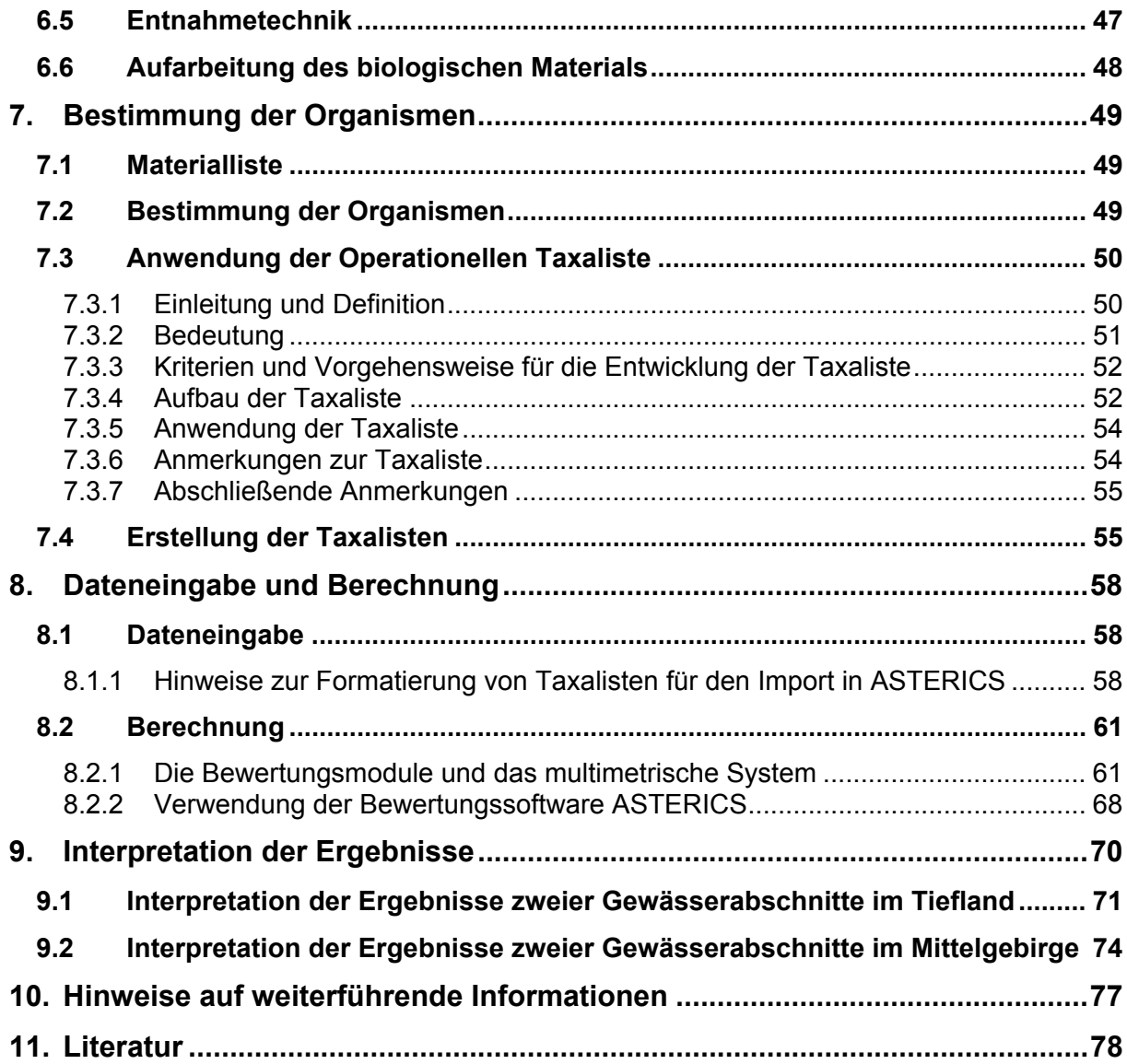

## **ANHANG**

## **Die Steinfliege** *Perlodes* **steht Pate für das deutsche Fließgewässer-Bewertungssystem mit dem Makrozoobenthos**

Die Steinfliegen-Gattung *Perlodes* ist in Deutschland mit drei bis vier Arten vertreten: *Perlodes microcephalus* und *Perlodes dispar* sind in ganz Deutschland verbreitet, die sehr seltene *Perlodes jurassicus* ist eine Art hoher Mittelgebirge und kommt in Deutschland allenfalls in Randgebieten vor, *Perlodes intricatus* ist auf die Alpen beschränkt.

Die großen, räuberischen *Perlodes*-Arten stehen an der Spitze der benthischen Nahrungskette und bevorzugen in Tieflandgewässern Totholz als Substrat. *Perlodes* stellt hohe Anforderungen an Wasserqualität und Gewässerstruktur und eignet sich daher in besonderem Maße zur Bewertung von Fließgewässern.

Das deutsche Fließgewässer-Bewertungssystem mit dem Makrozoobenthos ist nach der Gattung *Perlodes* benannt.

## **1. Einführung**

## **1.1 Das Methodische Handbuch Fließgewässerbewertung - Anlass und Zielsetzung**

Mit der am 22.12.2000 in Kraft getretenen EG-Wasserrahmenrichtlinie (EG-WRRL) hat in der Gewässerbewertung und -bewirtschaftung ein neues Kapitel begonnen. Zentrales Ziel der handlungsorientierten EG-WRRL ist der "gute Zustand" für alle Gewässer bis 2015. Definiert wird dieser über den "guten ökologischen Zustand" und den "guten chemischen Zustand". Die Bewertung des ökologischen Zustands erfolgt anhand biologischer Qualitätskomponenten (Phytoplankton, Makrophyten, Phytobenthos, Makrozoobenthos, Fische); hydromorphologische und physikalisch-chemische Parameter werden unterstützend herangezogen.

Vor dem Hintergrund der Richtlinie kommt es zu zahlreichen Neuerungen bei der Bewertung von Fließgewässern. Vom Umweltbundesamt (UBA) und der Länderarbeitsgemeinschaft Wasser (LAWA) wurden in den letzten Jahren verschiedene Forschungsvorhaben gefördert, deren Ergebnisse die Grundlage für eine deutschlandweite standardisierte Untersuchung und Bewertung der Fließgewässer nach den Vorgaben der EG-WRRL darstellen. Produkte dieser Projekte, die sich auf das Makrozoobenthos beziehen, sind unter anderem

- die Beschreibung von Freiland- und Labormethoden zur Entnahme und Bearbeitung von Makrozoobenthosproben,
- eine Operationelle Taxaliste, die das Bestimmungsniveau zukünftiger Untersuchungen zum Makrozoobenthos festlegt,
- eine Zusammenstellung der dafür erforderlichen Bestimmungsliteratur, einschließlich neu erstellter Bestimmungsschlüssel,
- neue Berechnungsmethoden
- sowie eine Software zur Bewertung des ökologischen Zustands von Fließgewässern.

Das vorliegende Methodische Handbuch Fließgewässerbewertung ist für die Anwendung in der Praxis konzipiert und fasst die wesentlichen Ergebnisse und Folgerungen aus den Forschungsprojekten zusammen. Es beschreibt den Ablauf der Bewertung von der Probestellenauswahl über die Probenahme bis hin zur Dateninterpretation.

#### **1.2 Kurzfassung des Ablaufs**

Die Bewertung eines Fließgewässerabschnitts wird mit standardisierten Methoden zur Aufsammlung, Aufbereitung und Auswertung von Makrozoobenthosproben durchgeführt. Der Ablauf ist in die folgenden Schritte unterteilt:

#### • **Auswahl der Probestelle**

Auswahl eines repräsentativen Ausschnittes einer (längeren) Fließgewässerstrecke

#### • **Zuweisung des Gewässertyps**

Zuweisung eines der 24 (bzw. 31 inkl. Untertypen) biozönotisch begründeten Fließgewässertypen Deutschlands, da sich die Bewertung an typspezifischen biologischen Referenzzuständen orientiert

## • **Wahl des Probenahmezeitpunkts**  Der Zeitpunkt der Probenahme sollte zwischen Februar und August liegen

#### • **Probenahme im Freiland**

Beprobung der Habitate proportional zu ihrem Vorkommen an der Probestelle (Multi-Habitat-Sampling)

### • **Probenbehandlung im Labor**  Entnahme einer Unterprobe zur Reduktion des Probenmaterials

• **Alternative: Probenbehandlung im Freiland**  Lebendsortierung der Probe im Gelände

## • **Bestimmung der Organismen**  Bestimmung der aussortierten Organismen gemäß den Anforderungen der Operationellen Taxaliste

#### • **Dateneingabe und Bewertung**

Rechnerische Ermittlung der ökologischen Qualität von Fließgewässern mit Hilfe der Bewertungssoftware ASTERICS einschließlich des deutschen Bewertungssystems PERLODES

#### • **Interpretation der Berechnungsergebnisse**

Neben der biologischen Zustandsbewertung ist es Ziel des Bewertungsverfahrens, bei der Maßnahmenplanung zu helfen – die Interpretation der Ergebnisse ist ein erster Schritt in diese Richtung.

## **2. Vorarbeiten zur Probenahme**

#### **2.1 Auswahl der Probestelle**

Eine geeignete Probestelle spiegelt den Zustand eines längeren Gewässerabschnitts oder eines ganzen Wasserkörpers wider und keine lokalen Besonderheiten an der Probestelle selbst (vgl. Abbildung 1).

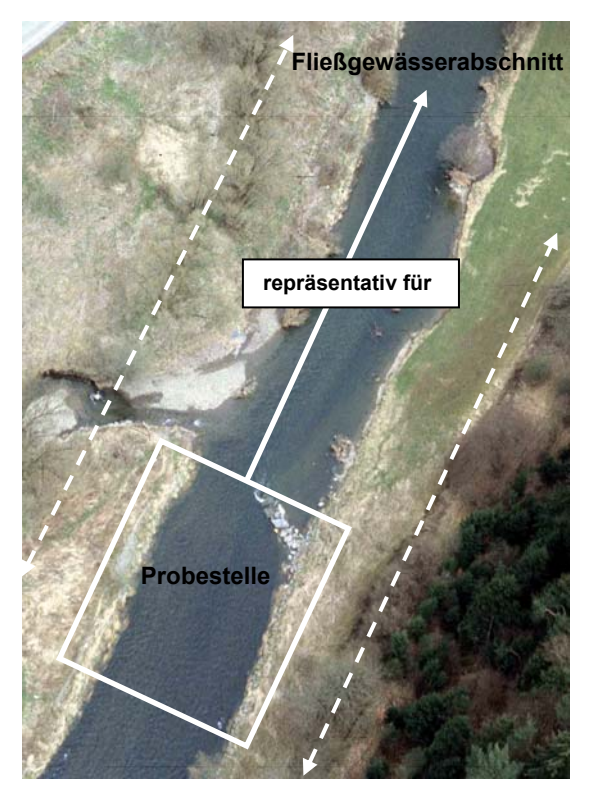

Abbildung 1: Schematische Darstellung der Probestelle und des zu untersuchenden Fließgewässerabschnitts/Wasserkörpers (unmaßstäblich) Foto: S. Jähnig

Bei der Auswahl der Probestelle sind unter anderem folgende Punkte zu berücksichtigen:

#### • **Morphologie und Habitatzusammensetzung der Probestelle**

*Beispiel 1: Die Uferbereiche des Fließgewässerabschnitts sind zu ca. 10 % befestigt; die Uferbereiche der Probestelle sollten nicht zu deutlich mehr als 10 %, d. h. z. B. zu über 20 % befestigt sein.*

*Beispiel 2: Der Fließgewässerabschnitt ist fast vollständig frei von Totholz; im Bereich der Probestelle sollte nicht die einzige größere Totholzansammlung vorhanden sein und mit beprobt werden.* 

#### • **Aufbau der Ufervegetation inklusive Beschattungsgrad**

*Beispiel: Die Ufer des Fließgewässerabschnitts sind fast vollständig mit Gehölzen bestanden, der Beschattungsgrad liegt bei 90 %; die Probestelle sollte nicht im einzigen Bereich mit lückigem Uferbewuchs liegen, in dem das Gewässer nur zu 50 % beschattet ist.* 

#### • **Anteile der Schnellen und Stillen**

*Beispiel: Schnellen und Stillen sind gleichmäßig und zu vergleichbaren Anteilen über den Fließgewässerabschnitt verteilt; die Probestelle sollte nicht so gewählt werden, dass beispielsweise die Schnellen deutlich überwiegen und die Stillen nur sehr untergeordnet vertreten sind.* 

Beachtet werden sollte zudem, dass die Probestelle nicht in der Nähe von Brücken oder Belastungsquellen wie punktuellen Einleitungen liegt, wenn ein Einfluss auf den zu untersuchenden Abschnitt nicht ausgeschlossen werden kann.

Die Länge der Probestelle sollte 20 - 50 m in Bächen (Einzugsgebiet (EZG) 10 - 100 km²) und 50 - 100 m in mittelgroßen und großen Flüssen (EZG > 100 - 10.000 km²) betragen, kann jedoch, falls dies aus Gründen der Repräsentativität notwendig ist, um bis zu 50 % verlängert werden.

### **2.2 Zuweisung des Gewässertyps und Wahl des Probenahmezeitpunktes**

Die Bewertung der Fließgewässer orientiert sich an typspezifischen biologischen Referenzzuständen. Je deutlicher ein Gewässerabschnitt vom Referenzzustand des jeweiligen Gewässertyps abweicht, desto schlechter ist sein ökologischer Zustand. Grundlage der Bewertung ist daher eine biozönotisch begründete Fließgewässertypologie. Für Deutschland werden 24 Fließgewässertypen unterschieden, die für die Bewertung auf Grundlage des Makrozoobenthos in weitere Untertypen unterteilt werden. Insgesamt ergeben sich so 31 (Unter-) Typen (vgl. Tabelle 1).

Bei der Zuordnung eines Gewässers zu einem Gewässertyp sind folgende Materialien unterstützend heranzuziehen:

- "Karte der biozönotisch bedeutsamen Fließgewässertypen Deutschlands" (verfügbar unter http://www.fliessgewaesserbewertung.de)
- "Steckbriefe der deutschen Fließgewässertypen", die zur Veranschaulichung der verschiedenen Fließgewässertypen dienen (verfügbar unter http://wasserblick.net)

Probenahmen im Tiefland und Mittelgebirge sind zwischen Februar und August möglich, in den Alpen und dem Alpenvorland zwischen Februar und Mai. Es wird jedoch empfohlen, Bäche (EZG 10-100 km²) von Februar bis April und Flüsse (EZG 100-10.000 km²) von Mai bis Juli zu beproben. Probenahmen in den Bächen und Flüssen der (Vor-) Alpen sind bevorzugt von Februar bis April durchzuführen.

Wenn von diesen optimalen Probenahmezeitpunkten abgewichen wird, ist mit einer Verschlechterung des Bewertungsergebnisses zu rechnen.

Zeiträume, in denen im Vergleich zum "Normalzustand" (= MQ – Mittlerer Abfluss) deutlich veränderte hydrologische Bedingungen herrschen, sind ungeeignet für eine Probenahme:

- Fließgewässer sollten nicht während oder kurz nach einem Hochwasser oder einer Trockenperiode beprobt werden.
- Fließgewässer sollten nicht beprobt werden, wenn gerade Unterhaltungsmaßnahmen durchgeführt wurden.

Zu diesen Zeiten durchgeführte Proben sind weder reproduzierbar noch repräsentativ. Eine Frist von mindestens zwei Wochen vor Durchführung der Probenahme sollte eingehalten werden.

Tabelle 1: Kurznamen der biozönotisch bedeutsamen Fließgewässertypen der BRD Bearbeitung: Pottgiesser & Sommerhäuser (2004), verändert (Stand Februar 2006). (Ökoregion 4: Alpen, Höhe > 800 m; Ökoregion 9 (und 8): Mittelgebirge und Alpenvorland, Höhe ca. 200 – 800 m und höher; u: Ökoregion unabhängige Typen; Ökoregion 14: Norddeutsches Tiefland, Höhe < 200 m); K: Keuper; N: Nord, S: Süd

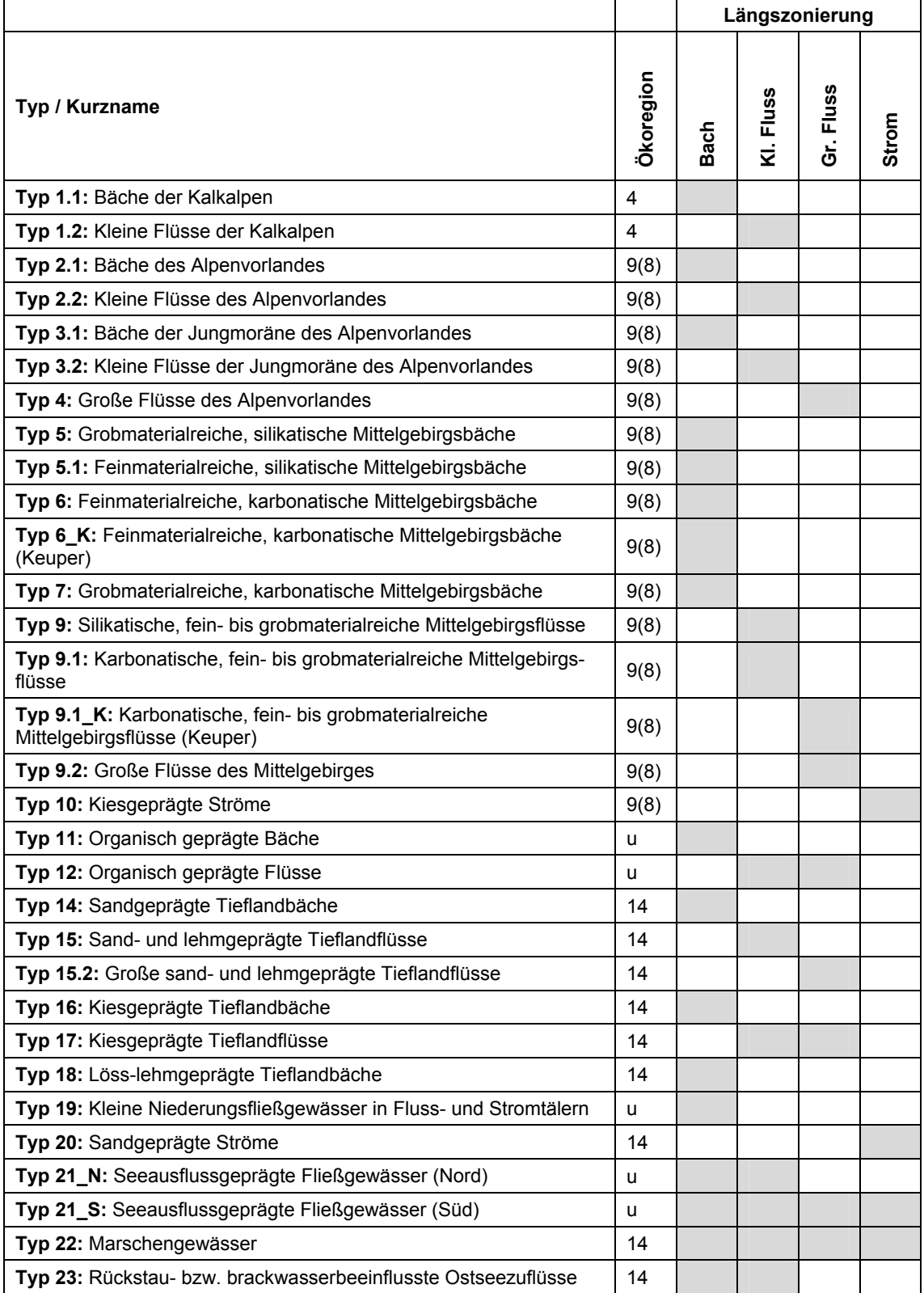

## **3. Probenahme im Freiland**

#### **3.1 Anwendungsbereiche der Methoden**

Die in Kapitel 3.4 beschriebene Probenahmemethode (modifiziertes AQEM/STAR Verfahren) wurde für durchwatbare oder teilweise durchwatbare Gewässer (z. B. im Uferbereich) entwickelt. Sie eignet sich nicht für durchgehend tiefe sowie dauertrübe Gewässer, da in letzteren eine Substratabschätzung nicht möglich ist.

Die Probenahmemethode für nicht-begehbare und/oder dauertrübe Gewässer ist in Kapitel 3.5 beschrieben.

Im Anschluss an die Probenahme kann wahlweise eine Labor- oder eine Lebendsortierung (vgl. Kapitel 4 und 5) durchgeführt werden.

Für die Probenahme an Bundeswasserstraßen wird in Kapitel 6 die Probenahmetechnik der Bundesanstalt für Gewässerkunde dargestellt (Schöll et al. 2005).

#### **3.2 Technische Grundausstattung für die Probenahme**

Für die Probenahme wird ein langstieliger Kescher mit einem rechteckigen Rahmen von 25 x 25 cm verwendet. Das sackförmige Netz des Keschers, in dem die Organismen gefangen werden, besteht aus einer Gaze mit einer Maschenweite von 500 µm und hat eine Tiefe von ca. 70 cm. Für die weiteren Schritte der Probenahme sowie für die Aufarbeitung der Probe im Gelände werden weitere Materialien benötigt.

Die folgende Liste enthält eine Zusammenstellung aller benötigten Materialien für die Arbeit im Gelände:

- langstieliger Kescher (Rahmen 25 x 25 cm; Maschenweite 500 µm; Netztiefe 70 cm)
- Feldprotokoll zur Festlegung der Teilproben (Anhang I) (kurz: Feldprotokoll)
- Bleistift
- zwei bis drei 10-Liter Eimer
- mehrere große Weißschalen (Maße: ca. 30 x 50 cm)
- Federstahlpinzette
- Handlupe
- vorgedruckte Etiketten zum Beschriften der Probengefäße (siehe Abbildung 4)
- Bestimmungsschlüssel für die im Feld zu bestimmenden Gruppen (vgl. Kapitel 3.8)
- langärmlige Handschuhe
- Wathose bzw. Gummistiefel
- ggf. (Hand-) Desinfektionsmittel
- ggf. Schwimmweste und Sicherungsseil
- ggf. Kühltasche mit Kühlakkus

#### *zusätzlich bei der Lebendsortierung:*

- ausreichend Sortiergefäße für die Aussortierung einzelner Taxa im Gelände (Volumen: ca. 25 ml)·
- Ethanol (70%ig, ca. 1/4 Liter pro Probe)
- ggf. Analysensieb (Maschenweite 1 mm)

#### *zusätzlich bei der Laborsortierung:*

- mehrere Probengefäße, möglichst weithalsig (Volumen 1-2 Liter); für materialreiche Proben (z. B. aus Gewässern des Typs 11 bzw. 12) pro Probe ein verschließbarer 10-Liter Eimer
- Ethanol (96%ig, ca. 2 Liter pro Probe; für Gewässer mit einem hohen Anteil organischen Materials (z. B. Typen 11 oder 12) ca. 5 Liter pro Probe)
- Handsieb (Maschenweite 500 µm; optimale Größe: Durchmesser 6 cm)
- Trichter zum Aufsetzen auf die Probengefäße
- ca. fünf Sortiergefäße für die Aussortierung einzelner Organismen im Gelände (Volumen: ca. 25 ml)

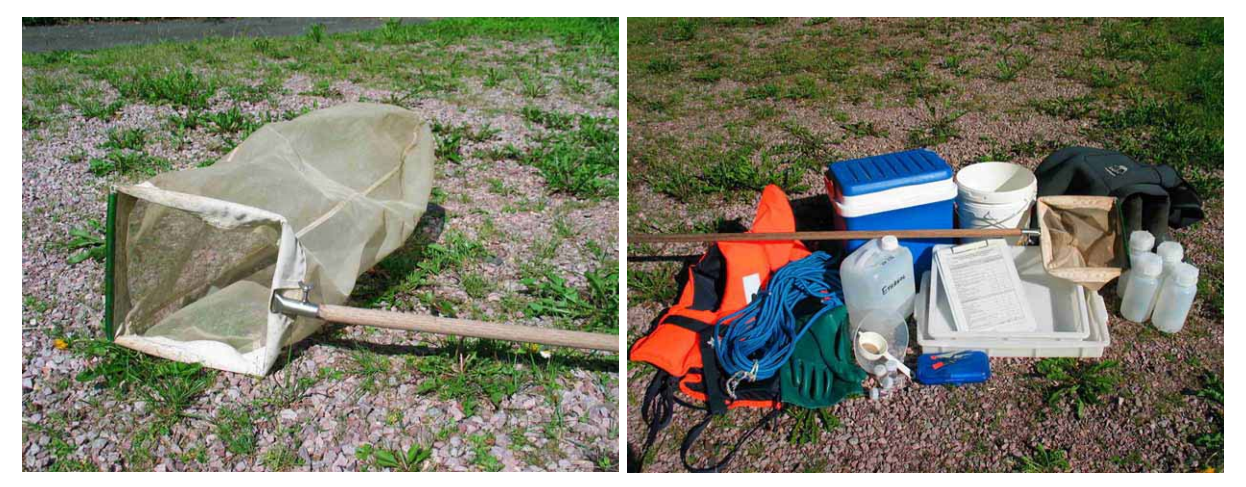

Abbildung 2: Kescher für die Probenahme Abbildung 3: Komplette Ausrüstung für die Probenahme (bei Laborsortierung)

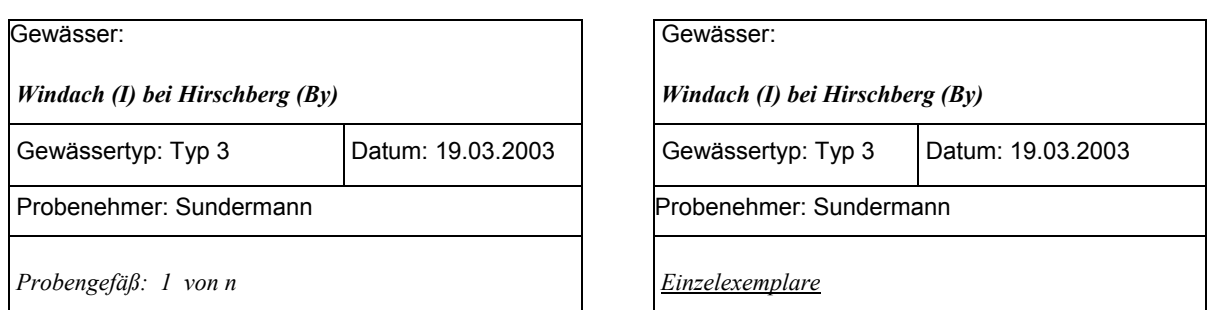

Abbildung 4: Beispiel vorgedruckter Etiketten zur Beschriftung des Probenmaterials (links) bzw. der Einzelexemplare bei Laborsortierung (rechts). Ersteres Etikett ist im Gelände zu vervollständigen, indem die Anzahl der zur Probe gehörigen Probenflaschen oder 10-Liter Eimer eingetragen wird.

#### **3.3 Kartierung der Habitate und Festlegung der Teilproben**

Die nachfolgende Anleitung bezieht sich auf die durchwatbaren Gewässer. Die geringen Modifikationen, die sich für die teilweise durchwatbaren Gewässer ergeben, werden am Ende des Kapitels erläutert. Auf die nicht begehbaren und dauertrüben Fließgewässern wird in Kapitel 3.5 eingegangen.

Zunächst wird eine Kartierung aller vorkommenden Habitate im Bereich der Probestelle durchgeführt. Um die Fließgewässersohle möglichst ungestört zu lassen, sollte diese nach Möglichkeit vom Ufer aus vorgenommen werden. Die Ergebnisse der Kartierung sind im Feldprotokoll (Abbildung 5 und Abbildung 6) festzuhalten. Die Anteile der im Feldprotokoll aufgeführten Substrattypen (organische und mineralische Substrate) werden im Bereich der Probestelle in 5 % Stufen abgeschätzt und in die Spalte *"Deckungsgrad (5 % Stufen)*" notiert. Im beispielhaft ausgefüllten Feldprotokoll in Abbildung 5 betragen diese 55 % Mesolithal, 25 % Psammal, 15 % CPOM und 5 % Akal. Für Xylal wurde ein Anteil von < 5 % abgeschätzt und die entsprechende Zeile im Feldprotokoll mit einem Kreuz markiert. Die Summe des Deckungsgrades aller Substrattypen ≥ 5 % muss 100 % ergeben. Beispiele zu den verschiedenen Habitattypen sind auf Abbildung 7 bis Abbildung 28 dargestellt.

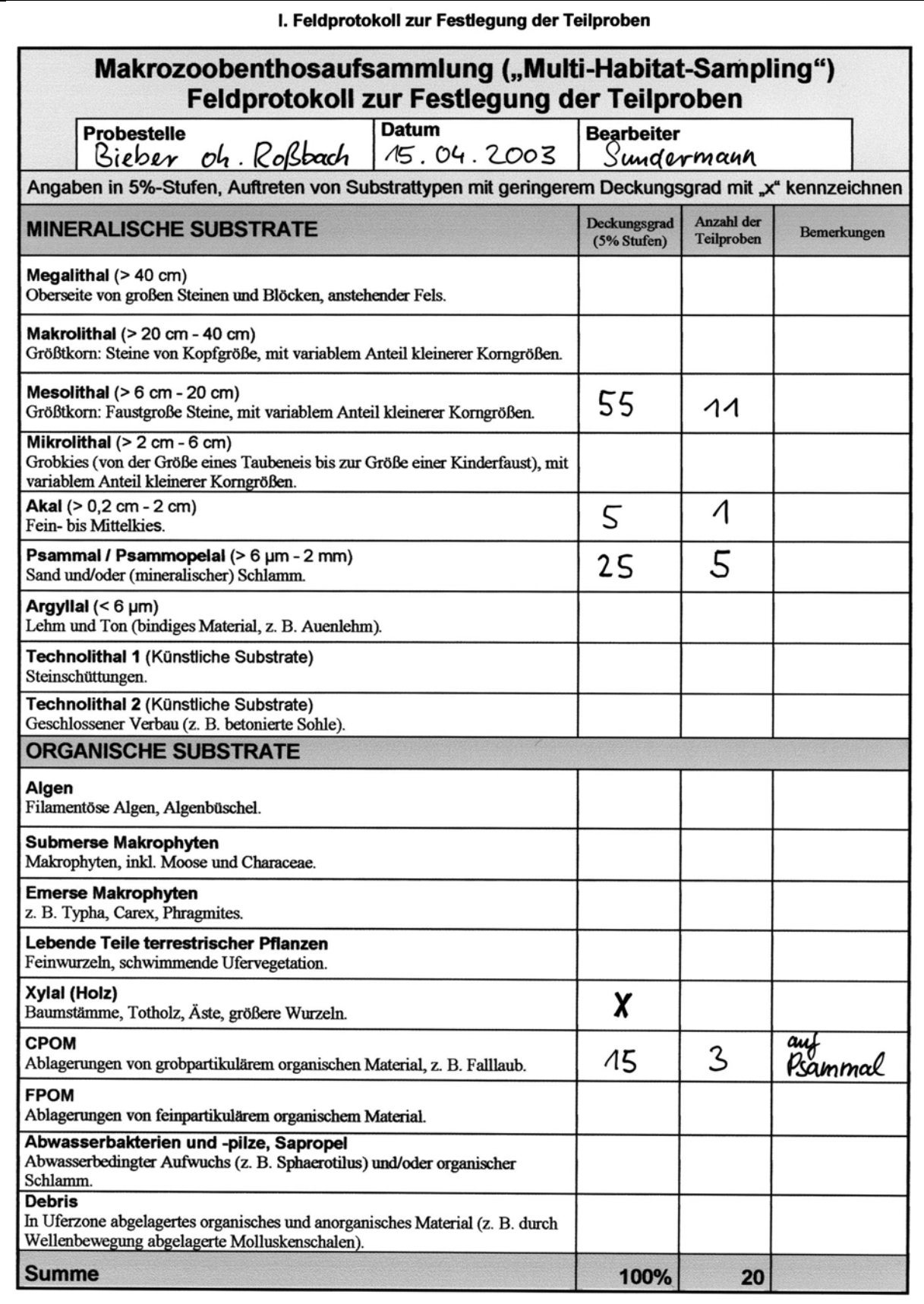

Abbildung 5: Beispiel eines im Rahmen der Habitatkartierung ausgefüllten Feldprotokolls (erste Seite), abgestimmt auf die Verteilung der Teilproben in Abbildung 29.

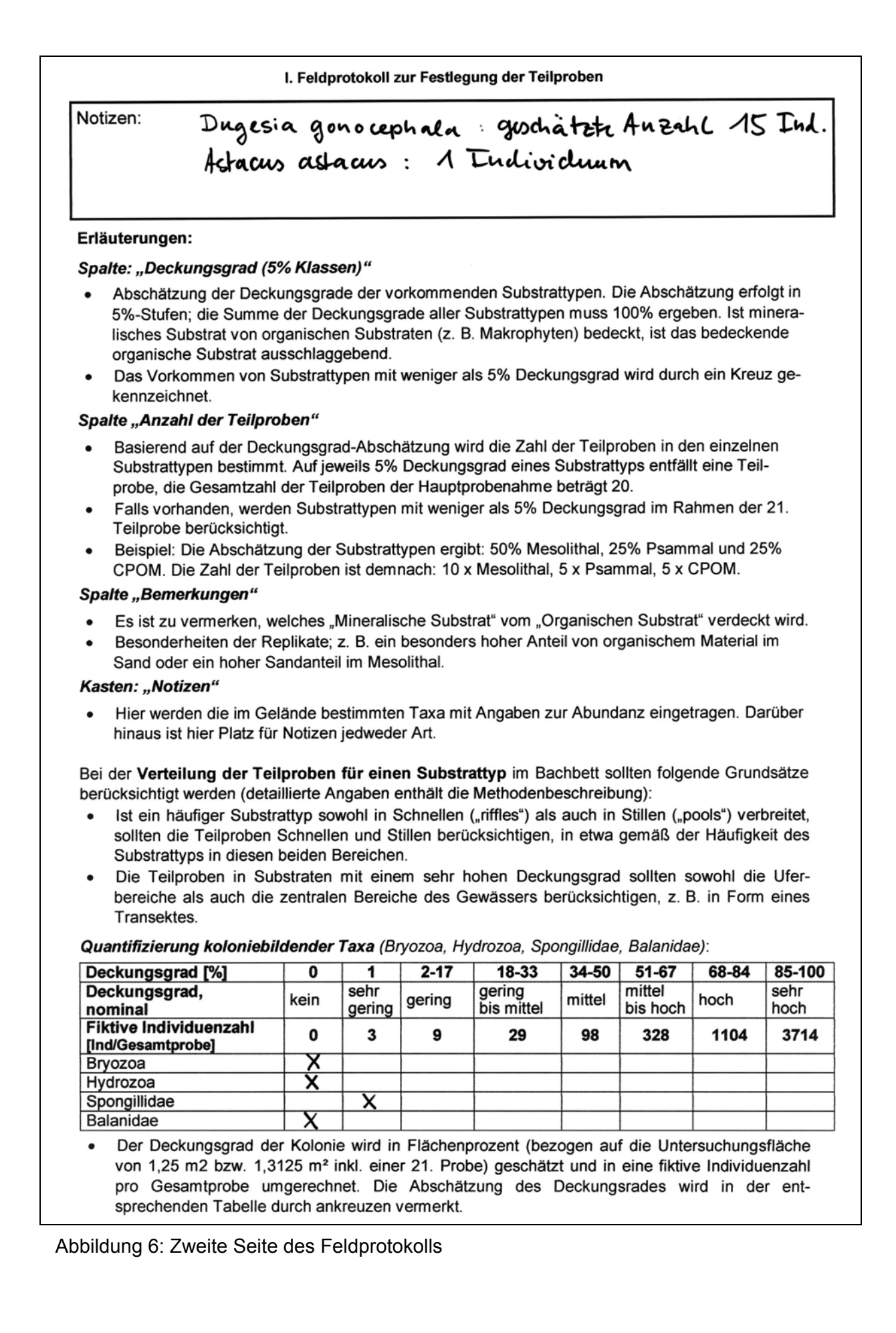

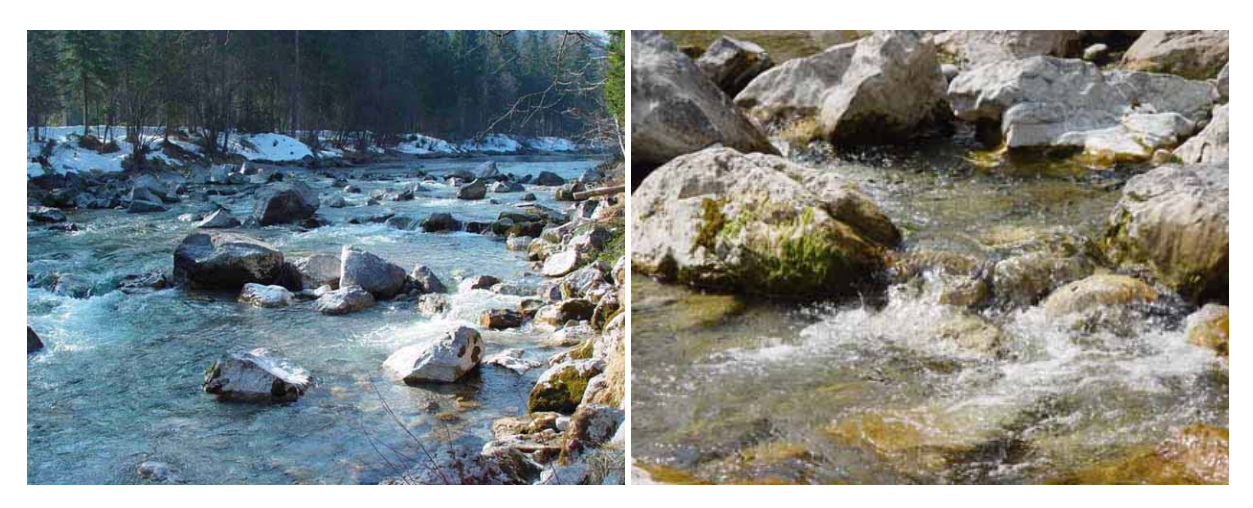

Abbildung 7: Megalithal (> 40 cm) Abbildung 8: Makrolithal (> 20 cm - 40 cm)

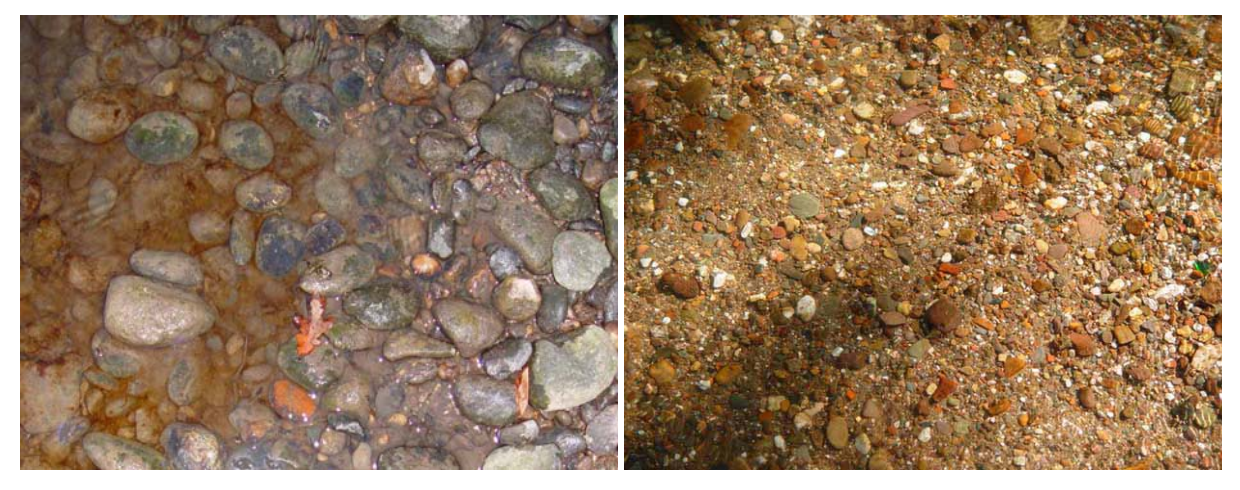

Abbildung 9: Mesolithal (> 6 cm - 20 cm) Abbildung 10: Mikrolithal (> 2 cm - 6 cm)

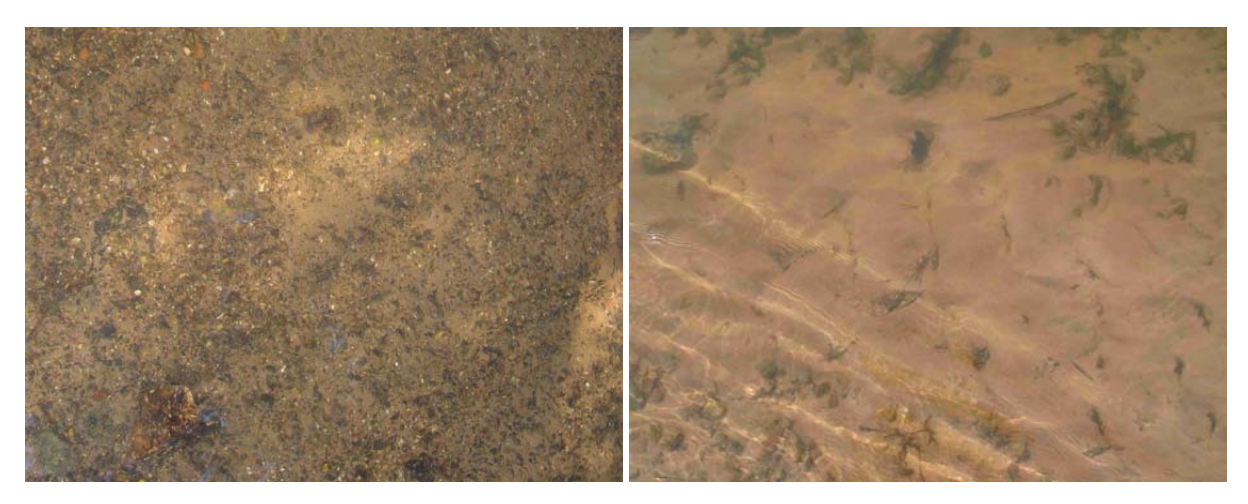

Abbildung 11: Akal (> 0,2 cm - 2 cm) Abbildung 12: Psammal (> 6 µm - 2 mm)

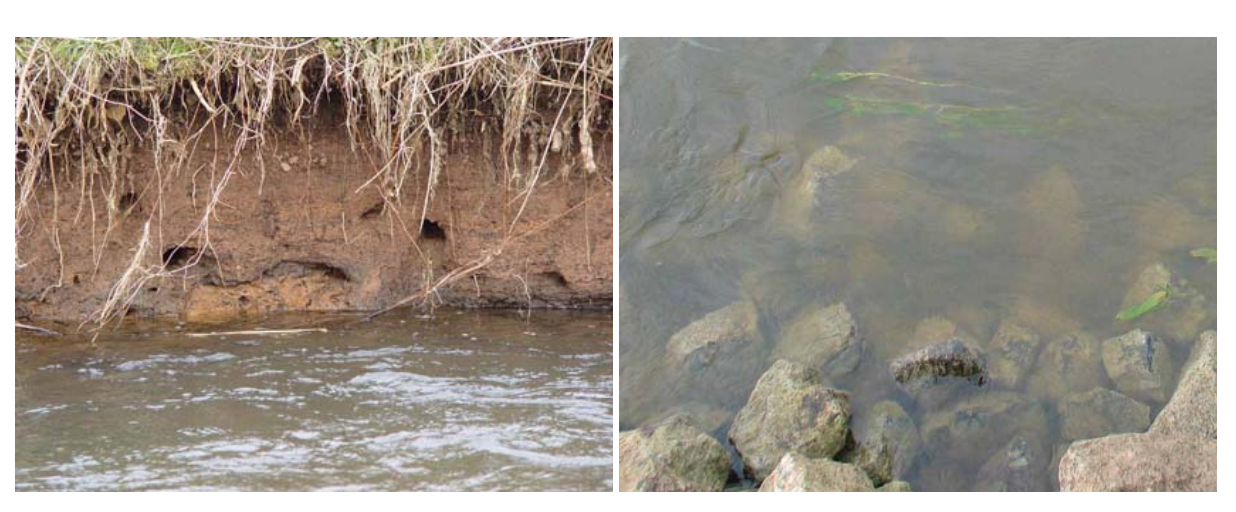

Abbildung 13: Argyllal (< 6 µm) Abbildung 14: Technolithal 1 (Steinschüttungen)

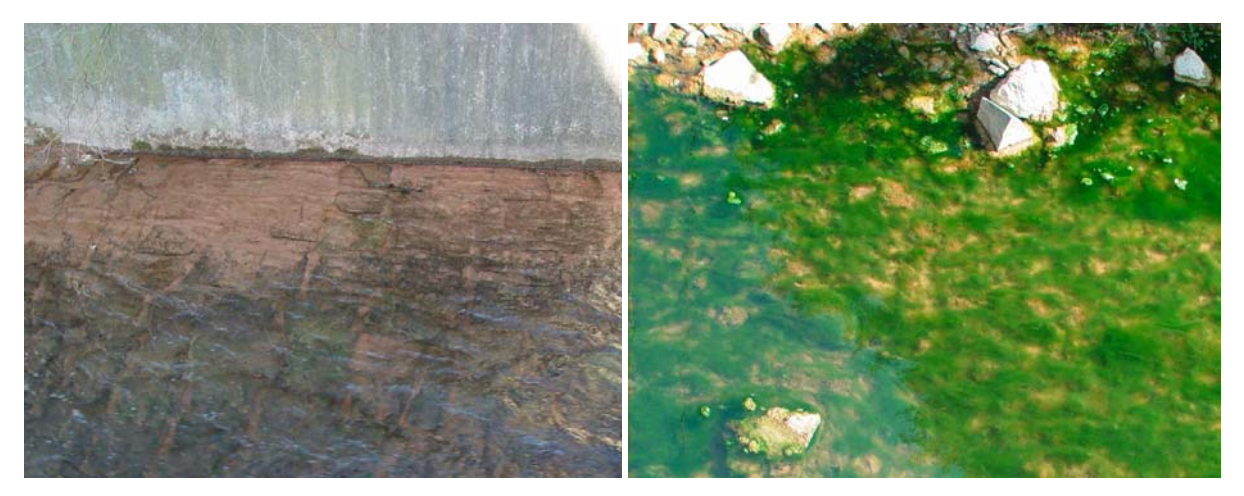

Abbildung 15: Technolithal 2 (Geschlossener Abbildung 16: Filamentöse Algen Verbau)

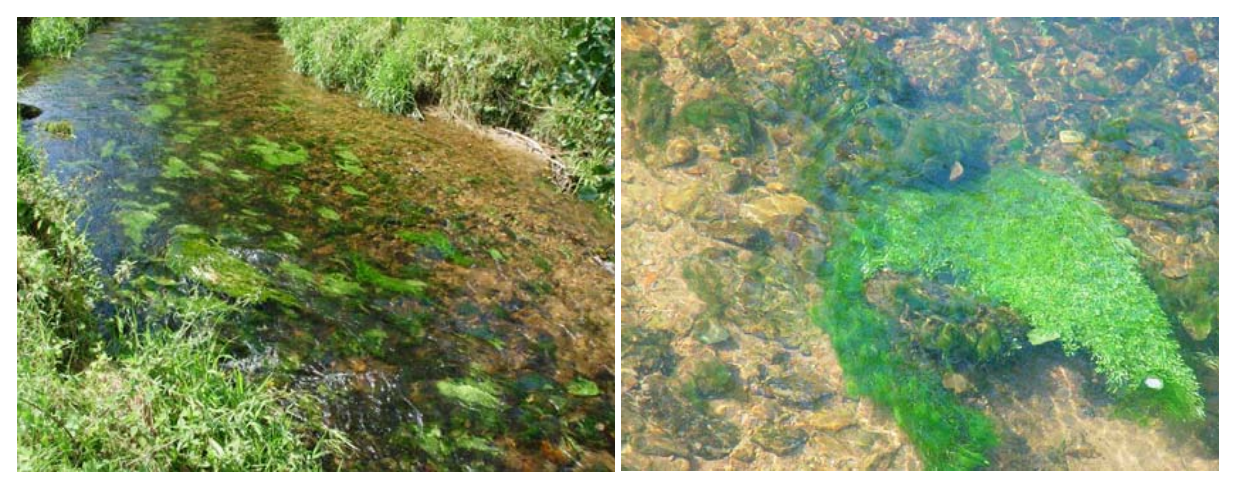

Abbildung 17: Bestandsbildende submerse Makrophyten; hier: Bedeckungsgrad ca. 60 %

Abbildung 18: Submerse Makrophyten (*Ranunculus* sp. und *Callitriche* sp.) und filamentösen Algen

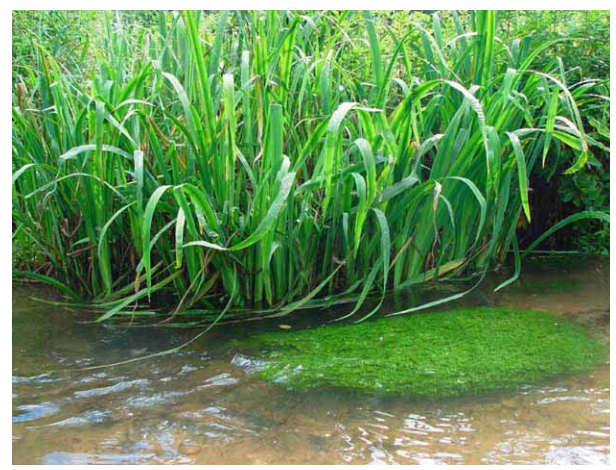

Abbildung 19: Emerse Makrophyten, submerse Makrophyten (*Callitriche* sp.) im Vordergrund

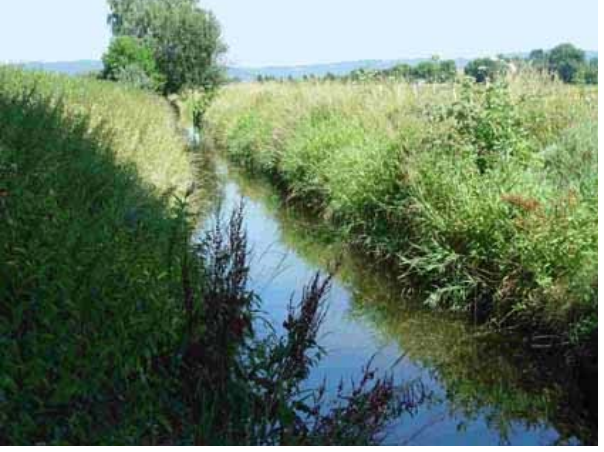

Abbildung 20: Lebende Teile terrestrischer Vegetation (schwimmende Ufervegetation) am Gewässerrand

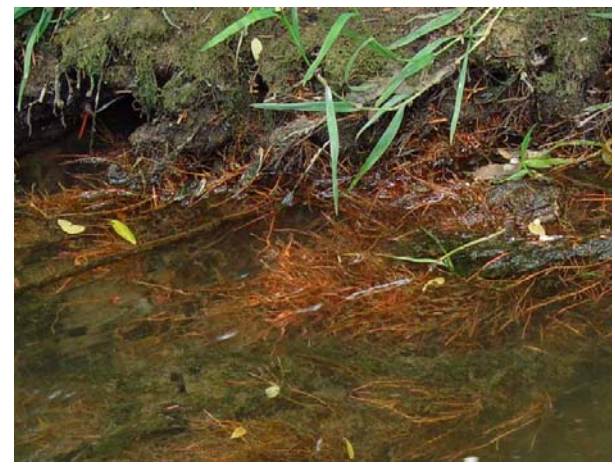

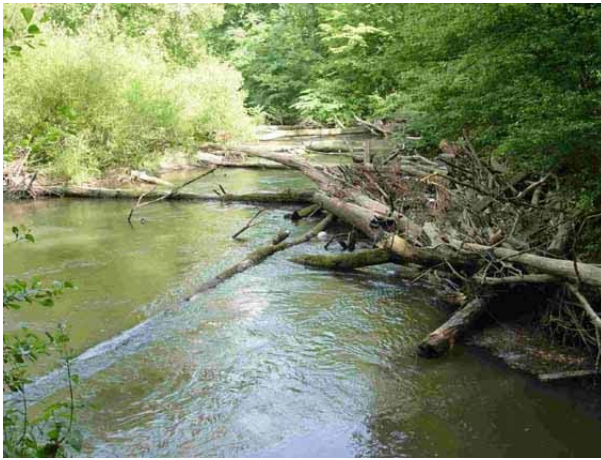

Abbildung 21: Lebende Teile terrestrischer Vegetation (Feinwurzeln)

Abbildung 22: Ansammlung von Xylal (Holz)

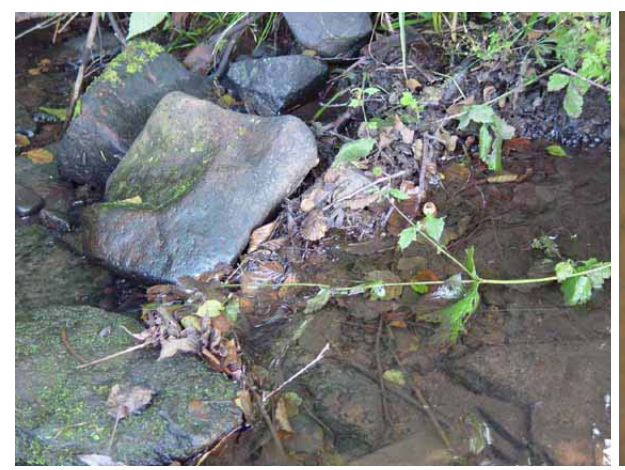

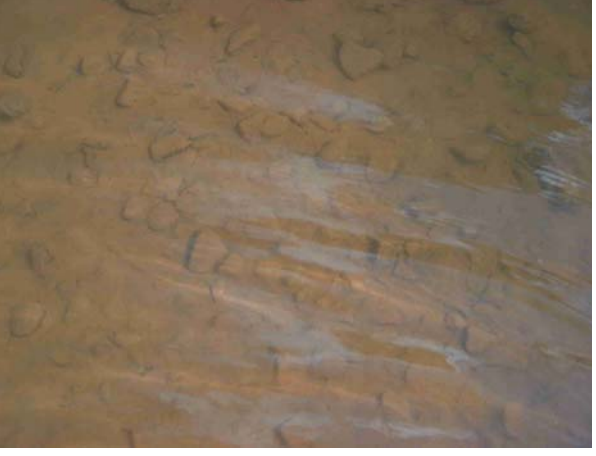

Abbildung 23: Ansammlung von CPOM Abbildung 24: FPOM; unter Bemerkungen wird das darunterliegende Substrat kartiert (hier: Mesolithal).

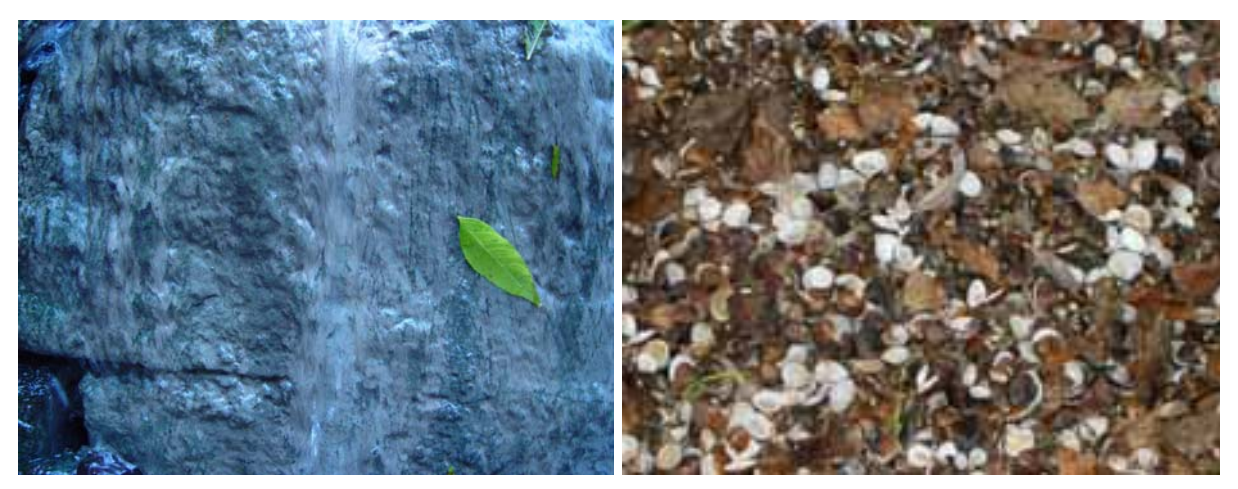

Abbildung 25: Abwasserbakterien überrieselt Abbildung 26: Debris von einem dünnen Wasserfilm (Hygropetrisches Habitat)

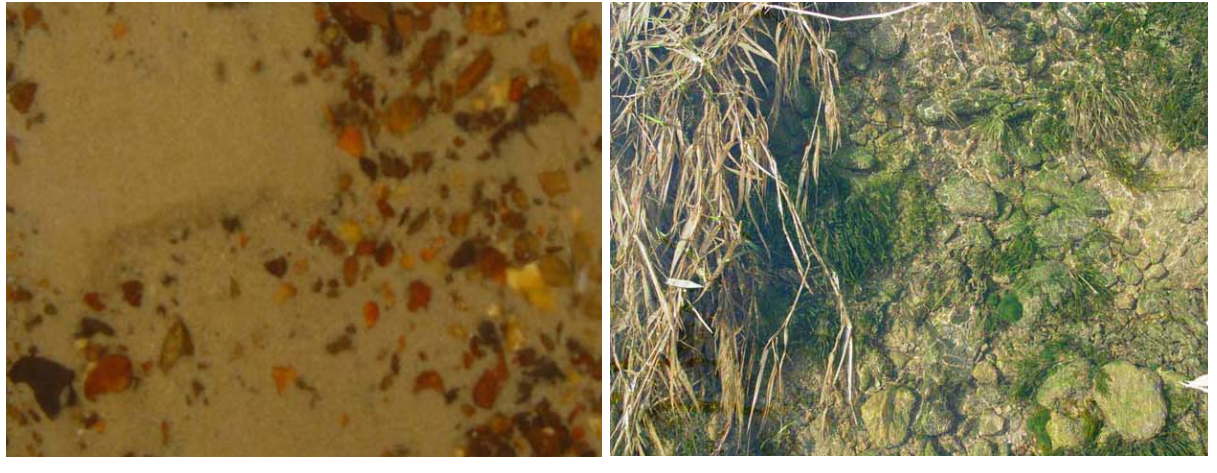

Abbildung 27: Fläche wurde als Psammal kartiert, jedoch ein hoher Anteil von Akal im Feldprotokoll vermerkt

Abbildung 28: Bei heterogener Substratverteilung wird das Substrat mit dem größten Anteil auf der jeweiligen Fläche notiert; hier: Mikrolithal

- Ist mineralisches Substrat von organischen Substraten (z. B. CPOM oder Makrophyten) bedeckt, ist das bedeckende organische Substrat als Substrattyp in der Spalte *"Deckungsgrad (5 % Stufen)"* zu notieren (Fotoperspektive, Abbildung 16).
- Das Vorkommen von Substraten mit weniger als 5 % Deckungsgrad wird durch ein Kreuz gekennzeichnet und ebenfalls in der Spalte *"Deckungsgrad (5 % Stufen)"* vermerkt.
- In der Spalte *"Bemerkungen"* des Feldprotokolls können Besonderheiten der Teilproben, z. B. ein besonders hoher Anteil von organischem Material in sandigen Substraten oder ein hoher Akalanteil im Psammal (vgl. Abbildung 27), notiert werden.
- Ebenfalls kann hier eingetragen werden, wenn es sich um Habitate mit hygropetrischer Ausprägung handelt (Abbildung 25).
- In der Spalte "Bemerkungen" ist zusätzlich zu vermerkten, welches "Mineralische Substrat" vom "Organischen Substrat" verdeckt wird.
- Ist das Substrat in Teilbereichen des Gewässers sehr heterogen, z. B. eine kleinräumige Durchmischung von Mesolithal, Akal und Psammal, ist das Substrat mit dem größten Anteil an dieser Teilfläche des Gewässers zu notieren (Abbildung 28).
- Wird FPOM als Substrat kartiert, wird unter "*Bemerkungen*" notiert, welches Substrat, insofern ersichtlich, von FPOM bedeckt ist (Abbildung 24).

Basierend auf der Abschätzung des Deckungsgrades (Feldprotokoll) wird die Zahl der Teilproben für die einzelnen Substrattypen bestimmt. Auf jeweils 5 % Deckungsgrad eines Substrattyps entfällt eine Teilprobe; daraus resultieren 20 Teilproben. Falls vorhanden, werden Habitate bzw. Substrattypen mit einem Flächenanteil < 5 % für die Beprobung des Gewässers im Rahmen der 21. Teilprobe berücksichtigt (vgl. S. 20). Die Gesamtzahl der Teilproben beträgt dann 21. Ergibt die Substratabschätzung z. B. einen Anteil von 55 % Mesolithal, 25 % Psammal, 15 % CPOM und 5 % Akal (s. o.), ist die Zahl der Teilproben demnach: 11 x Mesolithal, 5 x Psammal, 3 x CPOM und 1 x Akal. Die Zahl der Teilproben ist im Feldprotokoll in der Spalte *"Anzahl der Teilproben"* zu vermerken.

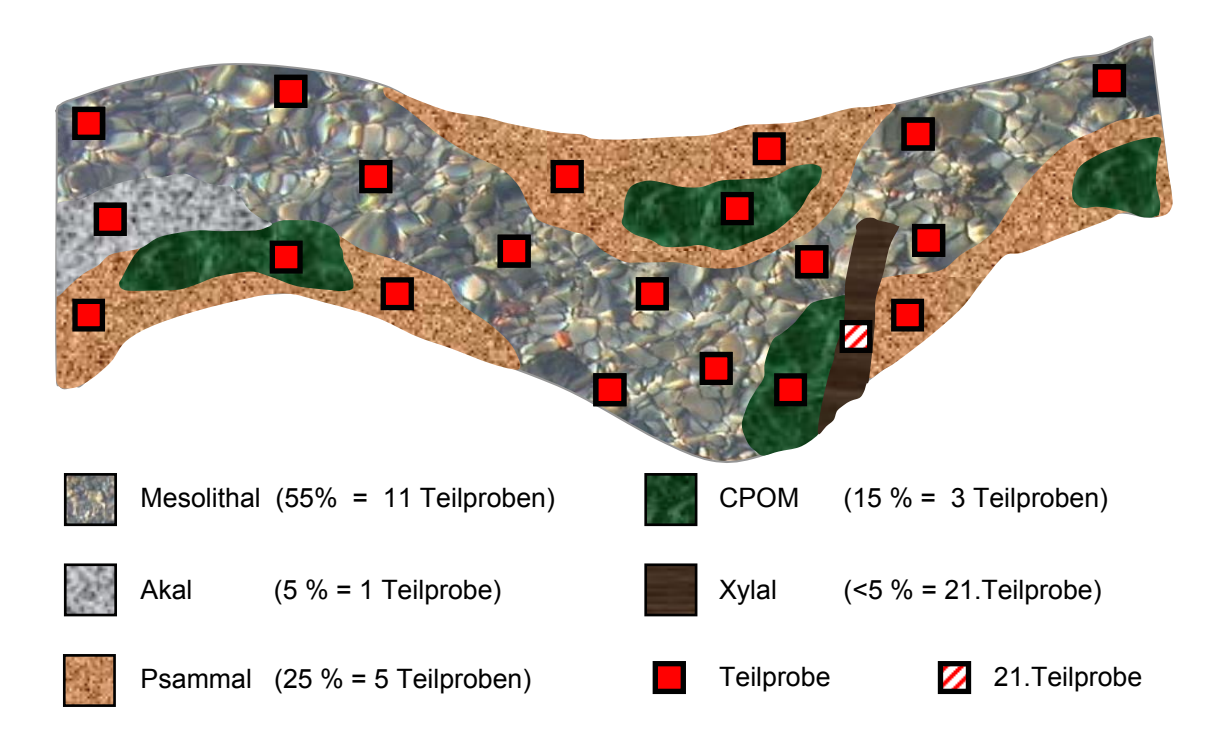

Abbildung 29: Beispielhafte Verteilung der Teilproben im Gewässer paritätisch zu den vorhandenen Substrattypen; Totholz (Xylal) wird in diesem Beispiel bei der Probenahme im Rahmen der 21. Probe berücksichtigt.

Bei der Verteilung der Teilproben in Abhängigkeit von den Substrattypen im Bachbett sind die folgenden Grundsätze zu berücksichtigen:

- Die Teilproben in Substraten mit einem sehr hohen Deckungsgrad sollten sowohl die Uferbereiche als auch die zentralen Bereiche des Gewässers berücksichtigen, z. B. in Form eines Transektes.
- Mindestens zwei bis drei Teilproben sollten den unmittelbaren Uferbereich abdecken.
- Ist ein häufiger Substrattyp sowohl in Schnellen ("riffles") als auch in Stillen ("pools") verbreitet, sollten die Teilproben Schnellen und Stillen berücksichtigen, in etwa gemäß der Häufigkeit des Substrattyps in diesen beiden Bereichen.
- Entfällt nach der Kartierung nur eine Probe auf ein "komplexes Substrat" wie z. B. Xylal, ist mit der Teilprobe die typische Ausprägung zu beproben.
- Ist die Verteilung der Substrattypen vom Ufer nicht einsehbar, kann das Gewässer an einzelnen Punkten betreten werden. Die späteren Teilprobestellen sollten hiervon unbeeinflusst bleiben.

Zur Verteilung der Teilproben in größeren Makrophytenbeständen (z. B. in Tieflandgewässern) sollten folgende Punkte beachtet werden (vgl. auch Kapitel 3.4):

- Grundsätzlich sollte in größeren Beständen von Makrophyten (z. B. *Callitriche* sp., *Elodea* sp., *Myriophyllum* sp. oder *Potamogeton* sp.) die Teilprobe vorzugsweise im Anheftungsbereich des Bestandes liegen (Abbildung 32).
- Handelt es sich um einen einzelnen schmalen, aber langen (flutenden) Bestand (z. B. *Callitriche* sp. oder *Ranunculus* sp.), dessen Anheftungsbereich im Vergleich zur Projektionsfläche des übrigen Bestandes weniger als 20 % beträgt, so kann eine Teilprobe auch außerhalb des Anheftungsbereiches des Bestandes genommen werden (Abbildung 32).
- Wird nur eine Teilprobe genommen, so ist unter Beachtung der unterschiedlichen Wuchsformtypen verschiedener Arten der "typische" (dominierende) Aspekt des Makrophytenbestandes zu erfassen.
- Werden mehrere Teilproben in einem Makrophytenbestand entnommen, so sind die Teilproben so zu legen, dass wiederum die unterschiedlichen Aspekte inklusive verschiedener Wuchsformtypen des Bestandes bei der Beprobung erfasst werden (Abbildung 33).

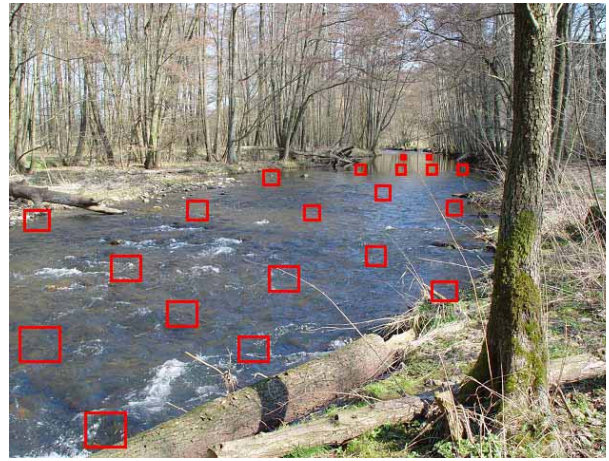

Abbildung 30: Gewässer in gesamter Breite mit eingezeichneten Transekten

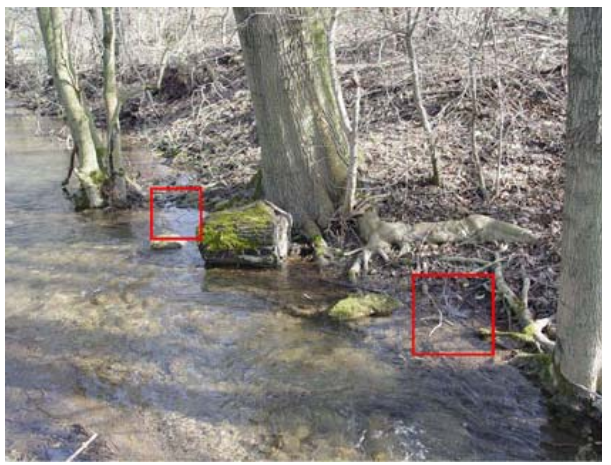

Abbildung 31: Mindestens zwei Uferproben sollten die unmittelbaren Uferbereiche abdecken (Ausschnitt der Probestelle)

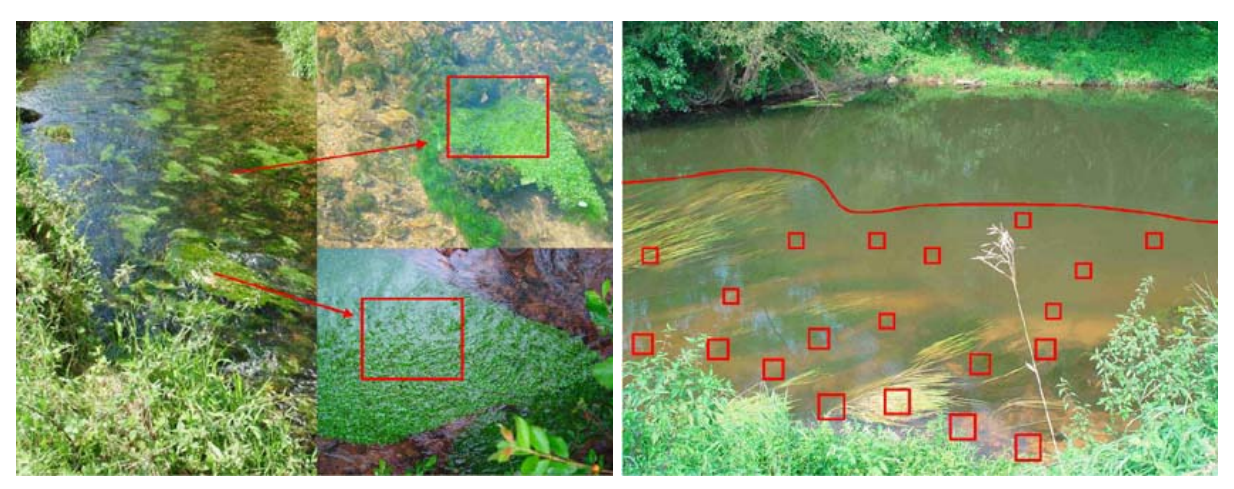

Abbildung 32: Lokalisierung der Teilprobe im Anheftungsbereich des Bestandes (rechts oben) oder ggf. in der Mitte des Bestandes (rechts unten)

Abbildung 33: Nicht gänzlich durchwatbares Gewässer mit markiertem Probenbereich und Lokalisierung der Teilproben mit Berücksichtigung verschiedener Wuchsformen von Makrophyten

## **Modifikation bei der Kartierung und Verteilung der Teilproben in nicht gänzlich durchwatbaren Bächen und Flüssen**

Gewässerabschnitte gelten dann als nicht gänzlich durchwatbar, wenn diese z. B. lediglich in Ufernähe oder in Rifflebereichen durchwatbar sind (siehe Kapitel 3.1). In diesen Fällen erfolgt die Substratabschätzung nur für den durchwatbaren (Ufer-) Bereich, da die daraus resultierende Verteilung der Teilproben und somit die spätere Probenahme nur in diesem Bereich möglich ist (Abbildung 33).

In Gewässern, die außer im Uferbereich in einem kleinen Teilbereich auch komplett durchwatbar sind (z. B. an Schnellen), wird aus Gründen einer besseren Vergleichbarkeit zu den ausschließlich im Uferbereich durchwatbaren Gewässern die Anzahl der Teilproben aus der

Mitte des Gewässers beschränkt. Somit sind in diesen Gewässern maximal fünf Teilproben aus der Gewässermitte zu entnehmen, 15 Teilproben sind für die ufernahen Bereiche vorgesehen. Die Kartierung erfolgt in diesen Fällen für den gesamten begehbaren Bereich des Gewässers. Durch die Vorgabe, maximal fünf Teilproben aus der Gewässermitte zu entnehmen, kann es zu Diskrepanzen mit der Substratkartierung kommen.

• *Beispiel: Die Substratkartierung in einer Schnelle eines nur teilweise komplett durchwatbaren Gewässers ergibt einen Anteil von 50 % Mesolithal in der Gewässermitte und einen Anteil von 50 % Akal im Uferbereich. Durch die Einschränkung auf maximal fünf Teilproben aus der Gewässermitte werden folglich nur fünf Teilproben im Mesolithal entnommen; die restlichen 15 Teilproben werden im Akal genommen.* 

Dies ist der einzige Fall, bei dem eine Abweichung von der paritätischen Verteilung der Teilproben in Abhängigkeit von der Substratkartierung auftreten kann!

#### **3.4 Probenahme an durchwatbaren und teilweise durchwatbaren Gewässern**

Die Beprobung erfolgt grundsätzlich entgegen der Fließrichtung beginnend am untersten Ende der Probestelle. Für die Entnahme einer Teilprobe wird eine Fläche von 25 x 25 cm (projizierte Rahmenmaße des Keschers) bearbeitet. Dabei wird der Kescher senkrecht zum Gewässerboden aufgesetzt und das Substrat in Fließrichtung vor dem Kescher mit dem Fuß aufgewirbelt. Bei dieser Methode des Kicksampling wird das Substrat zu einer Tiefe von ca. 2 bis 5 cm aufgewirbelt, so dass möglichst viele Organismen in den Kescher gespült werden (Abbildung 34). In geringer Tiefe werden Grobkies bzw. größere Steine oder Totholz möglichst gründlich mit der Hand abgewaschen (Abbildung 35). Nach jeder etwa dritten bis fünften Teilprobenahme sollte der Kescher ausgeleert und das Substrat bis in einen mit ca. 2 bis 3 Litern Wasser gefüllten 10 Liter Eimer, eine flache Schüssel oder eine Weißschale überführt werden. Das gesamte Probenmaterial (ohne Wasser) sollte die Hälfte des Gefäßvolumens nicht überschreiten, andernfalls ist das Material auf entsprechend mehr Gefäße zu verteilen. Ist vorgesehen, nach der Probenahme das alternative Lebendsortierverfahren für das Freiland anzuwenden (vgl. Kapitel 5), besteht die Möglichkeit, die Teilproben bereits während der Probenahme auf mehrere Weißschalen aufzuteilen (z. B. alle 3-4 Kescherzüge). Rollen Grobkies oder größere Steine aufgrund starker Strömung in den Kescher, können diese schon zwischen der Entnahme von zwei Teilproben aus dem Kescher genommen werden, nachdem die anheftenden Organismen gelöst und in den Kescher überführt wurden.

Ebenfalls können Taxa wie *Astacus astacus* oder auch Fische wie z. B. *Cottus gobio* schon zwischen der Entnahme von zwei Teilproben aus dem Kescher genommen werden; erstere sind auf dem Feldprotokoll zu vermerken, letztere können ohne Vermerk im Feldprotokoll wieder in das Gewässer gesetzt werden.

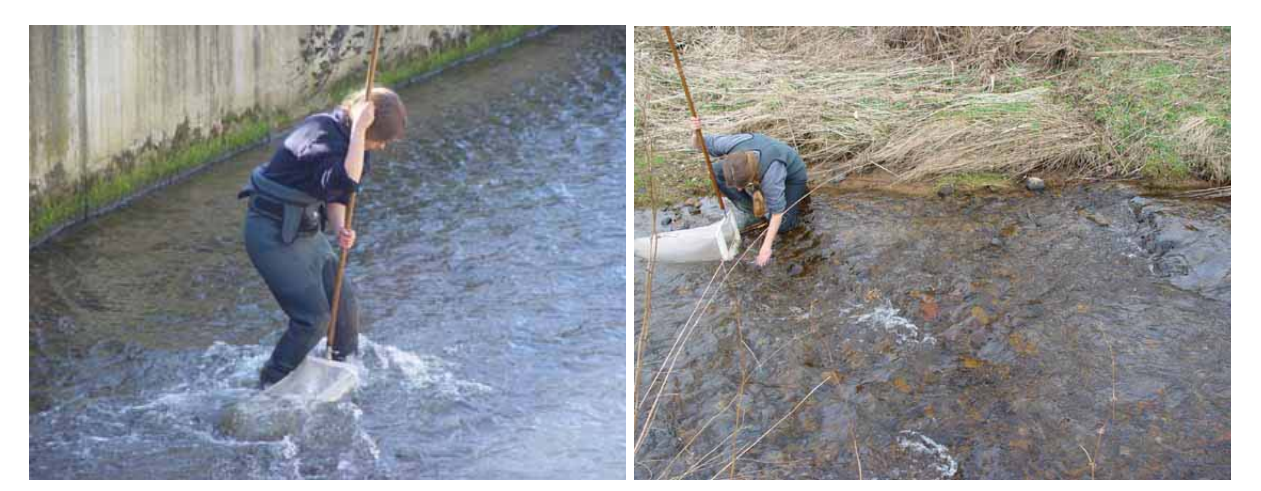

Abbildung 34: Kicksampling Abbildung 35: Abwaschen von größeren Steinen mit der Hand

#### Vorgehensweise bei der Beprobung seltener Habitate ("21. Teilprobe")

Wurden seltene Habitate kartiert (Markierung "x" im Feldprotokoll), so werden die entsprechenden Substrate wie die 20 Teilproben (à 25 x 25 cm) der Hauptprobenahme beprobt (z. B. Kicksampling, Absammeln und Abwaschen des Substrates). Diese Beprobung erfolgt im Anschluss an die Hauptprobenahme und wird von dieser getrennt durchgeführt. Es wird, wenn mehrere seltene Habitate vorhanden sind, jedes dieser Habitate beprobt und das Material vereinigt. Der n-te Anteil dieser vereinigten Probe wird als Unterprobe entnommen und als 21. Teilprobe weiterbehandelt. Wurden beispielsweise drei seltene Habitate beprobt, soll aus dem vereinigten Material der drei Teilproben (n=3) ein Drittel als Unterprobe entnommen werden (vgl. Abbildung 36). So wird erreicht, dass die resultierende 21. Teilprobe stets eine konstante Größe hat, die zudem der Fläche jeder anderen Teilprobe aus der Hauptaufsammlung entspricht. Die resultierende 21. Teilprobe wird gemeinsam mit den 20 Teilproben der Hauptprobenahme weiter ausgewertet, der Rest des Materials verworfen. Optional besteht die Möglichkeit, die mit der 21. Teilprobe zusätzlich gewonnenen Taxa separat zu halten und zu protokollieren, um eine separate Auswertung zu ermöglichen.

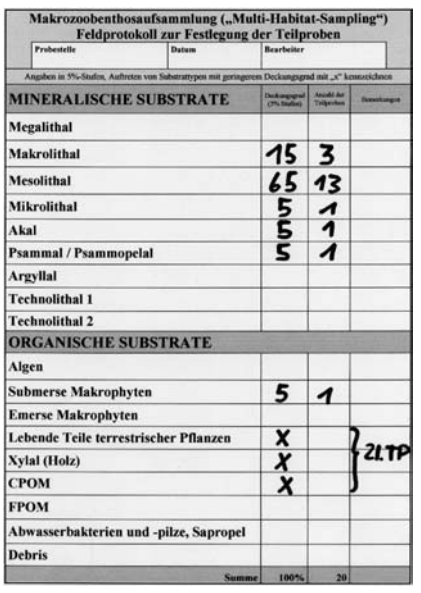

Die Anteile der unterschiedlichen Habitate teilen sich im Rahmen der Substratkartierung wie im nebenstehenden Protokoll auf: Makrolithal: 15%, Mesolithal: 65%, Mikrolithal: 5%, Akal: 5%, Psammal: 5%, submerse Makrophyten: 5%, Lebende Teile terrestrischer Pflanzen: "x", Xylal: "x", CPOM: "x".

Hier werden als 21. Teilprobe die seltenen Habitate "Lebende Teile terrestrischer Pflanzen", "Xylal" und "CPOM" jeweils zusätzlich beprobt, das Probenmaterial vereinigt und für die Auswertung eine Unterprobe von ⅓ entnommen.

Abbildung 36: Feldprotokoll zur Festlegung der Teilproben (Haase & Sundermann (2004), Anhang I, verändert)

#### **Vorgehensweise bei der Beprobung von Makrophyten**

Grundsätzlich beinhaltet die Probenahme die Beprobung der Makrophyten und des darunter liegenden Substrates. Die Beprobung wird wie oben beschrieben durchgeführt. Auch hier wird eine Fläche von 25 x 25 cm zugrunde gelegt.

Bei emersen Beständen wird der Kescher senkrecht zur Strömung aufgestellt und die Makrophyten sowie das darunter liegende Substrat mit dem Fuß aufgewirbelt. Bei flutenden Beständen und in tiefen Gewässern wird der Kescher über die zu beprobende Wassersäule gestülpt und mit den Makrophyten zur Gewässersohle bewegt, als wolle man die Wassersäule mit dem Kescher umfassen. Der Kescher bleibt dabei nach Möglichkeit immer in Strömungsrichtung hinter der zu beprobenden Fläche positioniert, so dass losgelöste Organismen mit der Strömung in den Kescher gelangen.

Anschließend wird das im Kescher befindliche Pflanzenmaterial im Gelände reduziert, in dem eine Handvoll Pflanzenmaterial dem Kescher entnommen wird. Dies bildet die Teilprobe. Das übrige im Kescher befindliche Pflanzenmaterial wird nach gründlichem Abspülen in das Gewässer zurückgegeben. Gespült wird in der Strömung vor dem Kescher oder wahlweise in einem Eimer, der nach Entfernung des gespülten Materials wieder in den Kescher geleert wird. Haften Puppen der Simuliidae an dem zu verwerfenden Material an, so ist zuvor die Abundanz der Simuliidae-Puppen, welche mit dem Material verworfen werden, abzuschätzen. Die Abundanz wird hierbei nach der Skala in Tabelle 2 (Kapitel 3.6) geschätzt. Die abgespülten Organismen, die im Kescher verbleiben, werden der Teilprobe hinzugefügt. Zur gleichen Teilprobe gehört ferner die Beprobung der entsprechenden Projektionsfläche der Sohle, die nach der Standardmethodik durchgeführt wird.

Sind mehrere Teilproben von Makrophyten zu entnehmen, gilt wieder die Regel, möglichst alle unterschiedlichen Aspekte im Bestand zu erfassen (z. B. ufernah – strömungsarm, uferfern - strömungsexponiert).

### **Sonderfälle bei der Probenahme**

- Ist die Strömung zu gering, um Organismen samt Substrat in den Kescher zu spülen, werden die obersten 2 - 5 cm des Substrates mit dem Kescher abgenommen.
- Substrate wie Megalithal oder Technolithal (geschlossener Verbau) sind mit der Methode des Kick-Sampling nur insofern zugänglich, als dass versucht wird, diese Substrate mit dem Fuß oder mit der Hand möglichst gründlich abzuwaschen.
- Bei der Beprobung von Argyllal wird das Substrat ebenfalls nur an der Oberfläche vorsichtig mit dem Fuß oder der Hand abgewaschen.

Die Gesamtprobe wird weiter nach der Beschreibung in Kapitel 3.7 bearbeitet: Optionale Reduktion des Probenmaterials durch Abtrennung der mineralischen Fraktion, Sieben über einem 1 mm-Analysesieb, Lebendsortierung oder direkte Konservierung für die Laborsortierung (vgl. S. 27 ff., S. 33 ff. und S. 39 ff.).

## **3.5 Probenahme an nicht begehbaren und/oder dauertrüben Gewässern**

Bei der Probenahme in nicht begehbaren und/oder dauertrüben Fließgewässern können drei verschiedene Verfahrensvarianten angewendet werden. Sie werden im Folgenden vorgestellt und gelten ausschließlich für dauertrübe, auch im Uferbereich durch zu große Tiefe oder ungeeignete Substrateigenschaften (Schlamm, Sand) nicht begehbare Gewässer der Typen 10, 12, 15, 17, 20, 22 und 23. In Einzelfällen können auch andere Fließgewässertypen betroffen sein.

Vorgestellt werden verschiedene Methodenvarianten unter Verwendung von Benthoskescher, Bodengreifer, Kastenstecher oder Dredge. Es ist im Einzelfall zu entscheiden, welche Methode angewendet werden soll. Vorrangige Ziele der Varianten sind, ein vergleichbares Probenvolumen wie bei Anwendung der modifizierten AQEM/STAR-Methode zu erreichen sowie einen möglichst repräsentativen und vergleichbaren Gewässerabschnitt zu beproben.

## **Vorgaben:**

- 1. Bei der Probenahme sollte ein Flächen-Äquivalent zu den 20 Teilproben der modifizierten AQEM/STAR-Methode erzielt werden. Die beprobten Flächen sollten gleichmäßig über die Probestelle verteilt sein.
- 2. In nicht begehbaren Gewässern mit guten Sichtverhältnissen wird analog zur Verfahrensweise der modifizierten AQEM/STAR-Methode eine Substratkartierung durchgeführt (vgl. Kapitel 3.3), in dauertrüben Gewässern werden lediglich die Makrophytenbestände abgeschätzt (vgl. S. 26). Es sollten in jedem Fall möglichst alle vorkommenden Habitate bei der Beprobung berücksichtigt werden.

3. Aus Gründen der Vergleichbarkeit mit den durchwatbaren und teilweise durchwatbaren Gewässern sollte in nicht-begehbaren Gewässern mindestens 3/4 des Gesamtprobenanteiles ebenfalls im ufernahen Bereich entnommen werden.

Es müssen aus sicherheitstechnischen Gründen immer mindestens zwei Personen am Gewässer arbeiten.

#### **Variante 1: Probenahme vom Ufer aus mit Teleskopkescher**

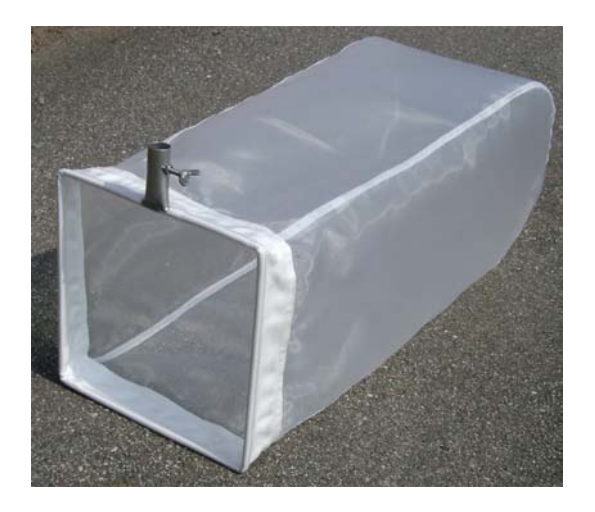

Technische Ausstattung:

- Benthoskescher (Kantenlänge 25 cm, Maschenweite 500 µm, Netztiefe 70 cm), mit ausziehbarem Teleskopstiel (3-4 Meter Länge).
- Rechen
- Zusammenstellung aller weiteren benötigten Materialien (vgl. Liste in Kapitel 3.2)

Abbildung 37: Benthoskescher nach AQEM/STAR (Foto: Hydro-Bios GmbH, verändert)

#### Durchführung:

Beprobt wird vom Ufer aus mit einem langstieligen Benthoskescher, der gegebenenfalls einen Teleskopstiel besitzt. Im ausgewählten Probenahmeabschnitt werden 20 Kescherzüge à (ca.) 0,25 m Länge auf dem Gewässergrund durchgeführt. Dabei wird die Kescherkante mit etwas Druck so über das Substrat geführt, dass etwa 2-5 cm Substrat der obersten Schicht erfasst werden. Von den 20 Kescherzügen sollten vier bis sechs den unmittelbaren Uferbereich, etwa zehn Züge den ufernahen Bereich und vier bis sechs den uferfernen Bereich erfassen. Der Inhalt des Keschers wird jeweils in ein oder mehrere Gefäße (vgl. Liste in Kapitel 3.2) überführt. Sind Makrophyten im Gewässer vorhanden, werden die Bestände mit Kescher und Rechen wie unten (S. 26 ff.) beschrieben ebenfalls beprobt und der Gesamtprobe zugeführt.

Mit der resultierenden Gesamtprobe wird weiter nach der Beschreibung in Kapitel 3.7 verfahren: Optionale Reduktion des Probenmaterials durch Abtrennung der mineralischen Fraktion, Sieben über einem 1 mm-Analysesieb, Lebendsortierung oder direkte Konservierung für die Laborsortierung (vgl. S. 27 ff., S. 33 ff. und S. 39 ff.). Optional kann die oben beschriebene Probenahmemethode auch vom Boot aus durchgeführt werden.

#### **Variante 2: Probenahme vom Ufer aus mit Dredge**

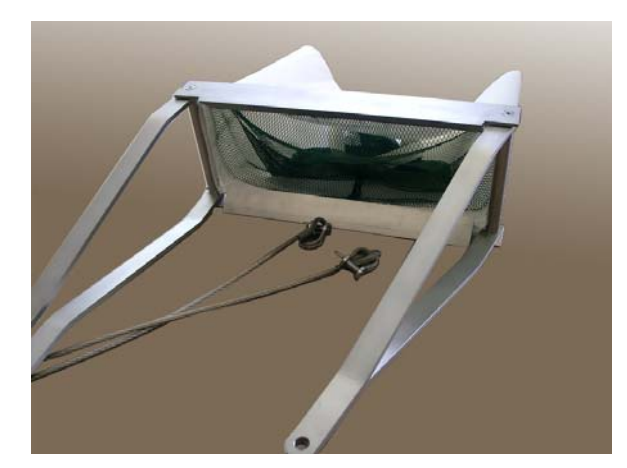

Abbildung 38: Dredge (Foto: Hydro-Bios GmbH, verändert)

Technische Ausstattung:

- Dredge (z. B. Netzdredge nach Steinmann, Maschenweite des Netzbeutels: 500 µm)
- langstieliger Benthoskescher (Kantenlänge 25 cm, Maschenweite 500 µm, Netztiefe 70 cm)
- Rechen
- Zusammenstellung aller weiteren benötigten Materialien (vgl. Liste in Kapitel 3.2)

#### Durchführung:

Beprobt wird vom Ufer aus mit einer Dredge. Im Bereich der ausgewählten Probestelle wird eine Anzahl von Dredgenzügen auf dem Gewässergrund durchgeführt. Dabei wird die Dredge so über das Substrat geführt, dass sie sich durch ihr Eigengewicht in den Gewässerboden drückt und eine etwa 2-5 cm dicke Substratschicht erfasst wird. Es kann ein beliebiges geeignetes Fabrikat verwandt werden, jedoch ist darauf zu achten, dass a) mit der Dredge eine ausreichende Substrattiefe beproben werden kann, und dass b) die entnommene Gesamtprobe mit der Gesamtprobe einer AQEM/STAR-Probe vergleichbar ist. So sollte mit mehreren Dredgenzügen eine Fläche beprobt werden, die möglichst äquivalent zu einer AQEM/STAR-Probe ist (beprobte Fläche: 1,25 bzw. 1,3125 m²). Es ist diesbezüglich auch darauf zu achten, dass der Netzbeutel der Dredge über eine ausreichende Kapazität verfügt. Ausgehend von einer Dredge mit einer Kantenlänge von 50 cm und einem Netzbeutel, der mindestens 12 Liter fasst, würde eine Probenahme folgendermaßen erfolgen: Es würden fünf einzelne Dredgenzüge über 0,5 m erfolgen. Von den fünf Dredgenzügen sollten wiederum ein bis zwei den unmittelbaren Uferbereich, ein bis zwei Züge den ufernahen und – bei Verwendung eines Bootes – lediglich ein Zug den uferfernen Bereich erfassen. Der Inhalt der Dredge wird jeweils in ein oder mehrere Gefäße überführt (vgl. Liste in Kapitel 3.2).

Sind Makrophyten im Gewässer vorhanden, werden sie je nach Deckungsgrad mit Kescher und Rechen wie unten beschrieben beprobt (S. 26 ff.). Mit der Gesamtprobe wird weiter nach der Beschreibung in Kapitel 3.7 verfahren: Optionale Reduktion des Probenmaterials durch Abtrennung der mineralischen Fraktion, Sieben über einem 1 mm-Analysesieb, Lebendsortierung oder direkte Konservierung für die Laborsortierung etc. (vgl. S. 27 ff., S. 33 ff. und S. 39 ff.). Optional kann die oben beschriebene Probenahmemethode auch vom Boot aus durchgeführt werden.

#### **Variante 3: Probenahme vom Boot aus mit Bodengreifer oder Kastenstecher**

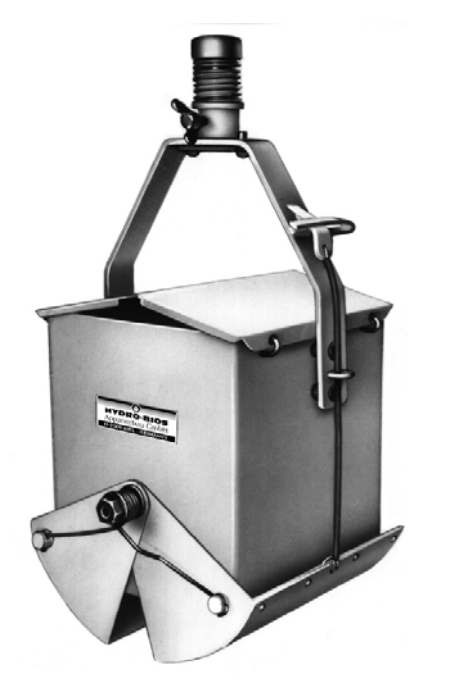

Technische Ausstattung:

- Bodengreifer (z. B. Ekman / Birge-Greifer) oder Kastenstecher mit langer Teleskopstange
- langstieliger Benthoskescher (Kantenlänge 25 cm, Maschenweite 500 µm, Netztiefe 70 cm)
- Rechen
- Zusammenstellung aller weiteren benötigten Materialien (vgl. Liste in Kapitel 3.2)
- Boot

Abbildung 39: Bodengreifer nach Ekman / Birge (Foto: Hydro-Bios GmbH, verändert)

#### Durchführung:

Beprobt wird vom Boot aus mit einem Bodengreifer oder Kastenstecher. Im ausgewählten Probenahmeabschnitt wird vom Gewässerboden - abhängig vom Typ des verwendeten Gerätes - eine angemessene Anzahl von Proben genommen. Mit dem Greifer/Stecher wird insgesamt eine Fläche von 1,25 m² beprobt. Zunächst ist also zu ermitteln, welche Substratfläche das Gerät an einem spezifischen Gewässer erfasst. Darauf basierend kann die Anzahl der benötigten Teilproben ermittelt werden. Greift beispielsweise ein Bodengreifer pro Teilprobe 250 cm² Substratfläche, so müssten fünf Teilproben genommen werden.

Nach der Probenahme wird der Inhalt des Greifers/Stechers jeweils in den bereitgehaltenen Benthoskescher oder in ein 1 mm-Sieb geleert, das Feinmaterial ausgespült und die verbliebenen Tiere und Substratreste in ein oder mehrere Gefäße überführt (vgl. Liste in Kapitel 3.2).

Von den einzelnen Teilproben soll die Hälfte im ufernahen Bereich, ein Viertel im unmittelbaren Uferbereich und nur ein Viertel im uferfernen Bereich liegen.

Sind Makrophyten im Gewässer vorhanden, werden sie je nach Deckungsgrad mit Kescher und Rechen wie im unten beschrieben beprobt und mit der Gesamtprobe vereinigt. Die Gesamtprobe wird weiter nach der Beschreibung in Kapitel 3.7 bearbeitet: Optionale Reduktion des Probenmaterials durch Abtrennung der mineralischen Fraktion, Sieben über einem 1 mm-Analysesieb, Lebendsortierung oder direkte Konservierung für die Laborsortierung (vgl. S. 27 ff., S. 33 ff. und S. 39 ff.). Optional kann die oben beschriebene Probenahmemethode bei geeigneten Verhältnissen auch vom Ufer aus durchgeführt werden.

## **Ergänzung für alle drei Varianten: Beprobung der Makrophytenbestände an nicht begehbaren und/oder dauertrüben Fließgewässern**

Auch wenn eine detaillierte Substratkartierung aller Substrate aufgrund schlechter Sichtverhältnisse nicht möglich ist, müssen die Makrophytenbestände des Fließgewässers hinsichtlich ihres Deckungsgrades abgeschätzt werden. Analog zum Verfahren an durchwatbaren und teilweise durchwatbaren Gewässern wird der Deckungsgrad in 5 %-Schritten geschätzt oder, bei schlechten Sichtverhältnissen, so genau wie möglich.

Sind Makrophyten im Gewässer vorhanden, werden sie je nach Deckungsgrad beprobt. Bei einem Deckungsgrad von 5 % wird analog zum Verfahren an durchwatbaren und teilweise durchwatbaren Gewässern eine Teilprobe, bei einem Deckungsgrad von 30 % werden sechs Teilproben, bei einem Deckungsgrad vom 90 % 18 Teilproben entnommen (vgl. Kapitel 3.3). Sind mehrere Teilproben von Makrophyten zu entnehmen, gilt auch hier die Regel, möglichst alle unterschiedlichen Aspekte im Bestand zu erfassen (z. B. ufernah – strömungsarm, uferfern - strömungsexponiert). Für eine Teilprobenahme wird der Kescher über den flutenden Bestand gestülpt und die im Kescher befindlichen Pflanzenteile mit dem Rechen vom Rest des Bestandes (oder dem Gewässerboden) gelöst. Anschließend wird das im Kescher befindliche Material im Gelände reduziert, in dem eine Handvoll Pflanzenmaterial (ca. 0,5 Liter) dem Kescher entnommen wird. Das übrige im Kescher befindliche Pflanzenmaterial wird nach gründlichem Abspülen im Gewässer belassen. Die Teilprobe, bestehend aus den im Kescher verbliebenen, abgespülten Organismen und der Handvoll Pflanzenmaterial, wird der Gesamtprobe zugeführt und weiter verarbeitet. Im Gegensatz zur Makrophyten-Beprobung in durchwatbaren Gewässern fällt an dieser Stelle die Beprobung der Projektionsfläche unter dem Makrophytenbestand aus, da ein entsprechendes Flächen-Äquivalent des Bodensubstrates bereits vorangehend beprobt wurde.

### **3.6 Quantifizierung koloniebildender Taxa**

Ein besonderes Problem stellt die Quantifizierung koloniebildender Taxa dar (Spongillidae, Hydrozoa, Bryozoa, Cirripedia, Balanidae). In Anlehnung an Schöll et al. (2005) ist hierbei wie folgt zu verfahren: Der Deckungsgrad der Kolonie wird in Flächenprozent (bezogen auf die Untersuchungsfläche von 1,25 m<sup>2</sup> bzw. 1,3125 m<sup>2</sup> falls eine 21. Teilprobe entnommen wurde) geschätzt und in eine fiktive Individuenzahl pro 1,25 m<sup>2</sup> (oder 1,3125 m<sup>2</sup>) umgerechnet:

Tabelle 2: Zuordnung einer fiktiven Individuenzahl zum prozentualen Deckungsgrad koloniebildender Taxa

| Deckungsgrad [%]                       |      |                | $2 - 17$ | 18-33                | $34-50$ 51-67 |                    | 68-84 | $85-100$     |
|----------------------------------------|------|----------------|----------|----------------------|---------------|--------------------|-------|--------------|
| Deckungsgrad,<br>nominal               | kein | sehr<br>gering | gering   | gering<br>bis mittel | mittel        | mittel<br>bis hoch | hoch  | sehr<br>hoch |
| Fiktive Individuenzahl/<br>Gesamtprobe |      |                |          | 29                   | 98            | 328                | 1104  | 3714         |

Die Ergebnisse der Abschätzung des Deckungsgrades und die sich dadurch ergebende fiktive Individuenzahl sind im Feldprotokoll in der entsprechend vorgesehenen Tabelle anzukreuzen (Abbildung 6).

## **3.7 Optionaler Schritt: Aufarbeitung der Benthosprobe im Gelände zur Reduzierung des Probenvolumens**

#### **Sieben**

Falls die Probe viel feinpartikuläres organisches Material enthält und dementsprechend stark getrübt ist (z. B. im Fall von Gewässern der Typen 11, 12 oder 19), kann über ein 1 mm Analysesieb gesiebt werden. Dies ist im Feldprotokoll zur Festlegung der Teilproben (Anhang I) unter Notizen oder im Protokollbogen Freilandsortierung (Anhang II) zu notieren.

#### **Abtrennen der mineralischen Fraktion**

Nach der 20. bzw. 21. Teilprobe befindet sich das gesamte Probenmaterial in einem Gefäß (10-Liter Eimer, flache Schale, Weißschale), es sei denn, es wurde aufgrund des umfangreichen Volumens auf mehrere Gefäße aufgeteilt (siehe Kapitel 3.4). Mit dem Material eines jeden Gefäßes, hier am Beispiel eines 10-Liter Eimers, wird wie folgt verfahren (Ausnahme: Gefäße, die lediglich größere Mengen an Makrophyten enthalten):

Zunächst werden einzelne große Steine oder große Äste herausgelesen, anheftende Organismen von diesen mit einer Pinzette oder mit der Hand abgesucht oder im Eimer mit Wasser abgewaschen. Die Organismen werden anschließend wieder in den bereitliegenden Kescher gegeben, der mit dem Ende des Netzbeutels im Gewässer liegt (Abbildung 41). Das abgesuchte Material kann verworfen werden. Anschließend ist in vielen Proben noch ein erheblicher Anteil an mineralischen Substraten enthalten. Mit Hilfe einer einfachen Schlämmtechnik kann dieser Anteil abgetrennt werden, um somit die Sortierung der Probe zu vereinfachen. Dazu wird der Eimer mit dem Probenmaterial bis zu ca. ¾ mit Wasser aufgefüllt und das Probenmaterial durch Rotation mit der Hand vorsichtig aufgeschwemmt (Abbildung 40). Das aufgewirbelte (organische) Material wird in den Kescher gegossen (Abbildung 41). Die mineralischen Substrate verbleiben auf dem Grund des Eimers. Der Eimer wird wiederholt mit Wasser aufgefüllt und der Vorgang des Waschens solange fortgeführt, bis lediglich der mineralische Anteil im Eimer verbleibt. Dieser wird in einer Weißschale (Fotoschale) auf verbliebene Organismen (z. B. Trichoptera mit Gehäusen aus Steinchen oder Mollusca) durchgesehen (Abbildung 42). Diese Organismen werden zu der organischen Fraktion in den Kescher gegeben. Das nun organismenfreie mineralische Substrat wird verworfen. Wurde zu Beginn das Material auf mehrere 10-Liter Eimer verteilt, wird mit diesen ebenfalls wie oben beschrieben verfahren.

Wurden in einem separaten Eimer größere Mengen von Makrophyten separiert, werden die Makrophyten im Eimer abgewaschen und anschließend nach anheftenden Organismen abgesucht. Anheftende Organismen im Puppenstadium (Ausnahme: Simuliidae) brauchen nicht abgesucht werden, sie spielen für die weitere Bearbeitung der Proben keine Rolle. Die abgewaschenen bzw. von den Pflanzen abgesuchten Organismen werden wiederum zu der restlichen organischen Fraktion in den Kescher gegeben. Das abgesuchte Pflanzenmaterial kann verworfen werden. Abschließend befindet sich der gesamte organische Anteil aller Teilproben inklusive der Organismen im Kescher.

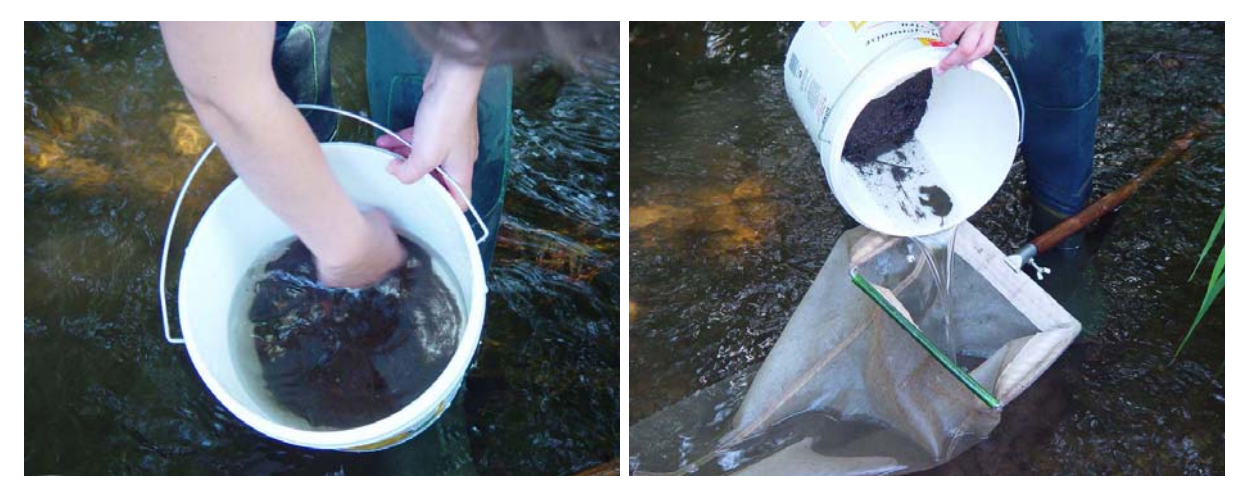

Abbildung 40: Schlämmtechnik: Das Proben-Abbildung 41: Schlämmtechnik: Das orgamaterial wird mit der Hand vorsichtig in Rotation versetzt.

nische Material wird mit Wasser zurück in den Kescher gegossen, mineralisches Material bleibt zurück.

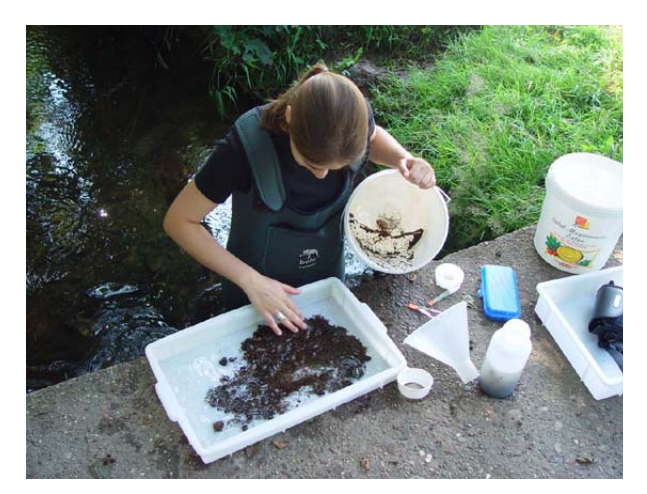

Abbildung 42: Schlämmtechnik: Mineralisches Substrat wird in kleinen Portionen in der Weißschale auf verbliebene Organismen durchgesehen.

#### **3.8 Aussuchen der Einzelexemplare**

### **Dieser Arbeitsschritt ist nur notwendig, wenn die Probenbehandlung im Labor erfolgt und nicht im Gelände lebend sortiert wird.**

Im nächsten Schritt wird nun das gesamte organische Material aus dem Kescher in eine Weißschale gegeben. Am Kescher haftende Organismen können mit wenig Wasser in die Weißschale gespült werden. Das Probenmaterial sollte annähernd mit Wasser bedeckt sein.

Anschließend wird das Material mit dem Ziel gesichtet, nach folgenden Kriterien einzelne Individuen (Einzelexemplare) aus der Probe zu entnehmen (Beispiele siehe Abbildung 43):

- 1. Streng oder besonders geschützte Taxa, die aus artenschutzrechtlichen Gründen nicht getötet werden sollten (z. B. *Astacus astacus, Margaritifera margaritifera, Unio crassus, Ceriagrion tenellum*);
- 2. Taxa, deren Bestimmbarkeit nach Fixierung in Ethanol nicht mehr möglich ist (z. B. Turbellaria);
- 3. Empfindliche Taxa, die nach mechanischer Einwirkung nicht mehr hinreichend gut bestimmbar sind (z. B. Ephemeroptera);
- 4. Taxa, die nach erster Sichtung nur 1-2-mal in der Probe enthalten sind (z. B. *Unio* sp. in Abbildung 43).

Die Taxa der ersten Gruppe werden mit den in der Operationellen Taxaliste genannten Bestimmungsschlüsseln im Gelände bestimmt und wieder ins Gewässer zurückgesetzt. Von den Taxa der Gruppe 2 werden jeweils zwei bis drei Individuen im Gelände bestimmt und anschließend mit den übrigen Einzelexemplaren in einem separaten Gefäß in 70 %igem Ethanol fixiert. Zusätzlich wird von den Taxa der Gruppe 2 die absolute Anzahl geschätzt.

Die Ergebnisse (Taxa der Gruppe 1 und 2) werden auf dem Feldprotokoll unter "Notizen" festgehalten.

Die Anzahl der entnommenen Tiere aus Gruppe 2 bis 4 beträgt mindestens zehn höchstens jedoch 20. Aus Gründen der besseren Vergleichbarkeit der Proben im Rahmen der Auswertung muss in jedem Fall ein Mindestanzahl von zehn Tieren entnommen werden, auch dann, wenn keine Taxa der oben genannten Gruppen in der Probe vorhanden sind. So würden zum Beispiel in einem stark degradierten Fließgewässer Wasserasseln, Egel oder Tubficiden mitgenommen, obwohl diese Taxa nicht streng geschützt, empfindlich oder selten sind.

Für die Aussortierung der Einzelexemplare sollte ein zeitlicher Aufwand von zehn Minuten nicht überschritten werden.

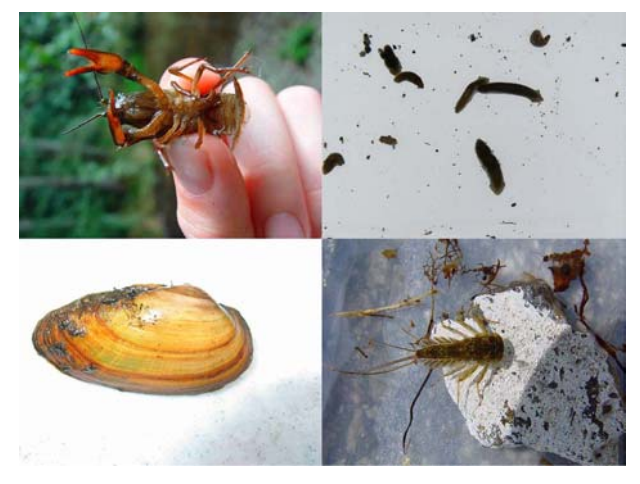

Abbildung 43: Beispiele für Einzelexemplare: *Astacus astacus*, *Dugesia gonocephala*, *Unio* sp., *Ecdyonurus* sp.

#### **3.9 Konservierung und Lagerung der Proben**

## **Dieser Arbeitsschritt ist nur notwendig, wenn die Probenbehandlung im Labor erfolgt und nicht im Gelände lebend sortiert wird.**

Das Wasser in der Weißschale wird über einem Handsieb abgegossen und das Probenmaterial über einen Trichter in möglichst weithalsige Kautex-Flaschen (Volumen 1-2 Liter) oder in einen verschließbaren 10-Liter Eimer gefüllt. Restliches Wasser in der Weißschale wird über einem Handsieb (Maschenweite 500 µm) abgegossen (Abbildung 44). Verbleibendes Material im Handsieb oder in der Weißschale kann mit wenig Alkohol in die Kautex-Flasche oder den Eimer gespült werden. Das gesamte Probenmaterial wird mit 96 %igem Ethanol fixiert. Bei einem Volumen der Probenflasche von einem Liter sollte mindestens eine Menge von 500 ml Alkohol aufgefüllt werden. Bei Probenahmen im Mittelgebirge kann das Probenmaterial in den meisten Fällen in ein bis zwei Kautex-Flaschen untergebracht werden; für die Beprobung von Tieflandgewässern wird häufig ein Eimer benötigt.

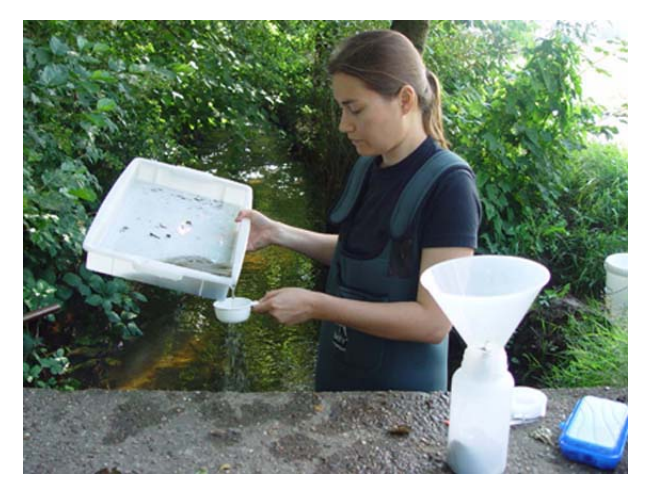

Abbildung 44: Überführen des Probenmaterials in weithalsige Kautex-Flaschen. Restliches Wasser wird durch ein Handsieb (Maschenweite 500 µm) abgegossen.

Die Beschriftung der Probe sollte die unten aufgeführten Angaben enthalten und mittels vorgedruckter Etiketten außen und innen angebracht werden:

- Gewässername
- Name der Probestelle
- Datum
- Name des Probenehmers
- Kodierung der Probestelle (optional)

Um eine hinreichend gute Konservierung der Probe zu gewährleisten und einer schnellen Zersetzung des organischen Materials entgegen zu wirken, werden die Kautex-Flaschen zunächst gekühlt aufbewahrt. Im Gelände sollte die Probe daher möglichst in einer Kühltasche transportiert werden. Nach 12-24 Stunden wird die gesamte Flüssigkeit der Probe vorsichtig durch ein Sieb (500 µm) abgegossen und erneut mit 96 %igem Ethanol aufgefüllt. Im Sieb liegende Organismen werden zurück in das Probengefäß verbracht. Die Probe wird weiterhin gekühlt aufbewahrt. Nach weiteren 1-2 Tagen wird der 96 %ige Ethanol durch 70 %igen Ethanol ersetzt. Die Probe kann danach längere Zeit bis zur weiteren Verarbeitung bei Zimmertemperatur gelagert werden. Wichtig ist allerdings, dass bei jeder Alkoholzugabe, also auch schon im Gelände, mehrfach vorsichtig hin und her geschwenkt wird, damit sich der Alkohol gleichmäßig in der Flasche oder dem Eimer verteilen kann.

Proben mit einem hohen Anteil an feinpartikulärem organischen Material (FPOM) sollten dennoch zeitnah nach der Probenahme bearbeitet werden, da eine längere Konservierung des Materials (z. B. über Monate hinweg) erfahrungsgemäß schwierig ist.
# **4. Probenbehandlung im Labor**

Um das zu bearbeitende Probenvolumen (weiter) zu reduzieren, wird eine definierte Unterprobe aus der Gesamtprobe entnommen.

#### **4.1 Technische Ausstattung**

Zur Entnahme der Unterprobe werden zwei Ausleseschalen verwendet, die ineinander gestellt werden können. Die äußere Schale ist eine wasserdichte Schale aus Plexiglas. Bei der inneren Schale handelt es sich um ein modifiziertes Sieb (Unterproben-Sieb) mit einer Innenfläche von 30 x 36 cm und einer Maschenweite von 500 µm. Die Gaze des Siebes ist durch Linien in ein Raster von 30 Teilflächen à 6 x 6 cm unterteilt (siehe Abbildung 45). Die Markierung der Linien ist ebenfalls auf der inneren Rahmenseite des Siebes zu sehen, wobei die einzelnen Felder am oberen Rahmen von 1 bis 5 und am seitlichen Rahmen von 1 bis 6 durchnummeriert sind. Somit bekommt jedes einzelne Feld des Unterproben-Siebes eine eindeutige Kennung über die Zuweisung zweier Ziffern. Diese Apparatur ermöglicht eine definierte Unterprobenahme.

Folgende Geräte werden für die weitere Aufarbeitung der Proben im Labor benötigt (vgl. Abbildung 45 und Abbildung 46):

- Unterproben-Sieb (Innenfläche: 30 cm x 36 cm; Maschenweite: 500 µm) mit passender Außenschale (größere Schale aus Plexiglas)
- Löffel oder Spatel
- ca. 15 Sortiergefäße (Volumen: ca. 25 ml)
- Zwei bis drei kleine Weißschalen (Maße: 12 x 20 cm)
- Pinzetten
- Ethanol (70 %ig, ca.  $\frac{3}{4}$  Liter)
- Handzähler
- zwei Würfel
- vorgedruckte Etiketten
- Analysensieb (Maschenweite: 2 mm) mit entsprechender Auffangschale.

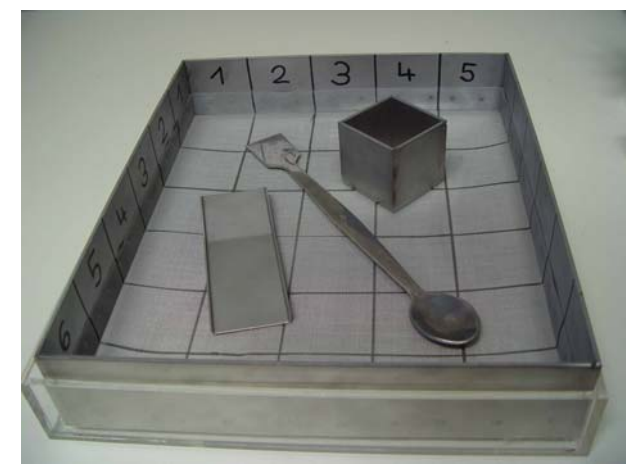

Abbildung 45: Sieb zur Entnahme der Unterprobe mit Löffel oder Spatel zur Entnahme des Materials

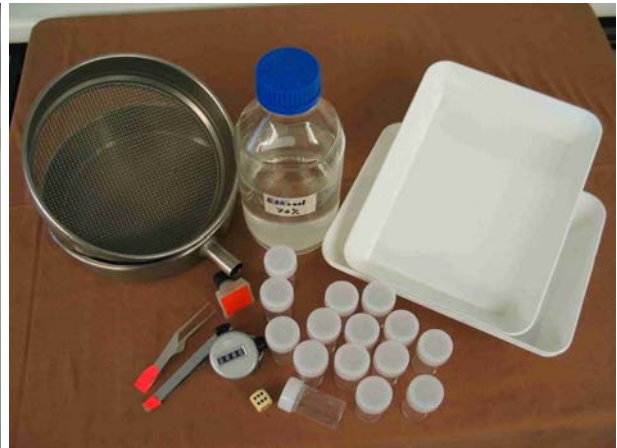

Abbildung 46: Materialbedarf zur Unterprobenahme im Labor

#### **4.2 Entnahme der Unterprobe**

Das gesamte Probenmaterial wird auf dem Unterproben-Sieb ausgebreitet und mit Wasser gespült. Befinden sich jetzt noch größere Substratteile wie Ästchen oder große Blätter auf dem Sieb, können diese mit der Hand abgewaschen und aus der Probe entfernt werden (Abbildung 47). Dieser Arbeitsschritt sollte nur wenige Minuten in Anspruch nehmen.

Anschließend wird das Unterproben-Sieb (samt Probe) in die äußere Schale gestellt und mit Wasser befüllt.

Das Probenmaterial wird vorsichtig und gleichmäßig über das Sieb verteilt (Abbildung 48). Dabei ist darauf zu achten, dass auch die Ecken des Siebes mit Material gefüllt sind. Anschließend wird das Unterproben-Sieb wieder aus der äußeren Schale genommen, damit das Wasser ablaufen kann. Mit Hilfe zweier Würfel oder entsprechender Verfahren (z. B. elektronischer Zufallsgenerator) werden per Zufall fünf der 30 Teilflächen (entsprechend 1/6 der Gesamtprobe) ermittelt, aus denen die Unterprobe entnommen werden soll. Wurden z. B. eine "2" und eine "4" gewürfelt, wird als erstes das Substrat aus dem Feld mit den Koordinaten 2 (kurze Seite) und 4 (lange Seite) entnommen. Die restlichen vier Felder werden analog ermittelt.

Mit Hilfe eines Ausstechrahmens (Innenfläche: 6 x 6 cm) und eines Löffels oder Spatels wird das Material der fünf Teilflächen entnommen (Abbildung 49) und in eine Weißschale überführt (Abbildung 50). Pflanzenmaterial, welches über die Ränder des zu entnehmenden Bereiches hinausreicht, ist am einfachsten zuvor mit einer Schere zu durchtrennen. Liegt ein Tier genau auf der Grenze des zu entnehmenden Bereiches, wird es derjenigen Teilfläche zugerechnet, in der sich der größte Teil des Tieres befindet.

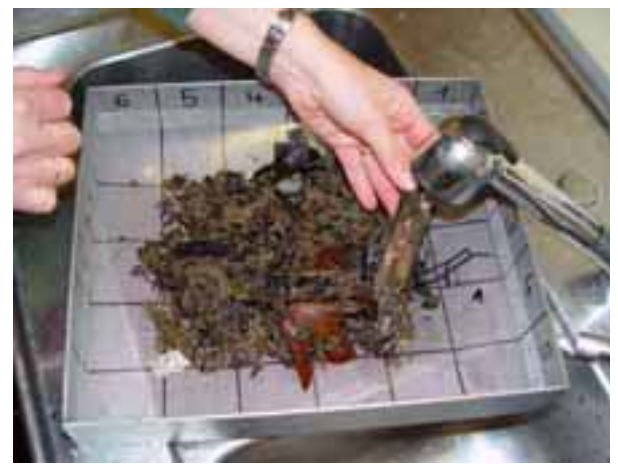

Abbildung 47: Abwaschen von Ästen oder Blättern vor Entnahme der Unterprobe

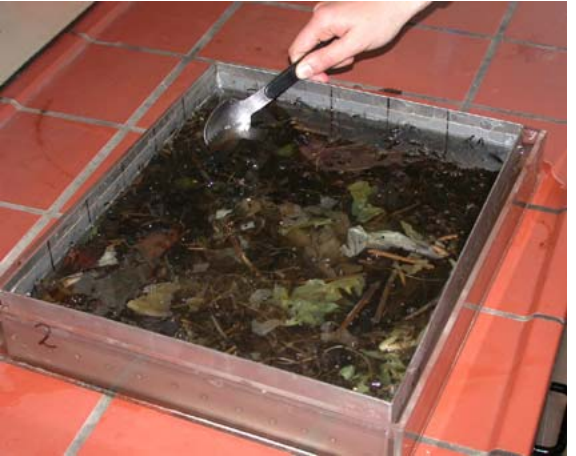

Abbildung 48: Gleichmäßiges Verteilen des Probenmaterials auf dem Unterproben-Sieb

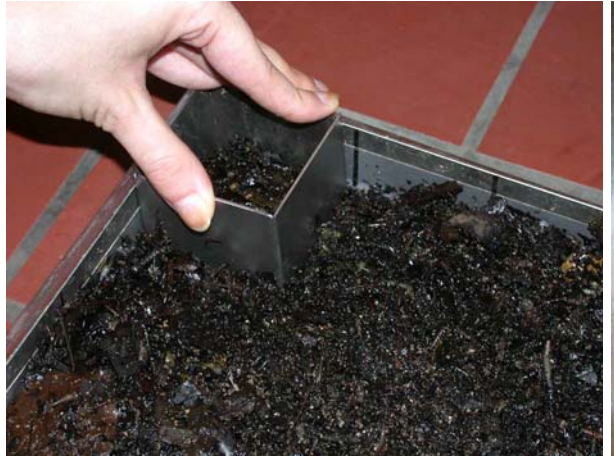

Abbildung 49: Entnahme der Unterprobe Abbildung 50: Entnommene Unterprobe

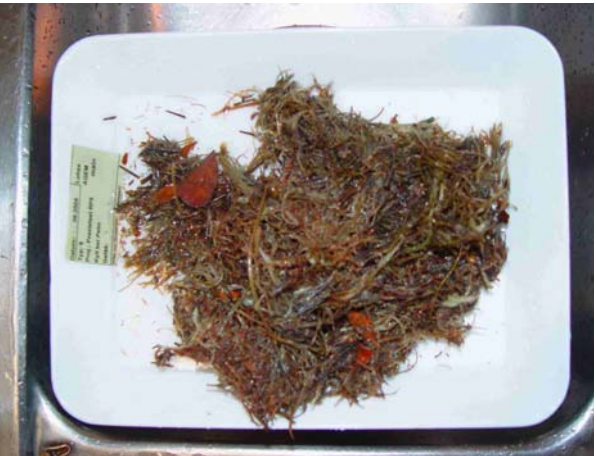

Nach Entnahme der fünf Teilflächen verbleibt das restliche Material so lange auf dem Sieb, bis nach der weiteren Bearbeitung die Anzahl der in der Unterprobe enthaltenen Organismen bestimmt ist. Der Grund dafür ist, dass die Unterprobe die folgenden zwei Kriterien gleichzeitig erfüllen muss:

- Die Unterprobe entspricht mindestens 1/6 der Gesamtprobe (= fünf von 30 Teilflächen) und
- in ihr müssen mindestens 350 Tiere enthalten sein.

Wird die Anzahl der Tiere nicht erreicht, muss der Inhalt weiterer (mittels würfeln ermittelter) Teilflächen entnommen werden, solange, bis die angegebene Anzahl von Tieren erreicht wird.

Während der weiteren Bearbeitung der Unterprobe ist darauf zu achten, dass das restliche Material im Sieb nicht austrocknet. Durch Abdecken (z. B. mit Alufolie) oder durch vorsichtiges Befeuchten mit Wasser aus einer Spritzflasche kann dies verhindert werden. Erst nach abschließender Bearbeitung der Unterprobe (also dem Erreichen von 350 Individuen) kann das restliche Probenmaterial verworfen werden.

Probenmaterial aus z. B. organischen Gewässern kann u. U. so umfangreich sein, dass es nicht auf einem Unterproben-Sieb untergebracht werden kann. In diesem Fall wird das Material auf mehrere Unterproben-Siebe verteilt, wobei mit beiden Sieben nach dem oben beschriebenen Methode verfahren wird, d. h. die Anzahl der entnommenen Teilflächen bleibt in jedem Fall auf beiden Sieben identisch. Das Material der Unterprobe aller Siebe wird wieder vereint und zusammen wie folgt weiter bearbeitet.

#### **4.3 Abtrennen der Grobfraktion im Labor**

Nach Entnahme der Unterprobe wird das Material auf ein Analysensieb mit einer Maschenweite von 2 mm gegeben. Das Analysensieb selbst wird auf ein passendes Auffanggefäß mit Auslauf gesteckt (Abbildung 51).

Bei Zugabe von Wasser, unter vorherigem Verschließen des Auslaufes, steigt der Wasserpegel an und das Substrat wird aufgeschwemmt (Abbildung 52) und vorsichtig umgerührt. Anschließend wird der Auslauf geöffnet und gewartet, bis das Wasser abgelaufen ist. Das durchgesiebte Material, welches noch im Auffanggefäß liegt, kann verworfen werden. Dieser Vorgang des Spülens wird noch vier weitere Male wiederholt. Das im Analysensieb verbleibende Material entspricht der Grobfraktion der Unterprobe, wird in eine Schale mit Wasser überführt und wie unten beschrieben weiter bearbeitet.

Alternativ kann die Trennung beider Fraktionen auch durchgeführt werden, indem das Analysensieb mit dem Material in ein Gefäß mit Wasser getaucht wird, so dass im Sieb das Wasser hochsteigt (Abbildung 53). Anschließend wird das Sieb aus dem Wasser gehoben, bis das Wasser abgelaufen ist. Auch dieser Vorgang wird vier Mal wiederholt.

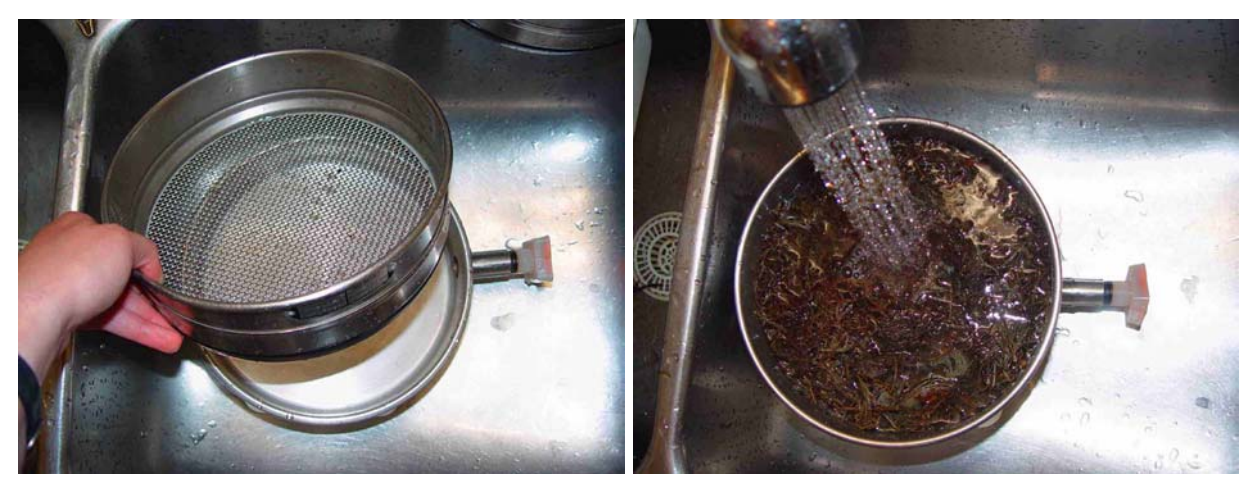

Abbildung 51: Siebkaskade Abbildung 52: Abtrennen der Grobfraktion (mit Hilfe der Siebkaskade)

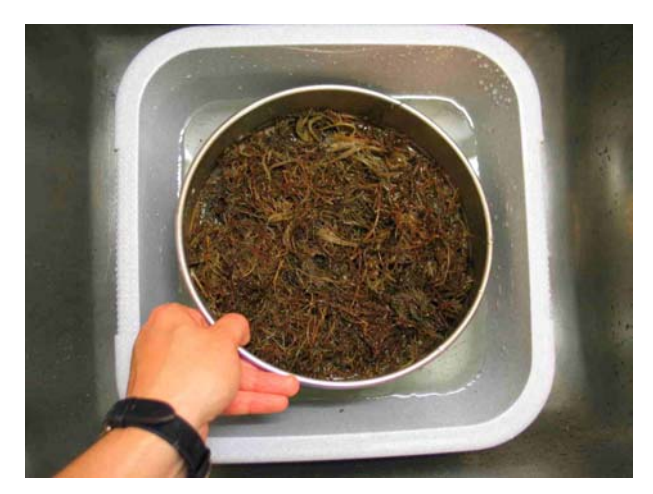

Abbildung 53: Abtrennen der Grobfraktion (Alternative zur Siebkaskade)

#### **4.4 Sortieren der Unterprobe**

Die Unterprobe wird nun portionsweise (z. B. zwei Esslöffel, je nach Größe der Sortierschale) in eine Sortierschale (kleine Weißschale) überführt, mit Wasser überschichtet und gleichmäßig verteilt. Dabei darf das Probenmaterial den Boden der Sortierschale max. zur Hälfte bedecken, um das Erkennen von kleinen und dunklen Organismen zu unterstützen (Abbildung 54). Dies gilt insbesondere für feinmaterialreiche Proben (z. B. FPOM).

Im Material befindliche Organismen werden vollständig heraussortiert und nach Ordnungen getrennt in 70 %igem Ethanol aufbewahrt (Abbildung 54). Dabei wird auch die Anzahl der insgesamt herausgelesenen Organismen ermittelt. Am einfachsten kann dies während der Auslese mit einem Handzähler durchgeführt werden. Folgendes Material wird hierbei jedoch nicht mit aussortiert: Imagines, Exuvien oder Individuen, die durch starke mechanische Beschädigung nicht mehr bestimmbar sind sowie leere Gehäuse von Köcherfliegenlarven. Bestehen Zweifel, ob im Köcher noch ein Tier vorhanden ist, werden diese entnommen aber nicht mitgezählt. Tiere im Puppenstadium werden ebenfalls nicht mitgezählt. Einzige Ausnahme bilden die Puppen der Blephariceridae und der Simuliidae (Diptera). Leere Muscheln und Schneckengehäuse werden nur dann aussortiert, wenn sie zur Verifikation der späteren Bestimmungsergebnisse vollständiger Tiere dienlich sind; sie werden jedoch in keinem Fall mitgezählt.

Liegt die Anzahl der Organismen der ausgelesenen Unterprobe über 350, ist die Unterprobenahme abgeschlossen. Ist die Anzahl der ausgelesenen Organismen jedoch kleiner als 350, wird per Zufall (siehe Kapitel 4.2) eine weitere Teilfläche ermittelt, in Grob- und Feinfraktion getrennt und die Organismen aus der Grobfraktion vollständig ausgelesen (s. o.). Dieser Vorgang wird so lange wiederholt, bis eine Anzahl von mindestens 350 ausgelesenen Individuen erreicht wird. Es ist aber zu beachten, dass jede angefangene Teilfläche komplett sortiert wird, auch dann, wenn schon zu Beginn der Bearbeitung die Zahl 350 erreicht wird! Der letztlich entnommene Anteil ist in jedem Fall zu vermerken: Zum Einen ist nur so eine Hochrechnung der Individuen der Unterprobe auf die Gesamtprobe möglich, zum Anderen spielt dieser Aspekt eine Rolle im Hinblick auf qualitätssichernde Maßnahmen.

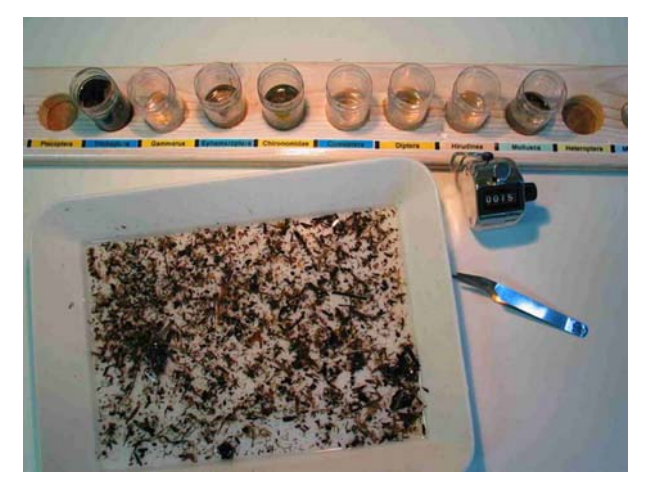

Abbildung 54: Sortierung der Organismen nach Ordnungen

# **5. Alternatives Lebendsortierverfahren für das Freiland**

Das im Folgenden beschriebene Verfahren kann alternativ zur Laborsortierung im Freiland angewandt werden.

Voraussetzungen: Bei einer Lebendsortierung im Gelände ist insbesondere auf gute Witterungsverhältnisse zu achten, die eine effiziente Bearbeitung der Probe erlauben (ausreichende Lichtverhältnisse, günstige Windverhältnisse). Darüber hinaus müssen die Sortierer grundsätzlich in der Lage sein, alle für die Lebendsortierung bedeutsamen Taxa im Gelände zu erkennen.

#### **5.1 Technische Ausstattung**

- Mehrere Weißschalen: Linien auf dem Schalenboden unterteilen die Schalenfläche, um die Entnahme einer Teilprobe zu ermöglichen
- Schaber (Eiskratzer, Teigschaber, o. ä.)
- Mehrere Sortiergefäße für die aussortierten Taxa (Volumen ca. 25 ml)
- Vorgedruckte Etiketten zum Beschriften der Probengefäße
- $\bullet$  0,5 l Ethanol (70%ig)
- Optische Ausrüstung (z. B. Handlupe)

#### **5.2 Optionaler Schritt: Entnahme der Unterprobe**

Eine Unterprobenahme wird nur dann durchgeführt, wenn die Probe sehr viele Individuen und/oder sehr viel Material enthält (z. B. im Fall organischer Bäche).

Wird eine Unterprobenahme durchgeführt, ist stets die gesamte Probe zu berücksichtigen. D. h., wurde die Probe bereits während der Probenahme auf mehrere Weißschalen verteilt, muss die unten geschilderte Unterbeprobung für jede Weißschale separat durchgeführt werden. Bei der Unterprobenahme sind folgende Punkte zu beachten:

1. Analog zu der Laborvorschrift ist eine Mindestindividuenzahl zu entnehmen. Die ursprüngliche Laborvorschrift sah eine Mindestindividuenzahl von 700 vor (Herleitung: siehe hierzu LAWA-Bericht zu Projekt O 4.02 (Haase & Sundermann 2004)). Durch die Abtrennung der Feinfraktion (< 2 mm) konnte diese Zahl auf 350 Individuen reduziert werden (siehe Haase & Sundermann 2004). Wie Voruntersuchungen ergeben haben, ist eine solche Abtrennung durch Siebung über 2 mm mit lebenden Organismen nicht möglich, da sich die Tiere aktiv durch das Sieb bewegen und somit die Trennung nicht nach Größe, sondern zudem auch nach Mobilität der Arten erfolgt. Aus diesem Grunde ist zu empfehlen, wieder auf die ursprüngliche Mindestanzahl von 700 Tieren (sofern in der Gesamtprobe vorhanden) zurückzugreifen. Falls die Probe über ein 1 mm Sieb gesiebt wurde (vgl. Kapitel 3.7), ist zu empfehlen, dass sich die Ermittlung der Häufigkeit auf ein Minimum von 350 Individuen (sofern in der Gesamtprobe vorhanden) bezieht.

- 2. Um die Unterprobenahme möglichst einfach zu gestalten, stehen hier lediglich die Abstufungen 1/2 oder 1/4 zur Auswahl. Hierfür muss die Anzahl der in der Gesamtprobe insgesamt enthaltenen Tiere zunächst grob abgeschätzt werden. Formal müssen für eine Reduktion des Materials um 1/2 > 1400 Tiere in der Gesamtprobe enthalten sein, für eine Reduktion um 1/4 > 2800 Tiere. Da ein so exaktes Abschätzen der Individuenanzahl im Gelände meist nicht möglich ist, wird bei Bearbeitung einer Unterprobe der "Rest" der Gesamtprobe für eine eventuelle Weiterbearbeitung im Gelände zunächst aufbewahrt (vgl. Punkt 5).
- 3. Die aus 20 oder 21 Teilproben bestehende Gesamtprobe wird durch vorsichtiges Rühren bzw. Schwenken homogenisiert und je nach Volumen in eine oder mehrere präparierte Weißschalen gegeben. Wurde bereits bei der Probenahme das Material auf mehrere Weißschalen verteilt, entfällt dieser Schritt.
- 4. Das Probenmaterial wird in der Weißschale mit wenig Wasser gleichmäßig verteilt. Soll 1/2 als Unterprobe entnommen werden, wird das Probenmaterial bei der Hälfte  $(=1.1/2)$ "-Markierung auf dem Schalenboden) vorsichtig senkrecht mit einem Probenteiler geteilt. Soll nur 1/4 als Unterprobe entnommen werden, wird die Unterprobe bei der "1/4"-Markierung wiederum geteilt. Der abgetrennte Anteil wird in eine neue Weißschale überführt. Liegt die Gesamtprobe auf mehrere Weißschalen verteilt vor, so wird mit jeder einzelnen in derselben Weise verfahren.
- 5. Sollte sich im Laufe der Bearbeitung herausstellen, dass die resultierende Teilprobe weniger als 700 Tiere enthält, so muss entweder das gesamte Probenmaterial bearbeitet werden oder der Teilprobenanteil durch erneutes Teilen der Restprobe entsprechend erhöht werden. Falls in der Gesamtprobe weniger als 700 Tiere enthalten sind, wird immer die Gesamtprobe ausgewertet. Gleiches gilt für die Mindestindividuenzahl von 350 Tieren falls die Probe im Gelände über 1 mm gesiebt wurde.

### **5.3 Sortierung der Probe**

Die Gesamtprobe oder die Unterprobe (1/2 bzw. 1/4) liegt nun in einer oder mehreren Weißschalen vor. Im Protokollbogen Freilandsortierung (Anhang II) ist zunächst einzutragen, welcher Anteil der Gesamtprobe bearbeitet wird (1/1, 1/2 oder 1/4). Es können sich somit verschiedene Sortiervarianten ergeben (vgl. hierzu Abbildung 56):

- Variante 1) Die Gesamtprobe wird komplett durchgesehen und liegt in einer Weißschale vor: Das Probenmaterial in der Weißschale wird durchgesehen. Die gezählten und geschätzten Individuenzahlen der unterscheidbaren Taxa werden in die entsprechende Spalte des Protokollbogens Freilandsortierung eingetragen.
- Variante 2) Die Gesamtprobe wird komplett durchgesehen und liegt in mehreren Weißschalen vor: Das Probenmaterial in den Weißschalen wird nacheinander durchgesehen. Die gezählten und geschätzten Individuenzahlen der in den einzelnen

Weißschalen enthaltenen unterscheidbaren Taxa werden aufaddiert und in die entsprechende Spalte des Protokollbogens Freilandsortierung eingetragen.

- Variante 3) Der Gesamtprobe wurde (z. B. aufgrund von sehr hohen Abundanzen) eine Unterprobe von a) 1/2 oder b) 1/4 entnommen, welche nun in einer Weißschale vorliegt: Das Material in der Weißschale wird durchgesehen und die geschätzten und gezählten Individuenzahlen der unterscheidbaren Taxa, je nach Unterprobenanteil, mit dem Faktor 2 oder 4 multipliziert und in die entsprechende Spalte des Protokollbogens Freilandsortierung eingetragen.
- Variante 4) Der Gesamtprobe wurde (z. B. aufgrund von sehr umfangreichem Probenmaterial und / oder hohen Individuenzahlen) eine Unterprobe von a) 1/2 oder b) 1/4 entnommen, welche nun in mehreren Weißschalen vorliegt: Alle Weißschalen werden nacheinander durchgesehen und die in den einzelnen Schalen gezählten und geschätzten Individuenzahlen der unterscheidbaren Taxa werden aufaddiert. Anschließend werden die aufaddierten Individuenzahlen der unterscheidbaren Taxa, je nach Unterprobenanteil, mit dem Faktor 2 oder 4 multipliziert und in die entsprechende Spalte des Protokollbogens Freilandsortierung eingetragen.

Es werden nach eingehender Sichtung des Probenmaterials immer klassierte Individuenzahlen sämtlicher im Gelände klar unterscheidbarer Taxa, bezogen auf die Gesamtprobe, ausgezählt oder geschätzt. Auch die Individuenzahlen von Unterproben (1/2 oder 1/4) werden hierbei jeweils auf die Gesamtprobe hochgerechnet.

Grundsätzlich sind also verschiedenste Sortiervarianten bei der Lebendsortierung möglich. Es ist dabei unwesentlich, ob die aus den Teilproben resultierende Gesamtprobe zunächst vermischt wird, z. B. im Zuge der Abtrennung der mineralischen Fraktion, oder ob die Teilproben bereits während der Probenahme getrennt auf die Sortierschalen verteilt wird. Wichtig ist nur, dass in jeder Sortierschale das Substrat vor der Unterprobenahme gut homogenisiert wird und aus jeder Sortierschale der gleiche Unterprobenanteil aussortiert wird. So kann beispielsweise bereits während der Probenahme je eine Teilprobe pro kartiertem Habitat für die erste Sortierschale separiert werden. Dadurch wird ein guter Überblick über die in der Gesamtprobe zu erwartenden Taxa gewonnen. Die übrigen Teilproben sowie die 21. Teilprobe werden danach - einzeln oder gepoolt - auf die übrigen Sortierschalen verteilt und bearbeitet.

Die Ermittlung der Häufigkeit der einzelnen Taxa geschieht nach folgendem Prinzip: die Individuen seltener Taxa (bis zehn Individuen) werden gezählt, die Häufigkeit der anderen Taxa wird geschätzt. Im Einzelnen:

• Sind einzelne (1-10) Individuen eines Taxon in einer Weißschale vorhanden, wird die genaue Anzahl in der ersten Spalte des Protokollbogens Freilandsortierung notiert. Liegt die Gesamt- oder Unterprobe in mehreren Weißschalen vor, werden die Individuenzahlen in der ersten Spalte nacheinander aufaddiert, ggf. mit dem entsprechenden Faktor (2 oder 4) multipliziert und der resultierende Wert in der Spalte "IZ, gesamt" des Protokollbogens Freilandsortierung eingetragen.

- Bei größeren Individuenzahlen wird jeweils die Häufigkeitsklasse und die geschätzte klassierte Individuenzahl angegeben, die sich am Mittelwert der in der DIN 38410 angegebenen Individuenzahlen für die Abundanzklassen 3-6 orientiert (siehe Tabelle 3 oder Rückseiten der Anhänge II (Protokollbogen Freilandsortierung) und III (Taxaliste Lebendsortierung)). Liegt die Gesamt- oder Unterprobe in mehreren Weißschalen vor, werden die geschätzten klassierten Individuenzahlen in der Spalte "IZ, einzeln" nacheinander aufaddiert, ggf. mit dem entsprechenden Faktor multipliziert und der resultierende Wert in die Spalte "IZ, gesamt" eingetragen.
- Für sehr hohe Individuenzahlen gibt es drei abgestufte Schätzzahlen zur Auswahl (siehe Tabelle 3 oder Rückseiten der Anhänge II (Protokollbogen Freilandsortierung) und III (Taxaliste Lebendsortierung)). Liegt die Gesamt- oder Unterprobe in mehreren Weißschalen vor, werden auch die sehr hohen Schätzzahlen in der Spalte "IZ, einzeln" nacheinander aufaddiert, ggf. multipliziert und der resultierende Wert in die Spalte "IZ, gesamt" eingetragen.

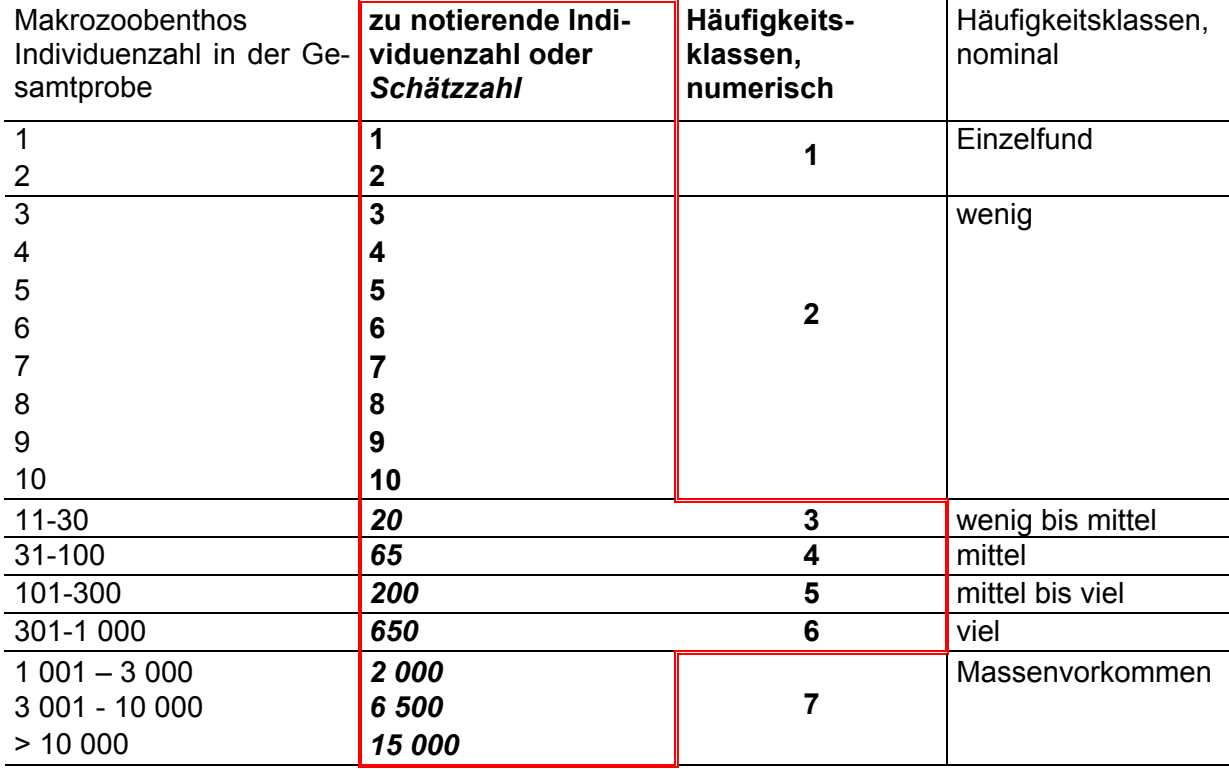

Tabelle 3: Abundanzskala für die Lebendsortierung im Gelände

Beispiel aus der Praxis: Es werden in einer Unterprobe von ½, die in zwei Weißschalen vorliegt, in der ersten Schale ein Exemplar und in der zweiten Schale drei Exemplare der Gattung *Epeorus* sp. gezählt. Im Protokollbogen Freilandsortierung wird das Taxon mit acht Individuen eingetragen ((1+3)x2=8).

In der entsprechenden Zeile des Protokollbogens Freilandsortierung sieht dies folgendermaßen aus:

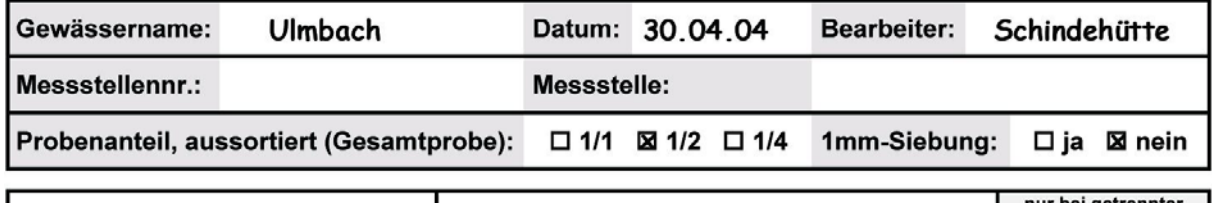

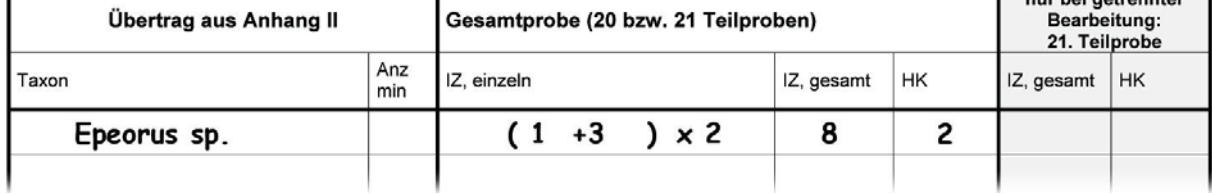

Abbildung 55: Ausschnitt aus dem Protokollbogen Freilandsortierung

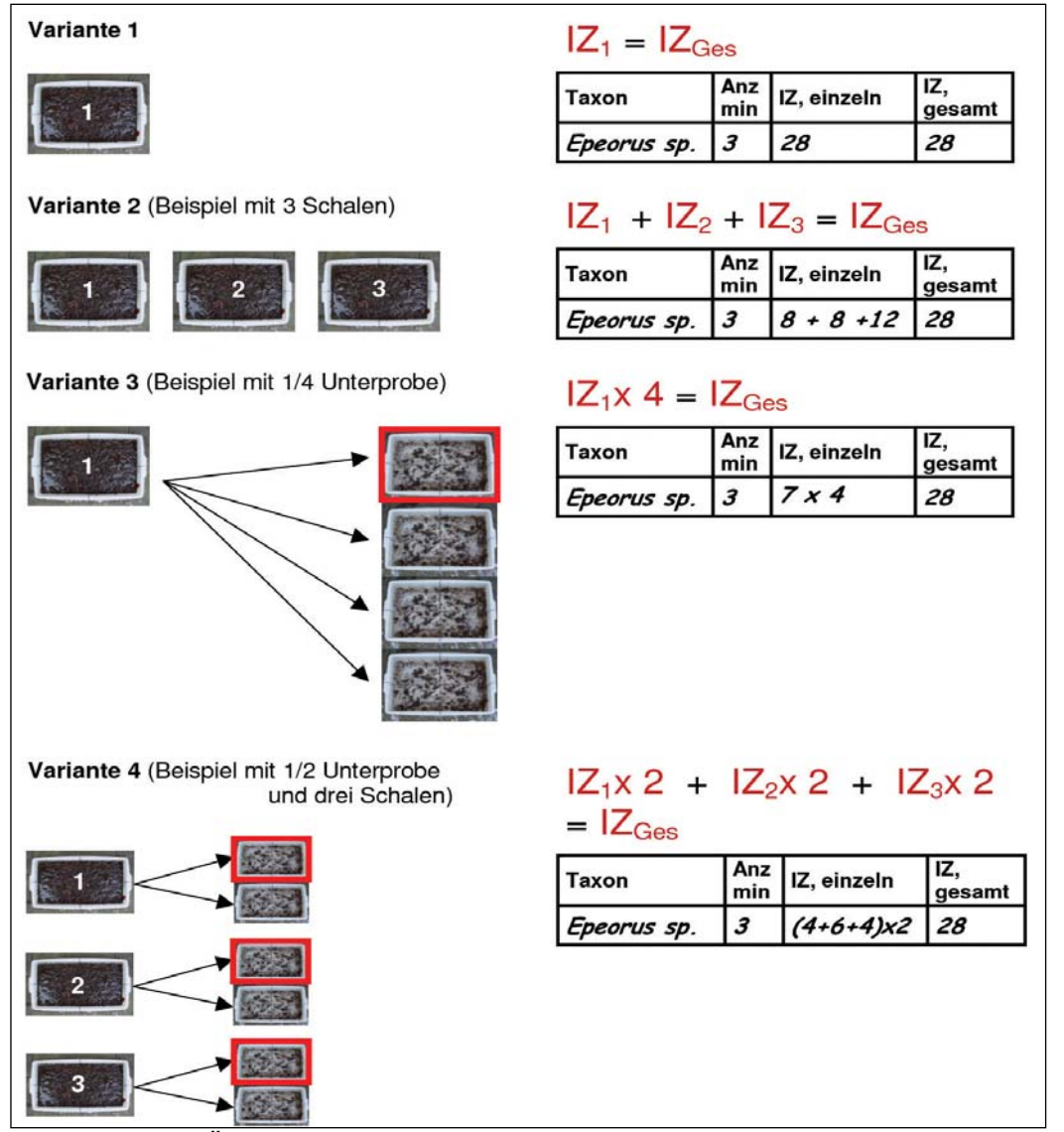

Abbildung 56: Überblick über die vier Sortiervarianten der Lebendsortierung mit Beispielen  $\left( |Z_{x} = \text{Anzahl} \right)$  der aussortierten Individuen der Schale x;  $|Z_{\text{Ges}} = \text{Gesamtindividuenzahl} \right)$ 

#### **5.4 Entnahme von Organismen**

Von jedem Taxon, das in das Protokoll Freilandsortierung eingetragen wurde, werden der Probe Individuen entnommen.

- Von Taxa, die im Gelände bis auf das Niveau der Operationellen Taxaliste bestimmt wurden, werden drei Individuen entnommen.
- Von Taxa, die im Gelände nicht eindeutig bestimmt wurden, wird die in Anhang III (Taxaliste Lebendsortierung) angegebene Mindestindividuenzahl entnommen.

Hierbei sind folgende Punkte zu beachten:

- Sind weniger als die angegebene Mindestanzahl der Tiere in der Gesamtprobe enthalten, werden alle Tiere mitgenommen, die beim Durchsehen der Gesamtprobe oder Unterprobe gefunden werden.
- Ist abzusehen, dass von einer Gruppe (z. B. Baetidae) mehr als die nötige Mindestanzahl an Individuen vorhanden ist, sollte bei der Aussortierung der Individuen darauf geachtet werden, dass verschiedene Stadien (kleinere Larven, Nymphen) und sich morphologisch unterscheidende Typen (dunkel gefärbt, auffällig gemusterte) gesammelt werden.
- Von erkennbaren geschützten Taxa werden keine Belegexemplare mitgenommen (optional können sie fotografiert werden).

Beachte: Die gezählte bzw. geschätzte Individuenzahl jedes Taxons muss vorher in den Protokollbogen eingetragen worden sein.

Beispiel aus der Praxis: In der Gesamtprobe befinden sich unter den Ephemeroptera die erkennbaren Taxa *Baetis* sp. (35 Tiere) und *Torleya major* (20 Tiere). Da *Torleya major* im Gelände leicht zu erkennen ist und die Taxaliste des Protokollbogens Freilandsortierung dementsprechend nichts Anderweitiges vorschreibt, sind hier drei Belegexemplare zu entnehmen. Von den Baetiden sind nach der Taxaliste des Protokollbogens Freilandsortierung mindestens 50 Individuen mitzunehmen. In diesem Fall wird die maximal mögliche Anzahl, also 35 Individuen, entnommen.

Die entnommenen Tiere werden in entsprechend beschriftete Probengefäße überführt und mit 70%igem Ethanol für die endgültige Bestimmung im Labor konserviert.

Falls die 21. Teilprobe separat ausgewertet werden soll, wird diese in einer Weißschale separat gehalten und anschließend nach dem gleichen Sortierschema wie die Gesamtprobe aussortiert. Die geschätzten und gezählten Individuenzahlen sowie die Anzahl der entnommenen Individuen pro Taxon werden in diesem Fall im Protokollbogen Freilandsortierung in separaten Spalten geführt. Auf diese Weise lässt sich die Hauptprobe sowohl

getrennt, als auch zusammen mit der 21. Teilprobe auswerten, letzteres durch eine einfache Addition der entsprechenden Spalten im Protokoll.

### **6.1 Festlegung der Untersuchungsbereiche**

Charakteristische Makrozoobenthosgesellschaften stellen sich im Potamal (Lebensraum der großen Flüsse) über sehr große Bereiche ein, die im Prinzip den korrespondierenden Fischregionen entsprechen, nämlich mit zunehmender Längserstreckung hauptsächlich der Barben- und Brassenregion, im Übergang zum Ästuar auch der Kaulbarsch-Flunderregion. Die tatsächliche Größe der Untersuchungsbereiche richtet sich jedoch nach den von den Bundesländern im Sinne der EG-WRRL ausgewiesenen Wasserkörpern, für deren Ausweisung neben faunistischen auch floristische, chemische und geomorphologische Charakteristika eine Rolle spielen. Die Wasserkörper können an großen Flüssen wie dem Rhein nach bisherigem Kenntnisstand etwa zwischen 10 bis über 100 km betragen (vgl. IKSR 2004).

### **6.2 Standortwahl**

Die Standorte sollen die ökologischen Verhältnisse auf der gesamten Länge des Wasserkörpers, wenn möglich beidseitig repräsentieren. Eine einseitig auf Einleiter ausgerichtete Probenahme sollte dabei vermieden werden. Es hat sich an Bundeswasserstraßen gezeigt, dass die ufernahen Hartsubstrate im Niedrigwasserbereich bereits einen repräsentativen Anteil der Gesamtbiozönose beherbergen. Auch sind in der artenreichen, heterogenen Gruppe der Hartsubstratbesiedler (viele Insecta, Tricladida, Hirudinea, Gastropoda, fast alle Crustacea, Bryozoa, Porifera) eine ausreichend große Zahl an Makrozoen verschiedener ECO-Klassen vorhanden. Es ist deshalb nicht unbedingt erforderlich auch andere Bereiche zu beproben, wenn nur die ökologische Zustandsklasse berechnet werden soll. Dieses kann jedoch aus wissenschaftlichen Gründen (Biomonitoring z. B. bestimmter Weichsubstratbesiedler wie Großmuscheln, Libellen oder anderen grabenden Arten), aus Gründen der Messnetzkontinuität oder sonstigen Gründen der Fall sein, z. B. wenn die ufernahen Hartsubstrate für den ausgewählten Wasserkörper nicht repräsentativ sind.

### **6.3 Untersuchungshäufigkeit**

An großen Fließgewässern ist für die EG-WRRL-konforme Bewertung in der Regel eine jährlich einmalige Erfassung der Makrozoen ausreichend. Untersuchungen an Probenserien verschiedener Jahreszeiten haben für Bundeswasserstraßen ergeben, dass der jahreszeitliche Aspektwechsel, hauptsächlich bedingt durch merolimnische Insekten, hier niemals so stark war, dass es zu einer Änderung der Bewertungsklasse gekommen wäre. Auch hier stellt die große Zahl eingestufter Taxa sicher, dass zu allen Jahreszeiten eine repräsentative Anzahl von Arten in allen Klassen vorhanden ist. Gleichwohl werden einige typische Pota-

malarten auf Grund ihres speziellen Entwicklungszyklus am besten im Frühsommer nachgewiesen.

#### **6.4 Stichprobenzahl und Probenfläche**

Innerhalb eines Wasserkörpers werden mindestens acht quantitative Proben, besser mehr, mit gleicher Technik (s. u) durchgeführt. Die Probefläche soll einheitlich stets 0,125 m<sup>2</sup> (~1/8 m²) betragen. Mathematische Berechnungen an mehreren tausend Einzelproben haben gezeigt, dass sich auf dieser Flächengröße in einheitlichen Habitaten sog. "mittlere Artenzahlen" einstellen, deren Schwankungen statistisch zufällig sind. Wird eine andere Probenahmefläche gewählt, so sollte diese grundsätzlich nicht kleiner sein. Ist dies aus Gründen der Datenkontinuität gewünscht, so müssen die Bedingungen erneut geprüft werden. Es muss beachtet werden, dass die mittleren Artenzahlen nur bei Verwendung einer einheitlichen Probenahmetechnik mit einheitlicher Probenfläche vergleichbar sind. Eine Umrechnung auf andere Flächengrößen ist nicht möglich.

#### **6.5 Entnahmetechnik**

Für die verschiedenen Entnahmemethoden der Bestandserfassung sind einige Besonderheiten zu beachten, die speziell mit dem Lebensraum Fluss verbunden sind. Sie unterschieden sich daher von dem von Haase & Sundermann (2004) erarbeiteten Verfahren (Multi-Habitat-Sampling) für kleine und mittelgroße Fließgewässer.

Im Unterschied zu Bächen sind Flüsse auch bei niedrigen Wasserständen nicht beliebig begehbar. Größere Wassertiefe im Verbund mit relativ geringer Sichttiefe bedingen, dass auch die Habitate nicht immer für einen Beobachter sichtbar sind und gezielt besammelt werden können. Wasserstandsschwankungen im Jahresverlauf führen zudem dazu, dass sich sessile und wenig bewegliche Makrozoen im Bereich unterhalb der Niedrigwasserlinie ansiedeln.

Eine repräsentative Beprobung ist aus diesen Gründen vom Ufer aus auf Niedrigwasserzustände beschränkt. Sie ist weniger aufwändig und vermeidet bei Verwendung spezieller Entnahmegeräte den möglichen Verlust an Arten durch Abdrift vagiler Organismen. Außerdem können i.d.R. spezielle Biotope gezielt besammelt werden. Annähernd ganzjährig anwendbar ist die Entnahme vom Schiff aus mit einer vom Wasserstand unabhängigen Technik, z. B. Bodengreifer nach Tittizer & Schleuter (1986), wie sie die BfG seit über 30 Jahren durchführt und wie sie auch z. B. von der Senckenbergischen Naturforschenden Gesellschaft am unteren Main über Jahrzehnte durchgeführt wurde. Auch wird eine Probenahme über künstliche Substrate an großen Flüssen seit Jahren erfolgreich angewandt. In jedem Falle soll die Probenahmemethodik innerhalb eines Wasserkörpers nicht geändert werden.

#### **6.6 Aufarbeitung des biologischen Materials**

Mit dem Bagger oder von Hand wird am Probenahmestandort Sediment mit den aufsitzenden Makrozoen entnommen. Auf Hartsubstraten wird ggf. der Bedeckungsgrad koloniebildender Organismen (Hydrozoenkolonien, Schwämme, Moostierchen) prozentual geschätzt. Eine repräsentative Auswahl des Probenmaterials wird in eine Weißschale von 1/8 m² Fläche überführt, bis deren Boden vollständig bedeckt ist. Hartsubstrate werden nun in einer mit Wasser gefüllten Schüssel mit einer weichen Bürste vollständig von anhaftenden Tieren befreit. Bei anhaftenden Muscheln (*Dreissena*) können diese auch ausgezählt werden. Grobkies wird ebenso behandelt, Organismen in Feinkies, Sand und Schlamm lassen sich quantitativ durch mehrmaliges Aufschwemmen (etwa 6 x mit 2 Liter Wasser) und raschem Überführen des Überstandes in ein feines Sieb quantitativ erfassen. Ausnahmen sind Fundorte von Körbchenmuscheln o. ä., die ggf. ausgelesen werden, oder bei Massenvorkommen mit dem vollständigen Substrat vor Ort konserviert werden müssen. Als Siebe haben sich große runde weiße Schüsseln (Durchmesser > 35 cm), mit eingelassenen nicht rostenden Metallsieben von 5 mm, 2 mm und 0,5 mm bewährt. Das gewonnene Tiermaterial repräsentiert im Mittel die Besiedlung von 1/8 m². Dieses wird nun vor Ort vollständig in Ethanol konserviert (mindestens 90 % wegen hohem Wassergehalt des Probenmaterials), die weitere taxonomische Aufarbeitung der Proben geschieht dann im Labor. Die Angabe der Abundanzen erfolgt dabei numerisch (Ind./m<sup>2</sup>).

# **7. Bestimmung der Organismen**

#### **7.1 Materialliste**

Die Bestimmung der Organismen wird mit Hilfe einer Stereolupe durchgeführt. Für diese Arbeit ist eine Vergrößerung um das 80-fache unerlässlich. Auch eine Beleuchtung in Form von Durchlicht ist z. B. bei der Bestimmung einiger Arten der Ephemeroptera notwendig. Darüber hinaus ist zur korrekten Determination einiger Organismengruppen wie z. B. Ephemeroptera, Coleoptera, etc. die Verwendung eines Mikroskops mit bis zu 400-facher Vergrößerung notwendig.

- Binokular (80-fach) mit Durchlicht
- Kaltlichtleuchte
- Mikroskop (mindestens bis 400-fache Vergrößerung)

Weitere Werkzeuge und Materialien:

- **Dumontpinzetten**
- Federstahlpinzetten
- Präpariernadeln
- Objektträger, Deckgläschen
- Block- oder Petrischälchen
- Alkohol (70 %ig)
- Protokollbogen

### **7.2 Bestimmung der Organismen**

Die Bestimmung der Organismen erfolgt nach den festgelegten Kriterien der Operationellen Taxaliste (siehe Kapitel 7.3) (Haase et al. 2006a, b). Für die Bestimmung sollen die in der Operationellen Taxaliste angegebenen Werke verwendet werden.

Wurde bei der Probenahme eine 21. Probe (vgl. Kapitel 3.4) entnommen und diese für eine getrennte Auswertung separat gehalten, sind die Bestimmungsergebnisse auf verschiedenen Listen zu vermerken.

Bei Proben, die im Labor sortiert wurden, sind die Bestimmungsergebnisse für die Unterprobe und für die Einzelexemplare (vgl. Kapitel 3.8) auf verschiedenen Listen zu führen.

Einige Gruppen, z. B. Gammaridae und Simuliidae, können bei der Laborsortierung mit hohen Abundanzen in der Probe vertreten sein. Gleichzeitig bestehen diese Gruppen (zumeist) aus nur wenigen zu unterscheidenden Taxa. Bei der Bestimmung kann daher folgende Vereinfachung vorgenommen werden, die den zeitlichen Aufwand der Bearbeitung reduziert:

Es wird eine Anzahl von 50 Tieren ausgewählt und bestimmt (Abbildung 57), wobei die Auswahl zufällig erfolgt. Die restlichen Tiere werden gezählt und anteilig den bestimmten Taxa zugeordnet.

Auch für die Gruppe der Chironomidae kann eine solche Vereinfachung vorgenommen werden. Allerdings wird hier eine Anzahl von 100 Individuen zufällig entnommen und bestimmt. Die restlichen Individuen werden ebenfalls den Bestimmungsergebnissen anteilsmäßig zugeordnet.

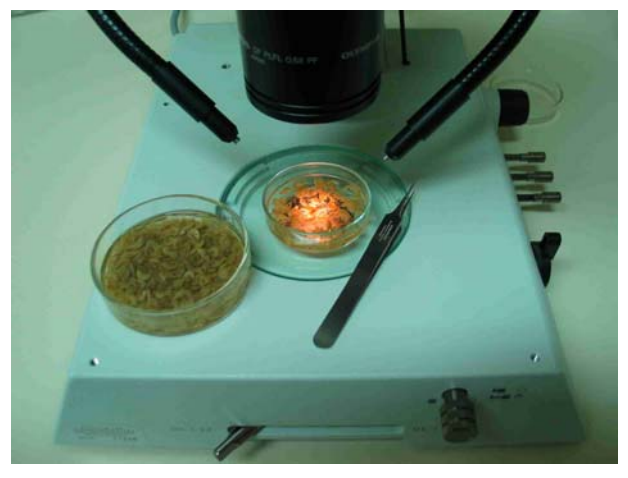

Abbildung 57: Große Mengen von z. B. Gammaridae werden nur z. T. bestimmt (kleine Schale) und die restlichen Tiere anteilmäßig zugeordnet (große Schale)

Bestehen Unsicherheiten bei der Bestimmung einzelner Taxa, können diese durch Vergabe von "cf" dokumentiert werden. Für die Berechnung der Bewertungsergebnisse werden diese Taxa jedoch zuvor auf das nächst höhere Niveau zurück gestuft.

# **7.3 Anwendung der Operationellen Taxaliste**

### **7.3.1 Einleitung und Definition**

Die Operationelle Taxaliste dient als wichtige Arbeitsgrundlage für Fließgewässeruntersuchungen in der Praxis und soll sicherstellen, dass das durch sie definierte Mindestbestimmungsniveau von allen Bearbeitern eingehalten wird. Bereits in Deutschland vorhandene Taxalisten, wie etwa die von Mauch et al. (2003), eignen sich für diese Zwecke nicht, da sie Gesamtartenverzeichnisse darstellen und somit für eine Mindestanforderung zu umfangreich sind. Allerdings ist die dort wiedergegebene Zusammenstellung der Bestimmungsschlüssel und nomenklatorischen Referenzen eine hilfreiche Ergänzung.

*Die Operationelle Taxaliste ist die standardisierte Mindestanforderung an die Bestimmung von Makrozoobenthosproben aus Fließgewässern zum Zwecke der Umsetzung der EG-WRRL in Deutschland.* 

Die Standardisierung einer Taxaliste wurde notwendig, um zu gewährleisten, dass die erfasste Gewässerqualität wirklich den Zustand des Gewässers widerspiegelt und nicht auf unterschiedlichen Bestimmungsniveaus beruht.

Die Mindestanforderung, also die Festlegung eines Mindestbestimmungsniveaus, orientiert sich im Wesentlichen an folgenden Fragen:

- Was ist taxonomisch möglich?
- Was ist vor dem Hintergrund der biologischen Bewertung von Fließgewässern zur Umsetzung der EG-WRRL in Deutschland notwendig?
- Was ist praktikabel (z. B. angemessenes Preis-/Leistungsverhältnis)?

Im Hinblick auf die Praktikabilität wurden bei der Festlegung der Mindestanforderung auch die Bestimmbarkeitskategorien des Bayerischen Landesamtes für Wasserwirtschaft (2004) berücksichtigt.

Die Festlegung eines Mindestbestimmungsniveaus impliziert auch, dass eine weitergehende Bestimmung nicht nur möglich, sondern ausdrücklich erwünscht ist! Sie ist aber für die Umsetzung der EG-WRRL derzeit nicht notwendig.

Die hier vorgelegte Taxaliste beinhaltet ein Verzeichnis der notwendigen Bestimmungsliteratur; darüber hinaus sind die Taxa mit autökologischen Informationen hinterlegt. Die Liste ist offen, das heißt, sie ist mit zunehmendem Kenntnisstand fortzuschreiben.

### **7.3.2 Bedeutung**

Die Standardisierung und Festlegung einer Mindestanforderung an die Bestimmung von Makrozoobenthosproben bei Fließgewässeruntersuchungen ist in mehrerlei Hinsicht bedeutend:

- Die Anforderungen der EG-WRRL gehen weit über die Ermittlung der Gewässergüte (Saprobiensystem) hinaus. Für derartige Untersuchungen fehlt bis heute eine einheitliche Richtlinie, zumindest aber ein allgemein anerkanntes Anforderungsprofil.
- Durch ein einheitliches (Mindest-) Bestimmungsniveau von Makrozoobenthosproben bei gewässerökologischen Untersuchungen entstehen vergleichbare Datensätze, die eine Vielzahl verschiedener (u. a. auch statistischer) Auswertungsvarianten ermöglichen (wie etwa bei der britischen Erfassungs- und Bewertungsmethode RIVPACS). Auch das derzeit für die Umsetzung der EG-WRRL in Deutschland entwickelte Bewertungsverfahren ist auf standardisierte Datensätze angewiesen.
- Eine allgemein akzeptierte Taxaliste ist eine wesentliche Vorraussetzung für die Qualitätssicherung biologischer Daten.
- Die Untersuchungen werden reproduzierbar und direkt vergleichbar (z. B. vor und nach einer Renaturierung).
- Die Taxaliste dient letztlich auch der Vereinheitlichung von Nomenklatur und Taxonomie und damit der eindeutigen Kennzeichnung von Taxa.
- Zudem ermöglicht eine klar definierte Mindestanforderung bei der Bestimmung Kalkulationssicherheit für den Auftragnehmer (z. B. Planungsbüros) und Datensicherheit für den Auftraggeber.

### **7.3.3 Kriterien und Vorgehensweise für die Entwicklung der Taxaliste**

Da das Artniveau die höchste ökologische Information beinhaltet, diente als Grundlage der Taxaliste jeweils die aktuellste Gesamtartenliste der jeweiligen Ordnung für Deutschland. Ausgehend hiervon wurden in mehreren aufeinander folgenden Schritten die nachstehenden Kriterien überprüft. Bei Nichterfüllung eines dieser Kriterien wurde auf ein höheres taxonomisches Niveau zurückgegriffen.

- Die Bestimmung der Taxa einer Ordnung kann im Wesentlichen mit Hilfe eines zusammenfassenden Bestimmungsschlüssels erfolgen (praxisorientierter Ansatz), der gegebenenfalls durch wenige weitere Schlüssel zu ergänzen ist.
- Die Bestimmung des Taxons ist i.d.R. ohne größeren präparatorischen Aufwand durchführbar (aus diesem Grunde sind die Mindestbestimmungsanforderungen bei z. B. Chironomidae und Oligochaeta sehr gering).
- Das Taxon ist für das derzeit in Deutschland entwickelte Bewertungsverfahren für Fließgewässer im Sinne der EG-Wasserrahmenrichtlinie relevant; bei besonderer Relevanz wird in Einzelfällen auch ein gewisser präparatorischer Aufwand in Kauf genommen.
- Das Taxon ist mit der derzeit angewandten Erfassungsmethodik erfassbar.
- Das Taxon ist mit der derzeit angewandten Sortiervorschrift bestimmbar (insbesondere Turbellaria, Oligochaeta und z.T. Hirudinea sind nach 70%iger Alkoholkonservierung und Laborsortierung nur noch schwer zu bestimmen).
- Die Konzeption der Taxaliste basiert auf dem faunistischen Kenntnisstand Ende 2004. Durch Neufunde kann theoretisch die Bestimmbarkeit eines oder mehrerer Taxa eingeschränkt werden. Da solche Neufunde nicht vorhersagbar sind, wird diese Einschränkung in Kauf genommen und erst bei Fortschreibung der Taxaliste berücksichtigt.

#### **7.3.4 Aufbau der Taxaliste**

Nachfolgend sollen einige Erläuterungen zu Aufbau und Inhalt der Operationellen Taxaliste gegeben werden.

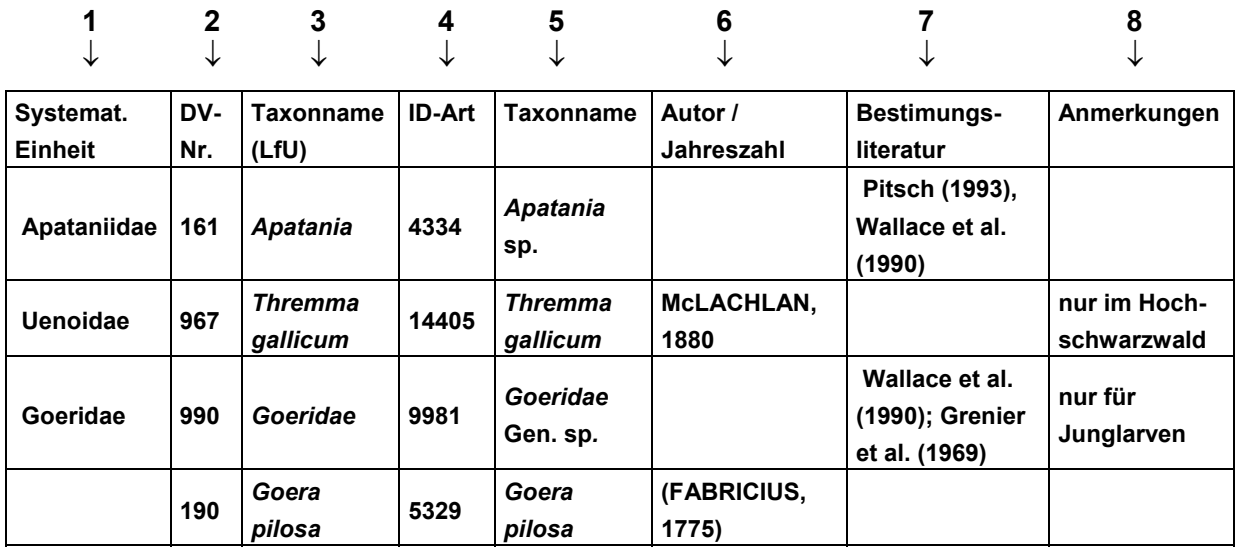

Tabelle 4: Auszug aus der Taxaliste

Erläuterungen:

- 1. Spalte: Systematische Einheit zur schnelleren Orientierung.
- 2. Spalte: Derzeit gültige EDV-Nr. des Bayerischen Landesamtes für Umwelt zur eindeutigen Kennzeichnung des Taxons nach Mauch et al. (2003).
- 3. Spalte: Zu bestimmendes Taxon, Schreibweise nach Mauch (2003): Die hier aufgeführten Taxa-Bezeichnungen können alternativ zu denen in Spalte 5 verwendet werden.
- 4. Spalte: ID Art des Taxons zur eindeutigen Kennzeichnung des Taxons.
- 5. Spalte: Zu bestimmendes Taxon, klassische Schreibweise: Die hier aufgeführten Taxa-Bezeichnungen sind zur Verwendung empfohlen.
- 6. Spalte: Autor des Taxons und Jahr der Beschreibung.
- 7. Spalte: Zu verwendende Bestimmungsliteratur\*).
- 8. Spalte: Hinweise zur Bestimmung des Taxons sowie weitere Angaben (Verbreitung, Ökologie, etc.).

\*) Weitere Bestimmungsliteratur in Mauch et al. (2003)

Die Operationelle Taxaliste ist auf der Website http://www.fliessgewaesserbewertung.de verfügbar.

#### **7.3.5 Anwendung der Taxaliste**

Folgende Aspekte sind bei der Anwendung der Taxaliste zu berücksichtigen:

- Sind mehrere Taxa einer systematischen Reihe angegeben (z. B. Familie, Gattung, Art) sollte grundsätzlich auf Artniveau bestimmt werden. Eine Zuordnung zu den gegebenenfalls mit aufgeführten höheren systematischen Einheiten ist nur dann zulässig, wenn eine Artbestimmung nicht möglich ist (z. B. weil es sich um ein unvollständiges Tier handelt).
- Ist ein Tier so unvollständig, dass selbst die Zugehörigkeit zur höchsten in der Taxaliste enthaltenen taxonomischen Einheit nicht sicher ermittelbar ist, wird es nicht berücksichtigt.
- Sollten versehendlich Imagines (außer hololimnische Arten), leere Gehäuse (z. B. bei Trichoptera, Mollusca) oder Exuvien aussortiert worden sein, sind diese nicht zu berücksichtigten. Gleiches gilt für Puppen, es sei denn, sie können anhand von Larvalmerkmalen bestimmt werden (z. B. Sklerite in Puppenhülle bei Trichoptera). Ausgenommen hiervon sind lediglich die vergleichsweise leicht zu bestimmenden Puppen der Blephariceridae und Simuliidae (Diptera).
- Wird bei einem Taxon auf einen anderen Bestimmungsschlüssel hingewiesen oder sind mehrere Werke angegeben, sollten diese auch verwendet werden. "Ergänzende" Bestimmungsschlüssel sind für die Bestimmung der Taxa nicht zwingend notwendig, können aber ein wichtige Hilfe sein.
- Für höhere systematische Einheiten als das Familienniveau wird keine Bestimmungsliteratur angegeben. Es wird davon ausgegangen, dass der/die Bearbeiter/in solche übergeordneten Taxa ohne Bestimmungsliteratur erkennt.
- Wird über das festgelegte Bestimmungsniveau hinaus bestimmt, werden diese zusätzlichen Taxa ebenfalls mit aufgeführt. Für die Bewertung können mittels eines entsprechenden Filters der Software ASTERICS diese Taxa automatisch in das jeweilige nächst höhere Taxon umgewandelt werden, das in der Operationellen Taxaliste aufgeführt ist (Beispiel: Bestimmungsergebnis *Sericostoma personatum* wird in *Sericostoma* sp. umgewandelt).
- Fundgewässer und Funddatum ermöglichen die Erschließung zusätzlicher Informationen aus Verbreitung, Ökologie und Phänologie, die bei der Determination hilfreich sein können.

### **7.3.6 Anmerkungen zur Taxaliste**

Im Allgemeinen wird das Benthos unserer Fließgewässer sowohl hinsichtlich der Artenzahlen als auch in Bezug auf die Individuenzahlen von den aquatischen Insekten dominiert. Viele Wasserinsekten haben aber eine merolimnische Lebensweise, so dass oftmals "nur" Larven im Gewässer angetroffen werden. Eine Ausnahme bilden lediglich die Wasserkäfer und Wasserwanzen (letztere aber überwiegend nicht benthisch), von denen viele hololimnisch sind. Entsprechend beziehen sich die Angaben in der Taxaliste generell auf Larven, es sei denn, es wird explizit auf andere Stadien hingewiesen.

Bei der Bestimmung der Insektenlarven ist zu beachten, dass sich die in den meisten Bestimmungsschlüsseln angegebenen Merkmale auf Larven im letzten Larvenstadium beziehen. Junglarven sind daher oftmals nicht bis auf Artniveau zu bestimmen. Um sie dennoch berücksichtigen zu können, werden auch höhere taxonomische Einheiten angeführt (z. B. Familienniveau).

Unter bestimmten Umständen (Seeausflüsse, Ströme, etc.) können aber auch Mollusken und/oder Crustaceen einen erheblichen Anteil an der Gesamtindividuenzahl ausmachen. Entsprechend sind die Mindestanforderungen in der Taxaliste auch für diese Gruppen hoch. Andere Gruppen wiederum werden kürzer abgehandelt.

Im Anhang IV sind zu jeder Gruppe die nomenklatorische Referenz sowie die notwendige Bestimmungsliteratur zusammengestellt. Für einige Gruppen werden zusätzlich spezielle Hinweise zur Bestimmung gegeben, ausgenommen hiervon sind lediglich solche Gruppen, die ausschließlich als höhere systematische Einheiten (oberhalb des Familienniveaus) in der Taxaliste enthalten sind. Hierzu gehören:

- Spongillidae
- Lepidoptera
- Bryozoa.

### **7.3.7 Abschließende Anmerkungen**

Trotz zum Teil klar formulierter Kriterien für die Aufnahme von Taxa in diese Liste ist die Konsistenz nicht immer auf Anhieb ersichtlich. In einer Reihe von Fällen flossen weitere Überlegungen mit ein, deren Darstellung im Einzelnen den hier vorgegebenen Rahmen gesprengt hätte. Darüber hinaus gibt es in Einzelfällen unterschiedliche (wissenschaftliche) Auffassungen, was die Aufnahme bzw. den Ausschluss einzelner Taxa anbelangt. In solchen Fällen musste durch die Autoren eine abschließende Entscheidung getroffen werden.

# **7.4 Erstellung der Taxalisten**

Bei der Erstellung von Taxalisten muss unterschieden werden, ob die Proben im Labor oder im Gelände sortiert wurden.

### **Erstellung von Taxalisten (Laborsortierung)**

Zur weiteren Auswertung werden die Individuenzahlen der ausgelesenen und bestimmten Taxa der Unterprobe auf die Gesamtprobe hochgerechnet. Betrug der Anteil der ausgelesenen Unterprobe beispielsweise 1/6 der Gesamtprobe (entsprechend fünf entnommenen Teilflächen des Unterprobensiebes (vgl. Kapitel 4.2)), so würden die Individuenzahlen jedes Taxons entsprechend mit sechs multipliziert. Erst jetzt werden die Bestimmungsergebnisse

der separat entnommenen Einzelexemplare hinzuaddiert. Die errechneten Gesamtindividuenzahlen pro Taxon (bezogen auf 1,25 m² beprobte Fläche) werden durch 1,25 dividiert und so die Individuenangaben pro m² ermittelt. Wurde eine 21. Teilprobe entnommen, beträgt die Größe der beprobten Fläche 1,3125 m². Die Gesamtindividuenzahlen pro Taxon müssen durch 1,3125 dividiert werden, um die Individuenangaben pro m² zu ermitteln. Anschließend kann der vollständige Datensatz für die darauf folgende Berechnung der ökologischen Zustandsklasse in der Auswertungssoftware vorbereitet werden.

#### **Erstellung von Taxalisten (Lebendsortierung)**

Wird das Lebendsortierverfahren im Freiland angewandt, liegen nach Beendigung der Bestimmungsarbeit pro Probenahme zwei Listen mit Bestimmungsergebnissen vor: (1) Der Protokollbogen Freilandsortierung mit den im Gelände identifizierten Taxa und den zugehörigen gezählten bzw. geschätzten Individuenzahlen und (2) die Bestimmungsergebnisse der im Labor nachbestimmten Taxa, von denen jeweils eine definierte Mindestindividuenzahl mitgenommen worden war, da sie im Gelände nicht bis auf das Niveau der Operationellen Taxaliste bestimmt werden konnten. Die Bestimmungsergebnisse dieser beiden Listen werden wie folgt miteinander verschnitten (vgl. Tabelle 5):

- Taxon bereits im Gelände auf Niveau der Operationellen Taxaliste bestimmt. Es ist zwar im Grunde keine Nachbestimmung im Labor notwendig, eine Nachkontrolle wird jedoch empfohlen (s. u. *Ephemera danica*, *Serratella ignita*, *Macronychus quadrituberculatus*, *Drusus discolor*).
- Taxon im Gelände nicht auf das Niveau der Operationellen Taxaliste bestimmt; Mitnahme der definierten Mindestindividuenzahl (falls in der Probe vorhanden) und Nachbestimmung im Labor (s. u. *Limnius* sp. Ad., *Rhycophila* sp., Simuliidae Gen. sp.)
- Gemäß der im Labor ermittelten Individuenzahl pro Taxon Rückrechnung auf die im Gelände geschätzte Gesamtindividuenzahl mit Hilfe folgender Formel:

 $IZres = IZ \times IZ$ , gesamt / Anz

Tabelle 5: Herleitung der resultierenden Individuenzahl

**Anz** = Anzahl der aus dem Gelände mitgenommenen Individuen pro Taxon

**IZ, gesamt** = Gezählte/geschätzte Individuenzahl des Taxon bezogen auf die Gesamtprobe

**IZ** = Im Labor ermittelte Individuenzahl eines Taxons

**IZ, res** = Resultierende Gesamtindividuenzahl nach Verschneiden der Bestimmungsergebnisse aus Gelände und Labor

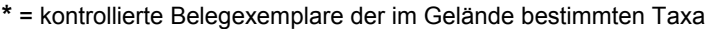

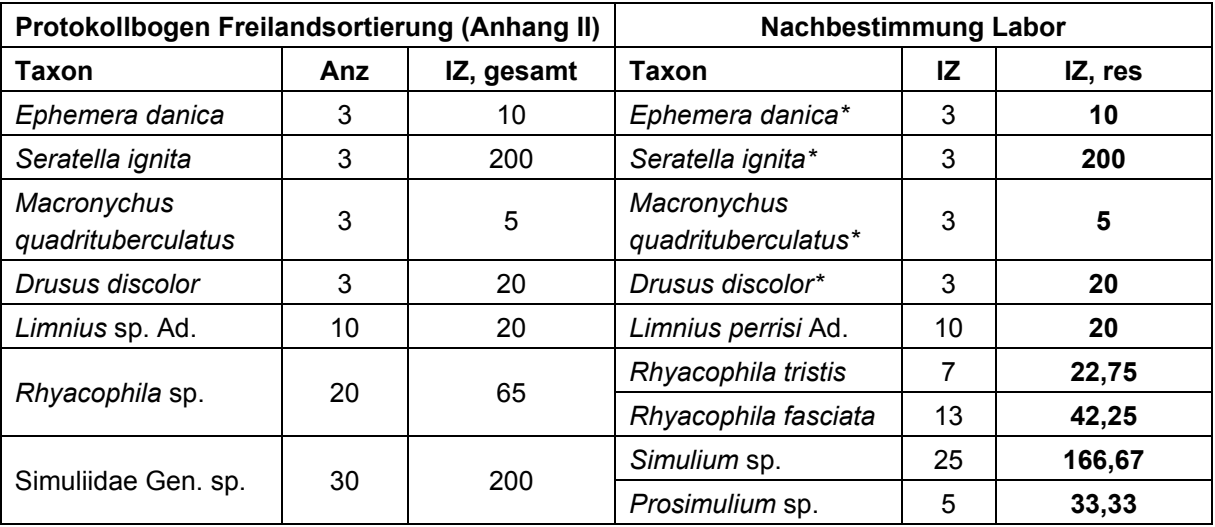

Die errechneten Gesamtindividuenzahlen pro Taxon (bezogen auf 1,25 m² beprobte Fläche) werden durch 1,25 dividiert und so die Individuenangaben pro m² ermittelt. Wurde eine 21. Teilprobe entnommen, beträgt die Größe der beprobten Fläche 1,3125 m². Die Gesamtindividuenzahlen pro Taxon müssen durch 1,3125 dividiert werden, um die Individuenangaben pro m² zu ermitteln. Anschließend kann der vollständige Datensatz für die darauf folgende Berechnung der ökologischen Zustandsklasse in der Auswertungssoftware vorbereitet werden.

## **8. Dateneingabe und Berechnung**

Dateneingabe und Berechnung sollten, wie die Probenahme, Sortierung und Bestimmung, standardisiert und möglichst effizient erfolgen können.

Für die Ermittlung der ökologischen Qualität von Fließgewässern anhand des Makrozoobenthos steht das Bewertungsverfahren PERLODES sowie die zugehörige Software ASTERICS (Version 3.0) (AQEM/STAR Ecological River Classification System) (früher AQEM-Software), zur Verfügung. Das gewässertypspezifische Verfahren PERLODES ist modular aufgebaut, um soweit als möglich, zwischen den Auswirkungen verschiedener Stressoren zu differenzieren (vgl. Kapitel 8.2). Weiterführende Informationen über den wissenschaftlichen Hintergrund können dem Abschlussbericht des Forschungsprojektes "Weiterentwicklung und Anpassung des nationalen Bewertungssystems für Makrozoobenthos an neue internationale Vorgaben" (Meier et al. 2006) entnommen werden.

#### **8.1 Dateneingabe**

#### **8.1.1 Hinweise zur Formatierung von Taxalisten für den Import in ASTERICS**

In das Programm können Excel- oder ASCII-Dateien eingelesen werden. Die Tabellen müssen in beiden Fällen korrekt formatiert sein; sollte das Layout nicht den Vorgaben entsprechen, kann ASTERICS die Datei nicht korrekt einlesen. Dies führt möglicherweise zu Fehlern im Programm bzw. zu falschen Ergebnissen.

Ein häufiges Problem beim Importieren von Taxalisten ist, dass Taxa nicht korrekt erkannt und falsch importiert werden. Die Gründe hierfür liegen in einer unterschiedlichen Nomenklatur, in unterschiedlichen Abkürzungen bei den Taxanamen (z. B. "*Baetis* spec." oder "Baetis sp.") oder in Schreibfehlern. Viele Systeme benutzen daher Codes aus Buchstaben oder Zahlen, die ein Taxon eindeutig identifizieren.

Da ASTERICS für die Anwendung in mehreren europäischen Staaten entworfen wurde, bietet die vorliegende Software vier verschiedene Schlüsselcodes an. Einer dieser Schlüsselcodes muss vor einem Import gewählt werden.

Die Zuordnung der Schlüsselcodes zu den Taxa ist daher bereits vor dem Import zu leisten. Eine entsprechende Zuordnungsliste ("list of taxa key values") wird unter www.fliessgewaesserbewertung.de und www.aqem.de bereitgestellt.

Die möglichen Schlüsselcodes sind in Tabelle 6 dargestellt.

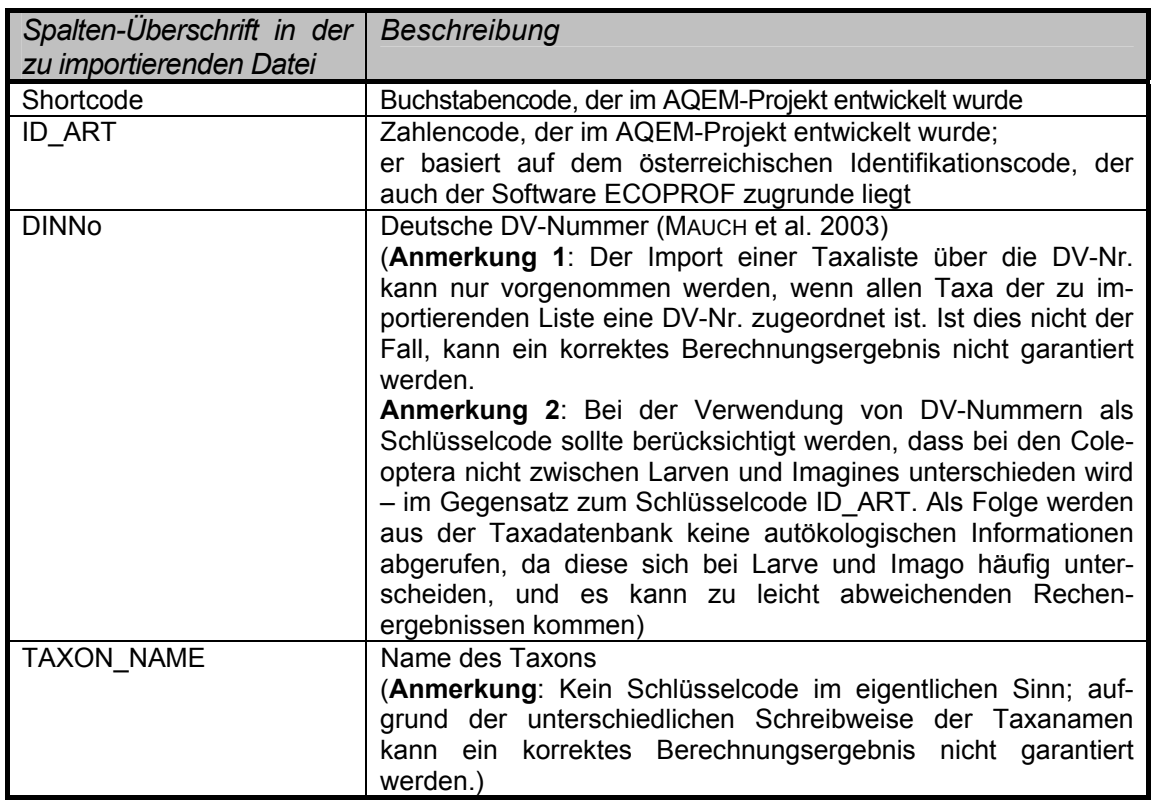

#### Tabelle 6: Schlüsselcodes

Abbildung 58 zeigt in einem Beispiel, wie ein Excel-Tabellenblatt aufgebaut und formatiert sein muss, um einen erfolgreichen Import in ASTERICS zu gewährleisten.

**Beachte!** Ein Export nach MS Excel ist aufgrund der Ergebnisdarstellung nur bis zu maximal 50 Probenahmen möglich (maximale Spaltenanzahl pro Excel-Tabellenblatt = 256 Spalten). Ein Export nach MS Access ist auch mit einer größeren Anzahl an Probenahmen möglich; begrenzender Faktor ist hier die maximale Spaltenzahl pro Excel-Tabellenblatt beim Import. Zu beachten ist zudem, dass der Filterprozess bei einer großen Anzahl zu filternder Taxalisten lange dauern kann (s. u.).

| Microsoft Excel - Test-Datei.xls<br>$ \Box$ $\times$                                                                                                    |                  |                                                 |                         |                |                    |                                                         |  |  |  |  |  |
|----------------------------------------------------------------------------------------------------|------------------|-------------------------------------------------|-------------------------|----------------|--------------------|---------------------------------------------------------|--|--|--|--|--|
| $ B$ $\times$<br>Datei Bearbeiten Ansicht Einfügen Format Extras Daten Busko Fenster ?                                                                     |                  |                                                 |                         |                |                    |                                                         |  |  |  |  |  |
|                                                                                                    |                  | 62 √<br>D <del>2 B</del> 8 B V                  | $K$ ) $\tau$ $K$ $\tau$ | $\Sigma$ $f_*$ | $\frac{1}{2}$ 100% | »<br>圆米米子手                                              |  |  |  |  |  |
| Arial                                                                                                    |                  | F X U<br>$\frac{1}{2}$ 10                       |                         | 事事事園           | 图 % % %            | »<br>$\mathbb{R} \cdot \mathfrak{A} \cdot \mathbf{A}$ . |  |  |  |  |  |
|                                                                                                    |                  |                                                 |                         |                |                    |                                                         |  |  |  |  |  |
|                                                                                                    | A1               | $\equiv$ ID ART<br>회                            |                         |                |                    |                                                         |  |  |  |  |  |
|                                                                                                    | Α                | $\mathsf{R}$                                    | $\mathbf C$             | D              | E                  | F<br>G                                                  |  |  |  |  |  |
| 1                                                                                                    | <b>ART</b><br>ID | <b>I</b> TAXON NAME                             | Bach1                   | Bach2          |                    |                                                         |  |  |  |  |  |
| $\overline{2}$                                                                                                    |                  | 5007 Drusus discolor                            | 1                       | з              |                    |                                                         |  |  |  |  |  |
| 3                                                                                                    |                  | 5009 Drusus franzi                              | n                       | 1              |                    |                                                         |  |  |  |  |  |
| 4                                                                                                    |                  | 5010 Drusus melanchaetes                        | n                       | 1              |                    |                                                         |  |  |  |  |  |
| 5                                                                                                    |                  | 4195 Acentrella sinaica                         | 3                       | 30             |                    |                                                         |  |  |  |  |  |
| 6                                                                                                    |                  | 4197 Acilius canaliculatus Lv.                  | 4                       | 40<br>50       |                    |                                                         |  |  |  |  |  |
| 7<br>8                                                                                                    |                  | 4199 Acilius spec.<br>4200 Acilius sulcatus Lv. | 5<br>6                  | 60             |                    |                                                         |  |  |  |  |  |
| 9                                                                                                    |                  | 4201 Acricotopus lucens                         | 7                       | 70             |                    |                                                         |  |  |  |  |  |
| 10                                                                                                    |                  | 4205 Acroloxus lacustris                        | 8                       | 80             |                    |                                                         |  |  |  |  |  |
| 11                                                                                                    |                  | 4207 Acrophylax zerberus                        | 9                       | 90             |                    |                                                         |  |  |  |  |  |
| 12                                                                                                    |                  | 4210 Adicella cremisa                           | 10                      | 100            |                    |                                                         |  |  |  |  |  |
| 13                                                                                                    |                  | 4211 Adicella filicornis                        | 11                      | 110            |                    |                                                         |  |  |  |  |  |
| 14                                                                                                    |                  | 4212 Adicella reducta                           | 12                      | 120            |                    |                                                         |  |  |  |  |  |
| 15                                                                                                    |                  | 4220 Aeolosoma spec.                            | 13                      | 130            |                    |                                                         |  |  |  |  |  |
| 16                                                                                                    |                  | 4221 Aeshna affinis                             | 14                      | 140            |                    |                                                         |  |  |  |  |  |
| 17                                                                                                    |                  | 4222 Aeshna cyanea                              | 15                      | 150            |                    |                                                         |  |  |  |  |  |
| 18                                                                                                    |                  | 4223 Aeshna grandis                             | 16                      | 160            |                    |                                                         |  |  |  |  |  |
| 19                                                                                                    |                  | 4224 Aeshna isosceles                           | 17                      | 170            |                    |                                                         |  |  |  |  |  |
| 20                                                                                                    |                  | 4225 Aeshna mixta                               | 18                      | 180            |                    |                                                         |  |  |  |  |  |
| 21                                                                                                    |                  | 4226 Aeshna spec.                               | 19                      | 190            |                    |                                                         |  |  |  |  |  |
| 22                                                                                                    |                  | 4227 Aeshna viridis                             | 20                      | 200            |                    |                                                         |  |  |  |  |  |
| $\blacksquare$<br>$\triangleright$ $\triangleright$ $\triangleright$ Sheet4 $\bigwedge$ Sheet2 $\bigwedge$ Sheet3 $\bigwedge$                              |                  |                                                 |                         |                |                    |                                                         |  |  |  |  |  |
| ×<br>$\left  \cdot \right $<br>$\delta \cdot \angle \cdot A \cdot \equiv \equiv$<br>쟬<br>Zeichnen +<br>AutoFormen - \ \<br>$\mathbb{R}$<br>$\mathcal{C}_2$ |                  |                                                 |                         |                |                    |                                                         |  |  |  |  |  |
|                                                                                                    |                  |                                                 |                         |                |                    |                                                         |  |  |  |  |  |
| <b>Bereit</b>                                                                                                    |                  |                                                 |                         |                |                    |                                                         |  |  |  |  |  |

Abbildung 58: Formatierung eines Excel-Tabellenblattes vor dem Import in ASTERICS

Die erste Spalte beinhaltet den Schlüsselcode, die zweite Spalte ist für den Taxonnamen vorgesehen; der Name wird, falls er nicht vom Bearbeiter eingetragen wurde, von der Software automatisch anhand des Schlüsselcodes ergänzt. Die dritte und alle weiteren Spalten stehen für die verschiedenen Probenahmen und enthalten die Abundanzwerte der Taxa. Die Ziffer "0" zeigt das Fehlen eines Taxons an einer Probestelle an. Leere Zellen müssen vermieden werden, da die Taxaliste(n) sonst nicht importiert werden können. Die Abundanzen sollten als "Individuen/m<sup>2</sup>" angegeben werden (vgl. Kapitel 7.1). Die Verrechnung von Häufigkeitsklassen führt zu wissenschaftlich nicht fundierten bzw. nicht nachvollziehbaren Ergebnissen.

**Beachte!** Die Zellen A1 und B1 müssen exakt so eingetragen werden wie in obiger Abbildung dargestellt. Anstelle des Eintrags "ID\_ART" in Zelle A1 kann auch einer der anderen Schlüsselcodes gewählt werden (z. B. "DINNo" oder "Shortcode"), abhängig davon, welcher Schlüsselcode benutzt wird. Sollte der Taxonname als Code gewählt werden, enthalten die erste und zweite Spalte die Taxanamen. Eine korrekte Berechnung der Ökologischen Zustandsklasse kann in diesem Fall nicht garantiert werden.

Keinesfalls darf in der zu importierenden Excelliste eine Leerzeile auftauchen bzw. ein leeres Feld in der Schlüsselcode-Spalte. Dies führt dazu, dass die Taxaliste nur bis zu diesem Feld importiert wird.

### **8.2 Berechnung**

Im Folgenden werden der Aufbau des Bewertungssystems PERLODES und die Software ASTERICS näher erläutert.

#### **8.2.1 Die Bewertungsmodule und das multimetrische System**

PERLODES integriert durch seinen modularen Aufbau den Einfluss verschiedener Stressoren in die Bewertung der ökologischen Qualität eines Fließgewässers. Aus der Artenliste eines zu bewertenden Gewässers können folgende Informationen extrahiert und leitbildbezogen bewertet werden.

#### **Modul** "Saprobie"

Die Bewertung der Auswirkungen organischer Verschmutzung auf das Makrozoobenthos erfolgt mit Hilfe des gewässertypspezifischen, leitbildbezogenen Saprobienindexes nach DIN 38 410 (revidiert) (Friedrich & Herbst 2004). Das Modul wurde im Rahmen des Projektes "Leitbildorientierte biologische Fließgewässerbewertung zur Charakterisierung des Sauerstoffhaushaltes"<sup>1</sup> entwickelt (Rolauffs et al. 2003).

Das Ergebnis des Saprobienindexes wird unter Berücksichtigung typspezifischer Klassengrenzen in eine Qualitätsklasse überführt.

 $1$  FKZ 200 24 227

| <b>Typ</b>     | Grund-<br>zustand | sehr gut | gut          | mäßig        | unbefriedigend | schlecht |
|----------------|-------------------|----------|--------------|--------------|----------------|----------|
| $1.1$          | 1,05              | $≤1,20$  | $>1,20-1,80$ | $>1,80-2,55$ | $>2,55-3,25$   | >3,25    |
| 1.2            | 1,20              | $≤1,35$  | $>1,35-1,90$ | $>1,90-2,60$ | $>2,60-3,30$   | >3,30    |
| 2.1            | 1,45              | ≤1,60    | $>1,60-2,10$ | $>2,10-2,75$ | $>2,75-3,35$   | >3,35    |
| 2.2            | 1,60              | $≤1,70$  | $>1,70-2,20$ | $>2,20-2,80$ | $>2,80-3,40$   | >3,40    |
| 3.1            | 1,35              | $≤1,45$  | $>1,45-2,00$ | $>2,00-2,65$ | $>2,65-3,35$   | >3,35    |
| 3.2            | 1,45              | $≤1,60$  | $>1,60-2,10$ | $>2,10-2,75$ | $>2,75-3,35$   | >3,35    |
| 4              | 1,45              | ≤1,60    | $>1,60-2,10$ | $>2,10-2,75$ | $>2,75-3,35$   | >3,35    |
| 5              | 1,35              | $≤1,45$  | $>1,45-2,00$ | $>2,00-2,65$ | $>2,65-3,35$   | >3,35    |
| 5.1            | 1,45              | $≤1,60$  | $>1,60-2,10$ | $>2,10-2,75$ | $>2,75-3,35$   | >3,35    |
| 6              | 1,60              | $≤1,70$  | $>1,70-2,20$ | $>2,20-2,80$ | $>2,80-3,40$   | >3,40    |
| 6 K            | 1,60              | $≤1,70$  | $>1,70-2,20$ | $>2,20-2,80$ | $>2,80-3,40$   | >3,40    |
| $\overline{7}$ | 1,45              | $≤1,60$  | $>1,60-2,10$ | $>2,10-2,75$ | $>2,75-3,35$   | >3,35    |
| 9              | 1,45              | ≤1,60    | $>1,60-2,10$ | $>2,10-2,75$ | $>2,75-3,35$   | >3,35    |
| 9.1            | 1,60              | $≤1,70$  | $>1,70-2,20$ | $>2,20-2,80$ | $>2,80-3,40$   | >3,40    |
| 9.1 K          | 1,65              | $≤1,80$  | $>1,80-2,25$ | $>2,25-2,85$ | $>2,85-3,40$   | >3,40    |
| 9.2            | 1,65              | $≤1,80$  | $>1,80-2,25$ | $>2,25-2,85$ | $>2,85-3,40$   | >3,40    |
| 10             | 1,75              | ≤1,85    | $>1,85-2,30$ | $>2,30-2,90$ | $>2,90-3,45$   | >3,45    |
| 11             | 1,65              | $≤1,80$  | $>1,80-2,25$ | $>2,25-2,85$ | $>2,85-3,40$   | >3,40    |
| 12             | 1,85              | ≤2,00    | $>2,00-2,40$ | $>2,40-2,95$ | $>2,95-3,45$   | >3,45    |
| 14             | 1,65              | ≤1,80    | $>1,80-2,25$ | $>2,25-2,85$ | $>2,85-3,40$   | >3,40    |
| 15             | 1,75              | ≤1,85    | $>1,85-2,30$ | $>2,30-2,90$ | $>2,90-3,45$   | >3,45    |
| 15_groß        | 1,75              | ≤1,85    | $>1,85-2,30$ | $>2,30-2,90$ | $>2,90-3,45$   | >3,45    |
| 16             | 1,55              | ≤1,65    | $>1,65-2,15$ | $>2,15-2,75$ | $>2,75-3,40$   | >3,40    |
| 17             | 1,75              | ≤1,85    | $>1,85-2,30$ | $>2,30-2,90$ | $>2,90-3,45$   | >3,45    |
| 18             | 1,65              | ≤1,80    | $>1,80-2,25$ | $>2,25-2,85$ | $>2,85-3,40$   | >3,40    |
| 19             | 1,80              | $≤1,90$  | $>1,90-2,35$ | $>2,35-2,90$ | $>2,90-3,45$   | >3,45    |
| 20             | 1,80              | ≤1,90    | $>1,90-2,35$ | $>2,35-2,90$ | $>2,90-3,45$   | >3,45    |
| 21_Nord        | 1,95              | ≤2,05    | $>2,05-2,45$ | $>2,45-2,95$ | $>2,95-3,50$   | >3,50    |
| 21_Süd         | 1,60              | ≤1,70    | $>1,70-2,20$ | $>2,20-2,80$ | $>2,80-3,40$   | >3,40    |
| 22             | 1,80              | ≤1,90    | $>1,90-2,35$ | $>2,35-2,90$ | $>2,90-3,45$   | >3,45    |
| 23             | 2,00              | ≤2,10    | $>2,10-2,50$ | $>2,50-3,00$ | $>3,00-3,50$   | >3,50    |

Tabelle 7: Grundzustände und Klassengrenzen des typspezifischen Saprobienindexes (Modul "Saprobie")

K = Keuper

#### **Modul "Allgemeine Degradation"**

Dieses Modul spiegelt die Auswirkungen verschiedener Stressoren (Degradation der Gewässermorphologie, Nutzung im Einzugsgebiet, Pestizide, hormonäquivalente Stoffe) wider, wobei in den meisten Fällen die Beeinträchtigung der Gewässermorphologie den wichtigsten Stressor darstellt. Das Modul ist als Multimetrischer Index aus Einzelindices, so genannten "Core Metrics", aufgebaut. Die Ergebnisse der typ(gruppen)spezifischen Einzelindices werden zu einem Multimetrischen Index verrechnet und dieser wird abschließend in eine Qualitätsklasse von "sehr gut" bis "schlecht" überführt.

Die Bewertung der "Allgemeinen Degradation" ergibt sich wie folgt:

- Berechnung der Core Metric-Ergebnisse;
- Umwandlung der einzelnen Ergebnisse in einen Wert zwischen 0 und 1 unter Zuhilfenahme folgender Formel:

Wert = <mark>\_Metricergebnis – unterer Ankerpunkt</mark><br>oberer Ankerpunkt – unterer Ankerpunkt

Die oberen und unteren Ankerpunkte eines Metrics entsprechen den Werten 1 (Referenzzustand) und 0 (schlechtester theoretisch auftretender Zustand); Metric-Ergebnisse, die über dem oberen oder unter dem unteren Ankerpunkt liegen werden gleich 1 bzw. 0 gesetzt. Die Ankerpunkte wurden für jeden Metric und jeden Gewässertyp gesondert ermittelt und stehen neben der Auswahl der Core Metrics für die typspezifische Komponente des Verfahrens.

- Der Multimetrische Index wird durch gewichtete Mittelwertbildung aus den Werten der [0;1]-Intervalle der Einzelmetrics berechnet; gewichtet, weil der Fauna-Index des jeweiligen Typs bzw. der LTI bei Typ 21 mit 50 % gewichtet wird. Ausnahmen stellen die regionalen Untertypen 6\_K und 9.1\_K sowie der Typ 23 dar; hier wird der Multimetrische Index durch einfache Mittelwertbildung berechnet, da ein Fauna-Index noch fehlt.
- Das Ergebnis des Multimetrischen Index wird für jeden Gewässertyp auf dieselbe Art in die Qualitätsklasse überführt: sehr gut: > 0,8; gut: > 0,6-0,8; mäßig: > 0,4-0,6; unbefriedigend:  $> 0.2-0.4$ ; schlecht:  $\leq 0.2$ .
- Ausnahmen stellen die Gewässertypen 10 und 20 dar. Bei der Gewässertypengruppe der Ströme wird das Ergebnis des Metrics "Potamon-Typie-Index (Häufigkeitsklassen)" direkt in eine Qualitätsklasse überführt. Die ergänzend ausgegebenen Indices werden nicht verrechnet sondern werden zur vertieften Analyse der Ergebnisse herangezogen.

Es ist zu beachten, dass die Zusammensetzung des Moduls "Allgemeine Degradation" (Core Metrics und Ankerpunkte) für die (Unter)Typen 6 K, 9.1 K, 15 groß, 19, 21 Nord und 21\_Süd noch als vorläufig anzusehen ist. Hier ist in 2006 eine Überarbeitung des Multimetrischen Index geplant, die sich im Wesentlichen auf die Entwicklung (Typen 6\_K, 9.1 K, 19) bzw. Weiterentwicklung (Typ 15 groß) des typspezifischen Fauna-Index bezieht. Für den Typ 22 (Marschengewässer) liegt derzeit noch kein Modul "Allgemeine Degradation" vor.

Die Tabelle 8, Tabelle 9, Tabelle 10 und Tabelle 11 geben die Core Metrics und Ankerpunkte wieder, die zur Bewertung der einzelnen Fließgewässertypen herangezogen werden.

#### Tabelle 8: Core Metrics und Ankerpunkte der Typen 1-4 (Bäche und Flüsse der Alpen und des Alpenvorlandes)

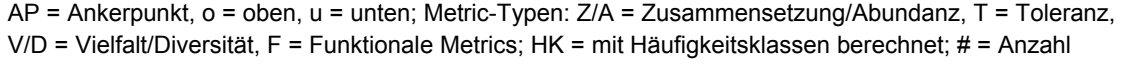

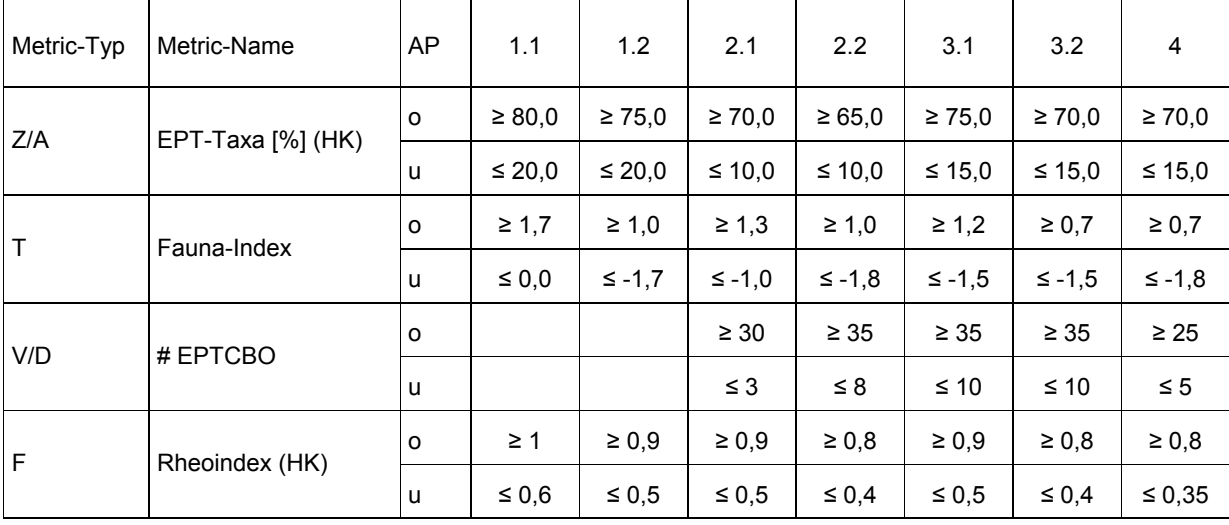

Tabelle 9: Core Metrics und Ankerpunkte der Typen 5-7 sowie des regionalen Untertyps 6\_K (Mittelgebirgsbäche)

AP = Ankerpunkt, o = oben, u = unten; Metric-Typen: Z/A = Zusammensetzung/Abundanz, T = Toleranz, V/D = Vielfalt/Diversität, F = Funktionale Metrics; Ind. = mit Individuenzahlen berechnet; HK = mit Häufigkeitsklassen berechnet; # = Anzahl; \* = eingestufte Taxa = 100 %

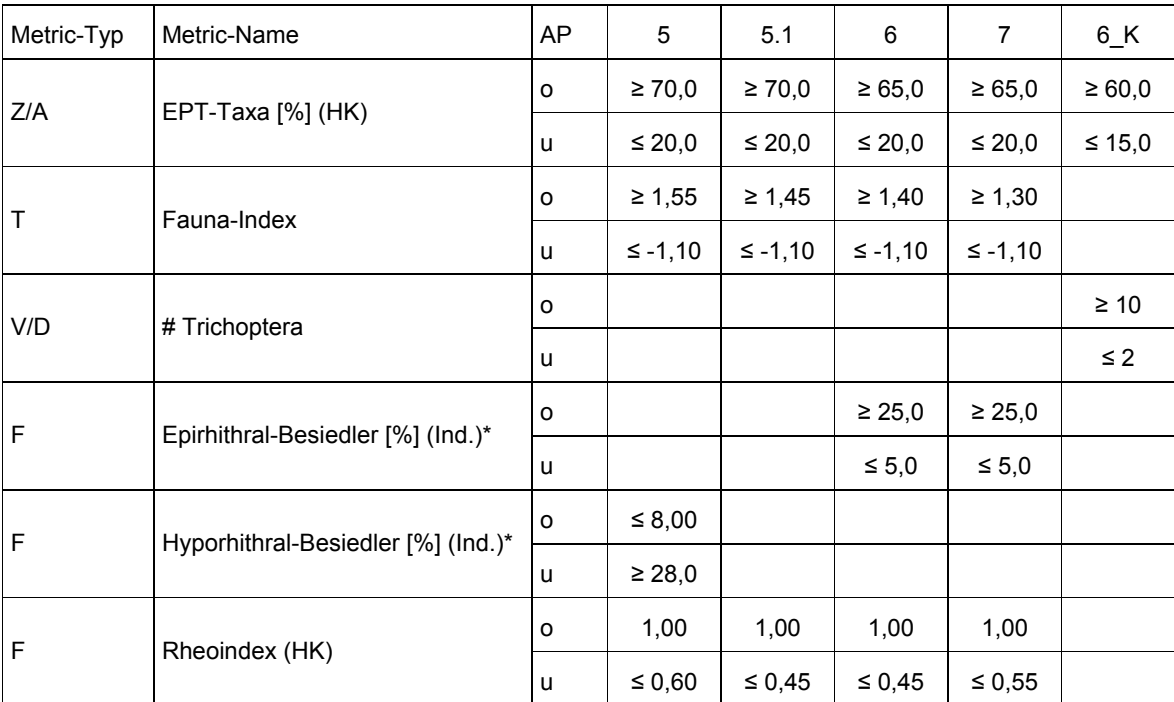

Tabelle 10: Core Metrics und Ankerpunkte der Typen 9-9.2 inkl. des regionalen Untertyps 9.1\_K (Mittelgebirgsflüsse) sowie der Typen 19 und 21 (Ökoregion unabhängige Typen) und 23 (Rückstau- bzw. brackwasserbeeinflusste Ostseezuflüsse)

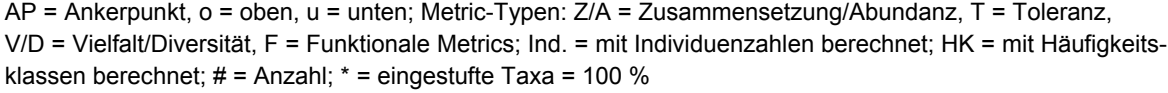

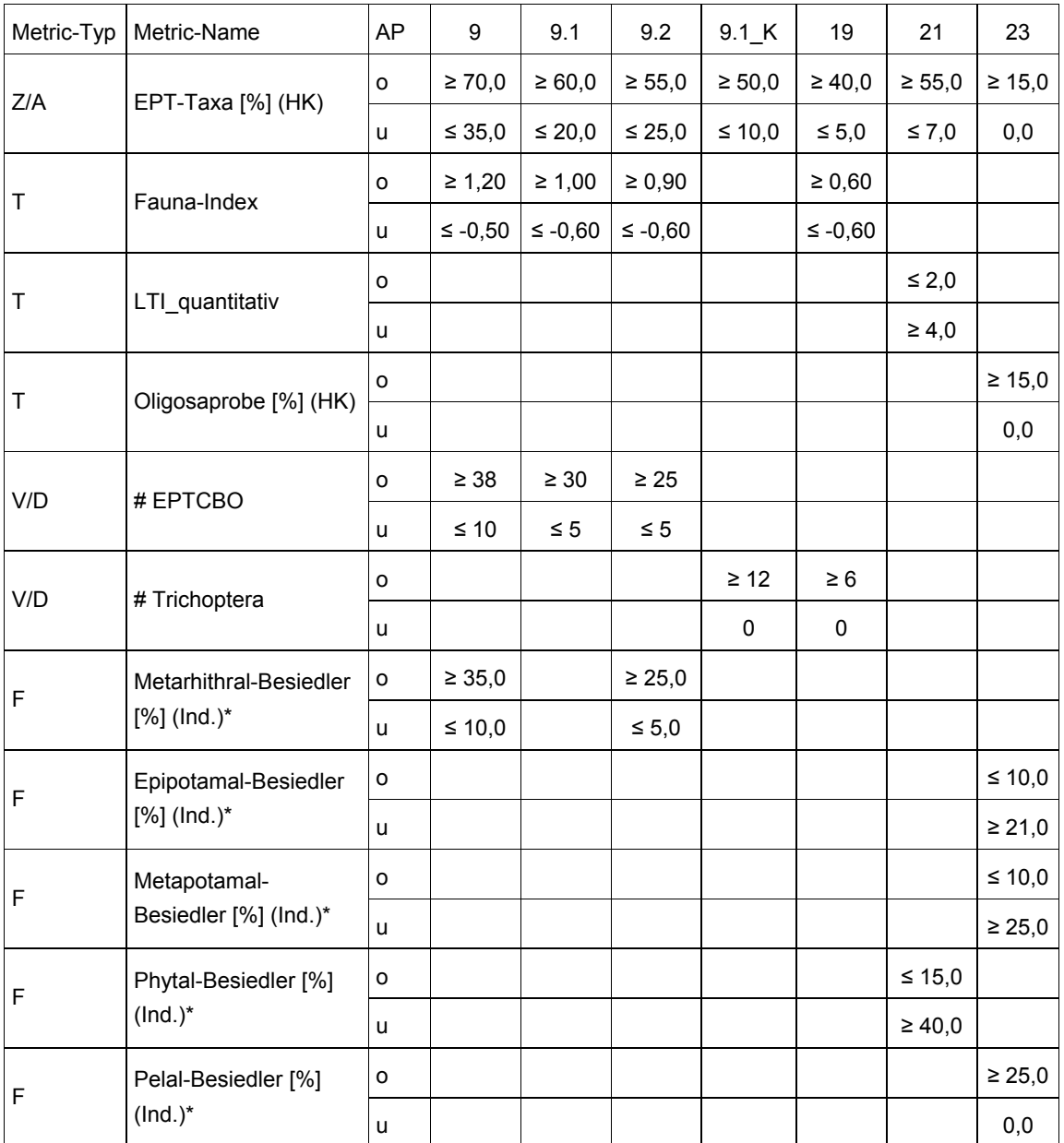

#### Tabelle 11: Core Metrics und Ankerpunkte der Typen 14-18 (Bäche und Flüsse im Tiefland) sowie 11 und 12 (Organisch geprägte Bäche und Flüsse)

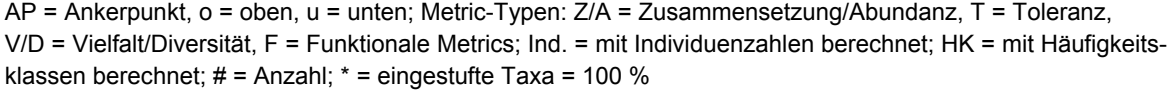

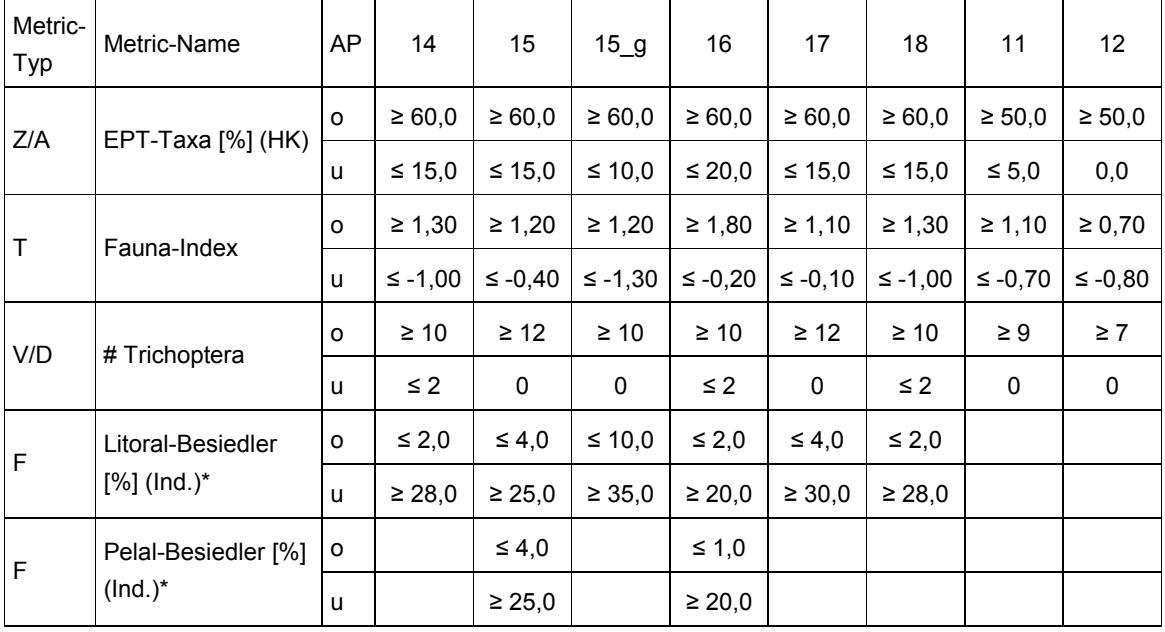

#### **Modul** "Versauerung"

Bei den Gewässertypen, die stark von Versauerung betroffen sind (Typ 5 Silikatische Mittelgebirgsbäche, Typ 5.1 Feinmaterialreiche, silikatische Mittelgebirgsbäche), wird mit Hilfe dieses Moduls die typspezifische Bewertung des Säurezustandes vorgenommen. Die Berechnung basiert auf den Säurezustandsklassen nach Braukmann & Biss (2004) und mündet in einer fünfstufigen Einteilung der Säureklassen. Sofern die Gewässer nicht natürlicherweise sauer sind, entspricht, die Säureklasse 1 der Qualitätsklasse "high" (sehr gut), die Säureklasse 2 der Klasse "good" (gut), die Säureklasse 3 der Klasse "moderate" (mäßig), die Säureklasse 4 der Klasse "poor" (unbefriedigend) und die Säureklasse 5 der Klasse "bad" (schlecht).

#### **Verrechnung der Module**

Mit Hilfe des Bewertungssystems PERLODES kann die Ökologische Zustandsklasse für 30 der 31 deutschen Fließgewässertypen (inkl. Untertypen) ermittelt werden. Die Bewertungsverfahren für die einzelnen Typen beruhen auf dem gleichen Prinzip, können sich jedoch durch die jeweils verwendeten Kenngrößen und die der Bewertung zu Grunde liegenden Referenzzustände unterscheiden.

PERLODES integriert durch seinen modularen Aufbau den Einfluss verschiedener Stressoren in die Bewertung der ökologischen Qualität eines Fließgewässerabschnitts.

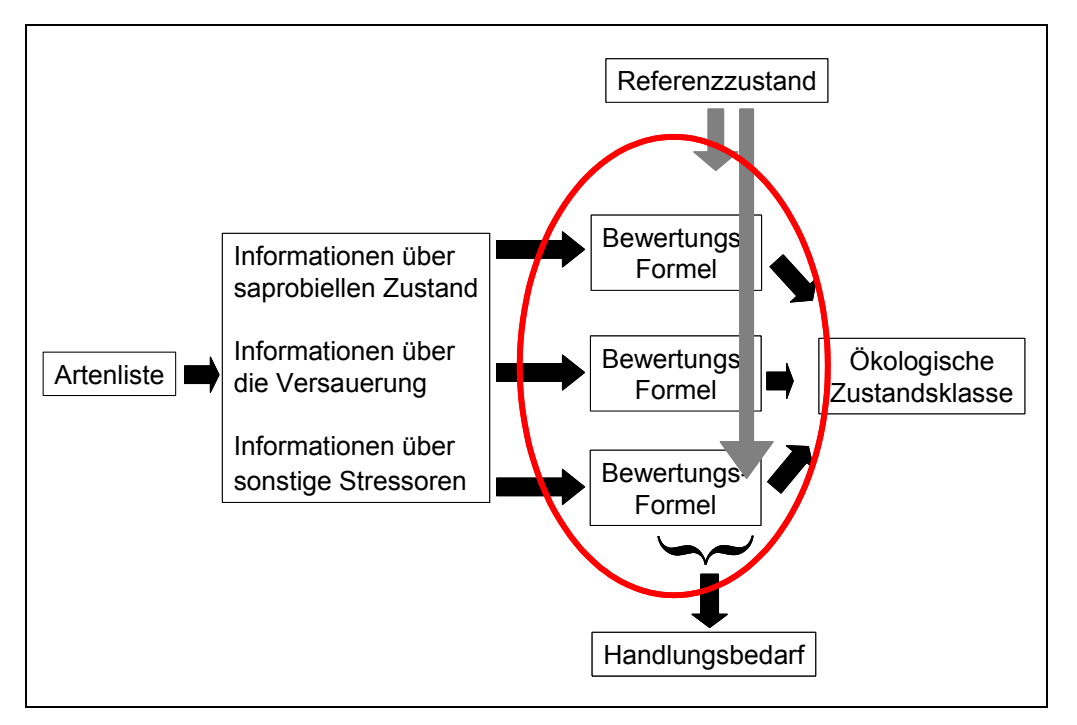

Abbildung 59: Schematischer Ablauf der stressorenbezogenen Bewertung von Fließgewässern mittels Makrozoobenthos

Der modulartige Aufbau des Bewertungssystems ermöglicht die Ausgabe von Ergebnissen auf verschiedenen Ebenen:

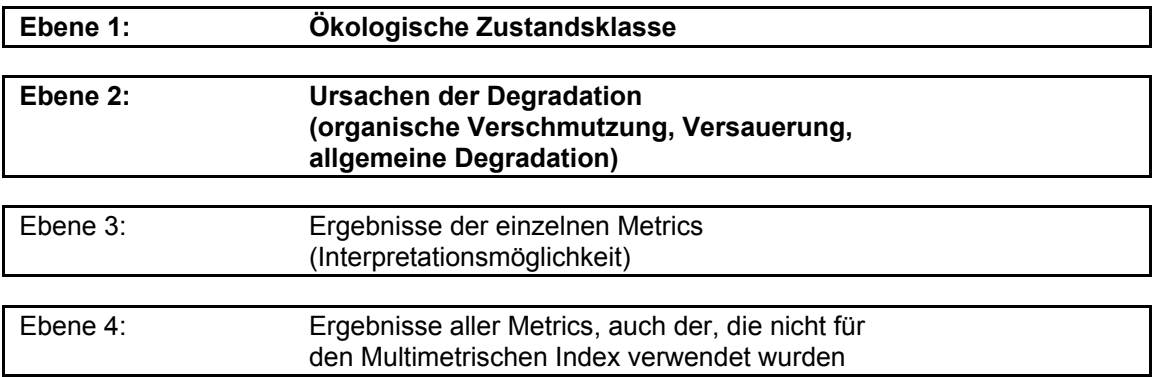

Abbildung 60: Der "Output" des Bewertungssystems ist in verschiedene Ebenen gegliedert. Die Ebenen 1 und 2 dienen zur Bewertung, die Ebenen 3 und 4 zur Interpretation

Die abschließende Ökologische Zustandsklasse ergibt sich aus den Qualitätsklassen der Einzelmodule: im Fall einer "sehr guten" oder "guten" Qualitätsklasse des Moduls "Saprobie" bestimmt das Modul mit der schlechtesten Einstufung das Bewertungsergebnis (Prinzip des "worst case"), da in diesen Fällen die Module "Saprobie" und "Allgemeine Degradation" unabhängige Bewertungsergebnisse liefern. Im Fall einer "mäßigen", "unbefriedigenden" oder "schlechten" saprobiellen Qualitätsklasse kann die Saprobie das Ergebnis des Moduls "Allgemeine Degradation" stark beeinflussen und zu unplausiblen Ergebnissen führen; in

begründeten Fällen ist daher eine Korrektur des Moduls "Allgemeine Degradation" auf Grund von Zusatzkriterien möglich. Die Gesamtbewertung wird daran anschließend durch das Modul mit der schlechtesten Qualitätsklasse bestimmt.<sup>2</sup>

Beispiel: Qualitätsklasse des Moduls "Saprobie": " and "gut"  *Qualitätsklasse des Moduls "Allgemeine Degradation": "unbefriedigend" Ökologische Zustandsklasse: "unbefriedigend"*

Das Modul "Versauerung" liefert von der Saprobie unabhängige Ergebnisse und geht daher immer nach dem Prinzip des "worst case" in die Gesamtbewertung ein.

Bei der Bewertung kann im Einzelfall vom rechnerischen Ergebnis abgewichen werden, wenn dies nach Expertenurteil aufgrund der Verhältnisse an der Probestelle oder aufgrund von weiteren für die Messstelle vorliegenden Daten geboten ist. Die Gründe sind zu dokumentieren.

#### **Bewertungssoftware**

Das Bewertungssystem PERLODES wird durch ein PC-Programm (ASTERICS) anwendbar gemacht, das kostenlos im Internet verfügbar ist.

#### **8.2.2 Verwendung der Bewertungssoftware ASTERICS**

Die Software ASTERICS (Version 3.0) (AQEM/STAR Ecological River Classification System) ist eine Software zur Berechnung der ökologischen Qualität von Fließgewässern nach den Vorgaben der EG-WRRL anhand von Makroinvertebraten.

Sie bezieht sich auf insgesamt 56 europäische Fließgewässertypen in den Staaten Deutschland (31 (Unter)Typen), Griechenland, Italien, Niederlande, Österreich, Portugal, Schweden und Tschechien. Für die 56 Gewässertypen ist das Programm in der Lage, aus einer Taxaliste des Makrozoobenthos folgende Werte zu berechnen:

- die Ökologische Qualitätsklasse, aus einer Reihe gewässertypspezifischer "Metrics", deren Ergebnisse eng mit der Degradation eines Gewässers korreliert sind (Die Metrics beziehen sich jeweils auf einen Degradationsfaktor ("Stressor"), z. B. organische Belastung oder Degradation der Gewässermorphologie)
- eine große Zahl zusätzlicher Metrics, die zur weiteren Interpretation der Daten dienen.

Das Programm ist in der Lage, Taxalisten aus Excel einzulesen (alternativ auch als ASCII file) und die Ergebnisse der Berechnung wieder nach MS Excel und MS Access (letzteres gilt für das deutsche Bewertungssystem PERLODES) zu exportieren.

 <sup>2</sup> Der hier dargestellten Verrechnung der Module "Saprobie" und "Allgemeine Degradation" haben mit Ausnahme von Bayern, vertreten durch Herrn Dr. Folker Fischer, das generell eine Mittelwertbildung zwischen den beiden Modulen favorisiert, alle im Projektbegleitenden Beirat vertretenen Bundesländer zugestimmt.
Das Programm bietet die Möglichkeit mit zwei verschiedenen Bewertungsverfahren den ökologischen Zustand der deutschen Fließgewässertypen zu ermitteln. Grundlage für die typspezifische Differenzierung beider Verfahren ist die Gewässertypentabelle der LAWA (Pottgiesser & Sommerhäuser 2004) (siehe Tabelle 1):

- Deutsches Bewertungssystem PERLODES (Deutschland (PERLODES)) Modulares Bewertungsverfahren für (fast) alle deutschen Fließgewässertypen (vgl. Abschnitt 8.2.1).
- AQEM System (Deutschland (AQEM System)) Verfahren, das für fünf deutsche Gewässertypen (5, 9, 11, 14, 15) die Auswirkungen der Degradation der Gewässermorphologie bewertet.

Alle weiteren Informationen zu Installation, Anwendung und Support können dem "ASTERICS Software Handbuch für die deutsche Version" entnommen werden.

Das Handbuch und die Software ASTERICS, Version 3.0 sind auf den Websites http://www.aqem.de und http://www.fliessgewaesserbewertung.de verfügbar.

# **9. Interpretation der Ergebnisse**

Neben der biologischen Zustandsbewertung ist es Ziel des Bewertungsverfahrens, bei der Maßnahmenplanung zu helfen; die Interpretation der Berechnungsergebnisse ist ein erster Schritt in diese Richtung. Die Voraussetzung dafür ist eine stressorenspezifische Bewertung, die die Auswirkungen der Stör- und Einflussgrößen nachvollziehbar abbildet.

In Kapitel 9.1 werden am Beispiel der Bewertungsergebnisse von jeweils zwei Gewässerabschnitten im Tiefland und im Mittelgebirge die Interpretationsmöglichkeiten erläutert, die sich durch den modularen Aufbau und die Ausgabe der Ergebnisse auf verschiedenen Ebenen ergeben.

Zur Interpretation der Bewertungsergebnisse eigener Daten können unterstützend die Kurzdarstellungen "Bewertung Makrozoobenthos" und "Core Metrics Makrozoobenthos" herangezogen werden.

Die Kurzdarstellungen "Bewertung Makrozoobenthos" enthalten die typspezifischen Informationen zur Bewertung:

- Relevante Bewertungsmodule
- Beschreibung und Erläuterung des Moduls "Saprobie" (Saprobieller Grundzustand, Metricwerte an den Klassengrenzen, textliche Erläuterung)
- Beschreibung und Erläuterung des Moduls "Allgemeine Degradation" (Core Metrics, Ankerpunkte, Metricwerte an den Klassengrenzen, Erläuterung der Metricauswahl, typspezifische Interpretationsansätze)
- Beschreibung und Erläuterung des Moduls "Versauerung" (Säureklassen, textliche Erläuterung).

Die Kurzdarstellungen "Core Metrics Makrozoobenthos" enthalten weit reichende Informationen zu den Core Metrics, den Indices, die für mindestens einen Fließgewässertyp bewertungsrelevant sind:

- Bewertungsrelevanz des Metrics für die einzelnen Fließgewässertypen
- Textliche Beschreibung und Formel
- Referenzen zur Entwicklung und Definition
- Referenzen zur Anwendung
- Ökologische Aussage des Metrics
- Reaktion des Metrics auf Belastungen.

Die Kurzdarstellungen und der zugehörige Begleittext sind ab Juni 2006 unter http://www.fliessgewaesserbewertung.de verfügbar.

# **9.1 Interpretation der Ergebnisse zweier Gewässerabschnitte im Tiefland**

Für die beispielhafte Interpretation von Bewertungsergebnissen aus dem Tiefland wurden ein Gewässerabschnitt der Stepenitz und der Dinkel ausgewählt. Beide Gewässer sind in diesem Bereich dem Gewässertyp 15 (Sand- und lehmgeprägte Tieflandflüsse) zuzurechnen.

# **Ebene 1: Ökologische Zustandsklasse**

Auf der ersten Ebene wird die Ökologische Zustandsklasse als Gesamtergebnis aus der Bewertung der einzelnen Stressoren ausgegeben.

Im vorliegenden Beispiel wurde der untersuchte Abschnitt an der Stepenitz mit der Zustandsklasse "sehr gut" bewertet. Gemäß den Vorgaben der EG-WRRL besteht kein Handlungsbedarf. Der Abschnitt an der Bocholter Aa wurde mit der Zustandsklasse "schlecht" bewertet, hier besteht Handlungsbedarf.

Tabelle 12: Bewertung der ökologischen Qualität zweier Gewässerabschnitte im Tiefland Typ: Fließgewässertyp nach Pottgiesser & Sommerhäuser (2004); SI: Qualitätsklasse des Moduls "Saprobie"; AD: Qualitätsklasse des Moduls "Allgemeine Degradation"; ÖKZ: Ökologische Zustandsklasse; unbefr.: unbefriedigend

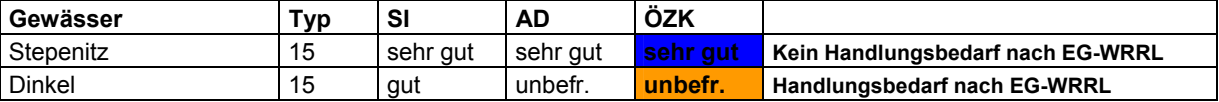

# **Ebene 2: Ursache der Degradation** (Module "Saprobie", "Allgemeine Degradation")

Auf der zweiten Bewertungsebene lässt sich erkennen, wo die Ursachen für die Degradation des Gewässerabschnittes an der Dinkel zu suchen sind. Die Qualitätsklasse des Moduls "Saprobie" wird mit "gut" bewertet (Abbildung 61), der untersuchte Gewässerabschnitt ist organisch kaum belastet. Die Qualitätsklasse des Moduls "Allgemeine Degradation" wird mit "unbefriedigend" bewertet (Abbildung 62) und ist demnach für die Gesamtbewertung verantwortlich.

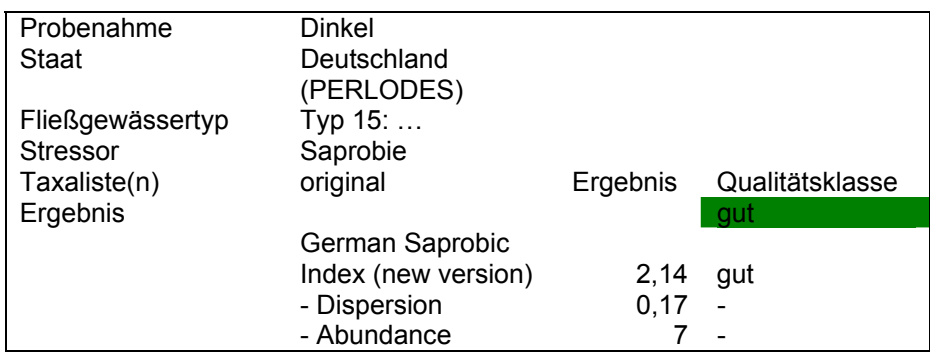

Abbildung 61: Ergebnis des Moduls "Saprobie" an der Dinkel

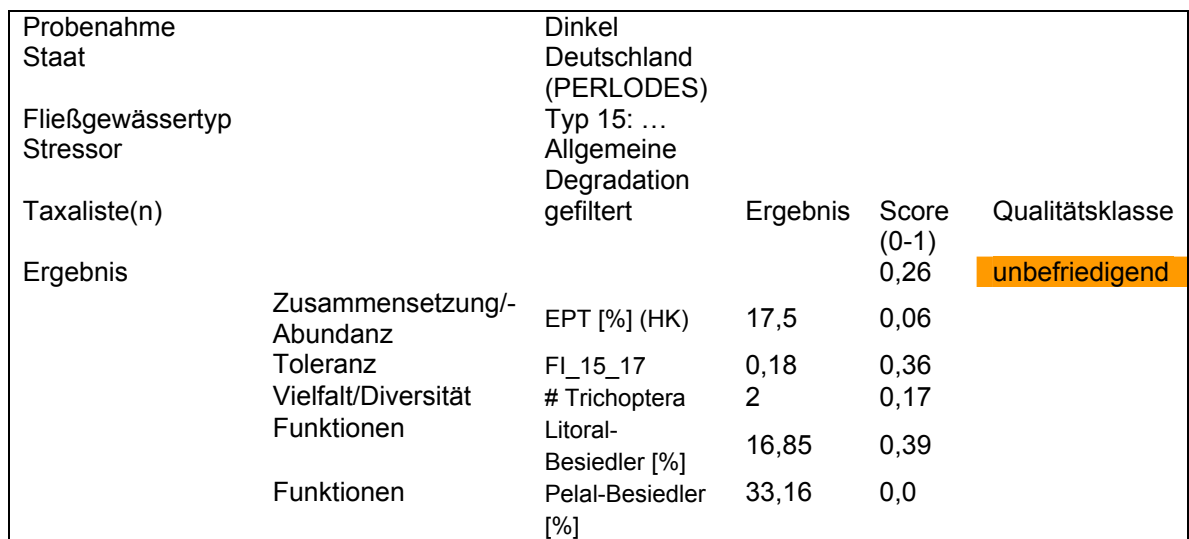

Abbildung 62: Ergebnis des Moduls "Allgemeine Degradation" an der Dinkel

# **Ebene 3: Ergebnisse der Indices, die in den multimetrischen Index (Modul ´Allgemeine Degradation´) eingehen**

Da das Modul "Allgemeine Degradation" die Auswirkungen verschiedener Stressoren widerspiegelt (u. a. Degradation der Gewässermorphologie, Nutzung im Einzugsgebiet), können bei der Interpretation der Ergebnisse zunächst die Metrics hilfreich sein, die in die Bewertung eingehen. Tabelle 13 gibt einen Überblick über die Ergebnisse der Core Metrics und zeigt Interpretationsansätze auf.

#### Tabelle 13: Dinkel: Bewertung der ökologische Qualität des Moduls "Allgemeine Degradation" - Interpretation der Ergebnisse

Qk Metrics: Qualitätsklasse der Metrics; Qk AD: Qualitätsklasse des Moduls "Allgemeine Degradation"; unbefr.: unbefriedigend; EPT [%] (HK): Anteil Ephemeroptera, Plecoptera und Trichoptera an den Gesamtindividuen; FI\_15\_17: Fauna-Index Typ 15/17; #: Anzahl; (HK): berechnet mit Häufigkeitsklassen

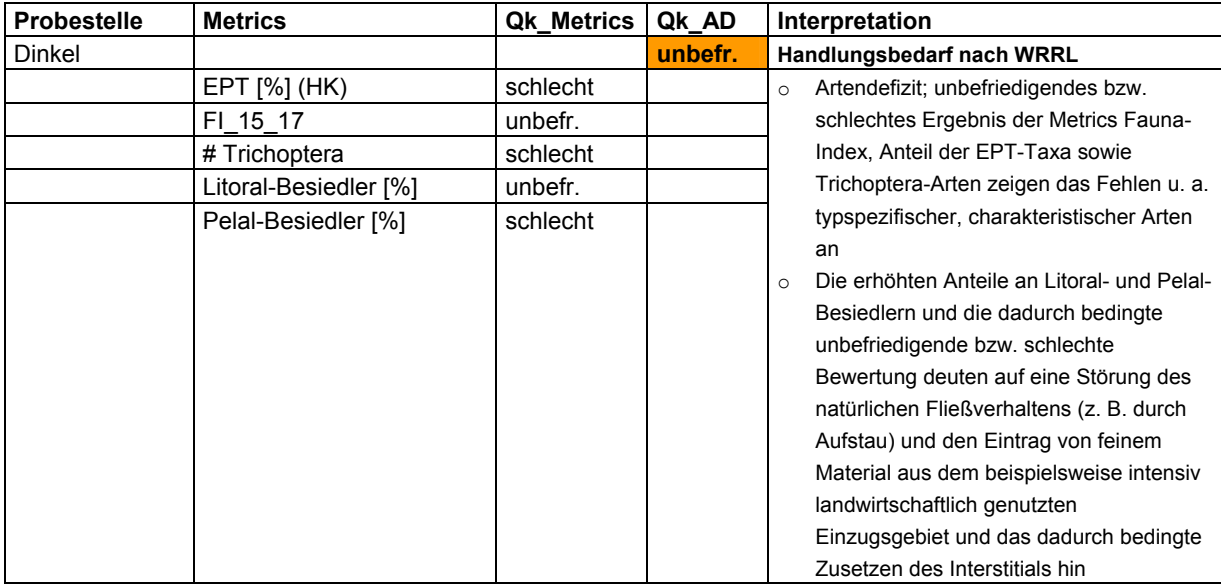

Die Bewertungsergebnisse der Core Metrics lassen deutliche Auswirkungen struktureller Degradation vermuten; Artenzusammensetzung und Funktionalität der Makrozoobenthoszönose weichen stark vom natürlichen Zustand ab.

# **Ebene 4: Ergebnisse aller Metrics**

Die Betrachtung der Ergebnisse aller Metrics, auch der, die nicht für den multimetrischen Index verwendet wurden, kann weitere Hilfestellung bei der Interpretation der Bewertungsergebnisse geben.

# **9.2 Interpretation der Ergebnisse zweier Gewässerabschnitte im Mittelgebirge**

Für die beispielhafte Interpretation von Bewertungsergebnissen aus dem Mittelgebirge wurden zwei Gewässerabschnitte der Lenne ausgewählt. Der Abschnitt A ist dem Gewässertyp 9.2 (Große Flüsse des Mittelgebirges), der Abschnitt B dem Typ 9 (Silikatische, fein- bis grobmaterialreiche Mittelgebirgsflüsse) zuzurechnen.

#### **Ebene 1: Ökologische Zustandsklasse**

Im vorliegenden Beispiel wurde der Lenne-Abschnitt A mit der Zustandsklasse "gut" bewertet. Gemäß den Vorgaben der EG-WRRL besteht kein Handlungsbedarf. Der Abschnitt B wurde mit der Zustandsklasse "unbefriedigend" bewertet, hier besteht Handlungsbedarf.

#### Tabelle 14: Bewertung der ökologischen Qualität zweier Gewässerabschnitte im Mittelgebirge

Typ: Fließgewässertyp nach Pottgiesser & Sommerhäuser (2004); SI: Qualitätsklasse des Moduls "Saprobie"; AD: Qualitätsklasse des Moduls "Allgemeine Degradation"; ÖKZ: Ökologische Zustandsklasse; unbefr.: unbefriedigend

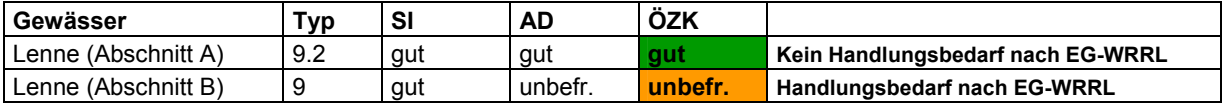

### **Ebene 2: Ursache der Degradation** (Module "Saprobie", "Allgemeine Degradation")

Auf der zweiten Bewertungsebene lässt sich wiederum erkennen, wo die Ursachen für die Degradation des Abschnittes B an der Lenne zu suchen sind. Die Qualitätsklasse des Moduls "Saprobie" wird mit "gut" bewertet (Abbildung 63), der untersuchte Gewässerabschnitt ist demnach nicht organisch belastet. Die Qualitätsklasse des Moduls "Allgemeine Degradation" wird mit "unbefriedigend" bewertet (Abbildung 64) und ist daher für die Gesamtbewertung verantwortlich. Handlungsbedarf besteht hinsichtlich der Auswirkungen der Stressoren des Moduls "Allgemeine Degradation". Wäre das Gewässer zudem organisch belastet, müsste man davon ausgehen, dass die Auswirkungen der organischen Verschmutzung als eine Art "Überfaktor" die Ergebnisse beider Module dominieren würden. Die Ergebnisse des Moduls "Allgemeine Degradation" könnten dann nur unter Vorbehalt betrachtet und interpretiert werden.

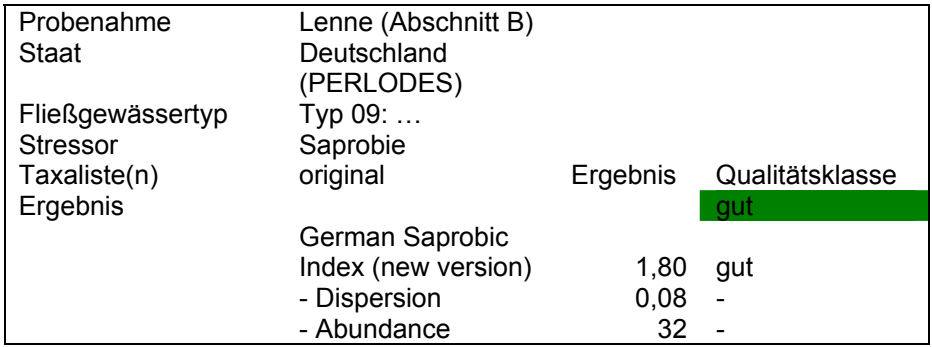

Abbildung 63: Ergebnis des Moduls "Saprobie" an der Lenne (Abschnitt B)

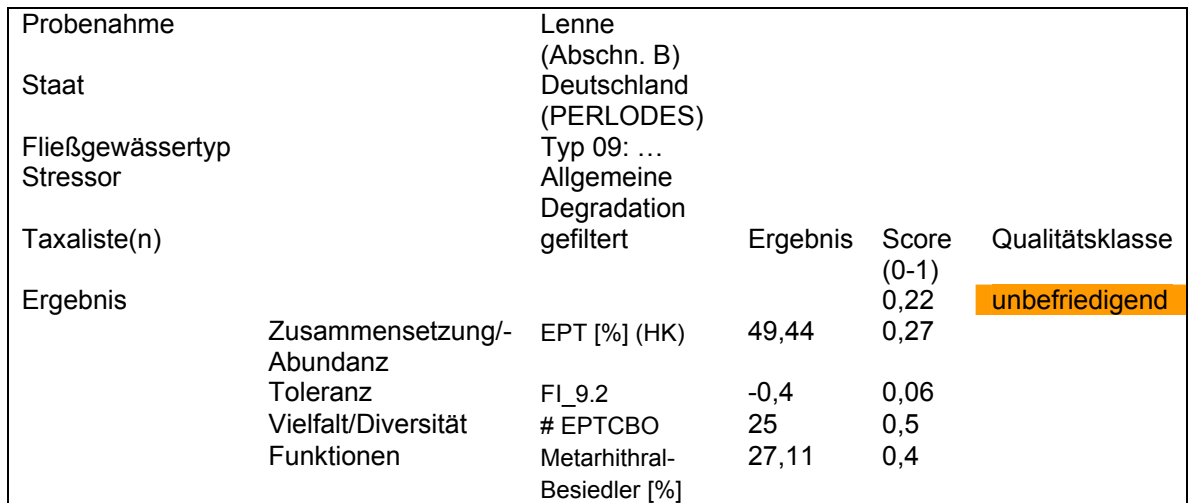

Abbildung 64: Ergebnis des Moduls "Allgemeine Degradation" an der Lenne (Abschnitt B)

# **Ebene 3: Ergebnisse der Indices, die in den multimetrischen Index (Modul ´Allgemeine Degradation´) eingehen**

Tabelle 15 gibt einen Überblick über die Ergebnisse der Core Metrics und zeigt mögliche Interpretationsansätze auf.

#### Tabelle 15: Lenne (Abschnitt B): Bewertung der ökologische Qualität des Moduls "Allgemeine Degradation" - Interpretation der Ergebnisse

Qk\_Metrics: Qualitätsklasse der Metrics; Qk\_AD: Qualitätsklasse des Moduls "Allgemeine Degradation"; unbefr.: unbefriedigend; EPT [%] (HK): Anteil Ephemeroptera, Plecoptera und Trichoptera an den Gesamtindividuen; (HK): berechnet mit Häufigkeitsklassen; FI\_9.2: Fauna-Index Typ 9.2; #: Anzahl

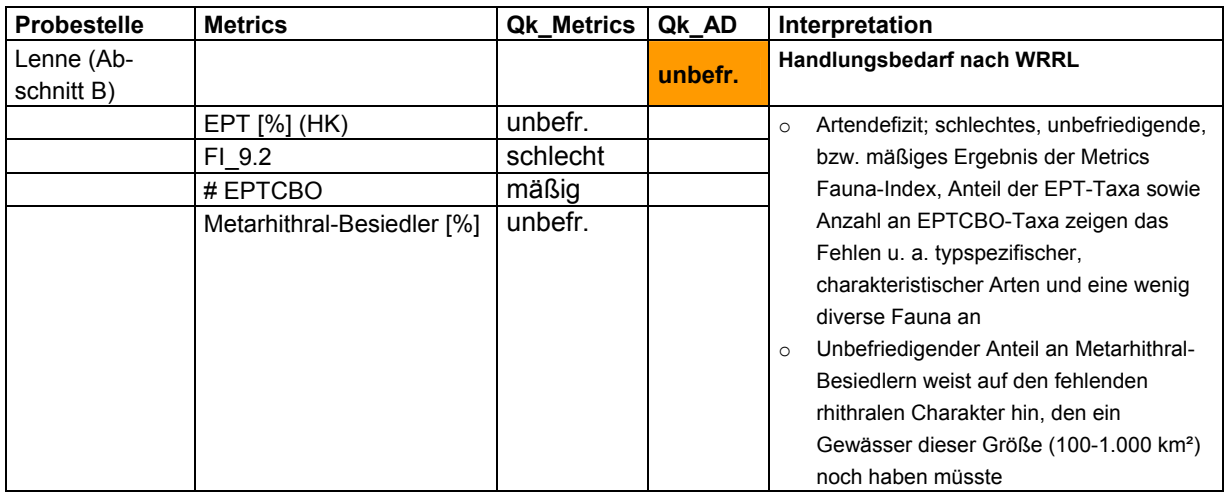

Die Bewertungsergebnisse der Core Metrics lassen deutliche Auswirkungen struktureller Degradation vermuten; insbesondere typspezifische, charakteristische Arten fallen aus.

#### **Ebene 4: Ergebnisse aller Metrics**

Die Betrachtung der Ergebnisse aller Metrics, auch der, die nicht für den multimetrischen Index verwendet wurden, gibt weiteren Aufschluss für die Interpretation der Bewertungsergebnisse. Die im vorliegenden Beispiel ermittelte Taxazahl von 31 ist für einen Mittelgebirgsfluss vergleichsweise gering – erkennbar ist auch hier ein Artendefizit.

# **10. Hinweise auf weiterführende Informationen**

Das vorliegende Handbuch kann nur einen definierten Ausschnitt aus den vielfältigen Forschungsaktivitäten zur Gewässerbewertung abbilden. Weiterführende Informationen liefert vor allem die Website http://www.fliessgewaesserbewertung.de, ein Informations- und Diskussionsportal zur Bewertung von Fließgewässern anhand des Makrozoobenthos. Hier werden die aktuellen Forschungsergebnisse und die daraus resultierenden neuen Verfahren zur Fließgewässerbewertung anhand des Makrozoobenthos präsentiert und zur Diskussion gestellt.

Weitere Hintergrundinformationen über die Aktivitäten und Ergebnisse nationaler und internationaler Aktivitäten vor dem Hintergrund der EG-WRRL sind auf folgenden Websites verfügbar:

- http://www.umweltbundesamt.de
- http://www.kobio.de
- http://www.wasserblick.net
- http://www.aqem.de
- http://www.eu-star.at

# **11. Literatur**

- AQEM consortium (2002): Manual for the application of the AQEM method. A comprehensive method to assess European streams using benthic macroinvertebrates, developed for the purpose of the Water Framework Directive. Version 1.0, February 2002.
- Braukmann, U. & Biss, R. (2004): Conceptual study An improved method to assess acidification in German streams by using benthic macroinvertebrates. Limnologica 34 (4): 433-450.
- Friedrich, G. & Herbst, V. (2004): Eine erneute Revision des Saprobiensystems weshalb und wozu? Acta hydrochimica et hydrobiologica 32 (1): 61-74.
- Haase, P. & Sundermann, A. (2004): Standardisierung der Erfassungs- und Auswertungsmethoden von Makrozoobenthosuntersuchungen in Fließgewässern. Abschlussbericht zum LAWA-Projekt O 4.02. www.fliessgewaesserbewertung.de [Stand Februar 2006].
- Haase, P., Sundermann, A. & Schindehütte, K (2006a): Operationelle Taxaliste als Mindestanforderung an die Bestimmung von Makrozoobenthosproben aus Fließgewässern zur Umsetzung der EU-Wasserrahmenrichtlinie in Deutschland. www.fliessgewaesserbewertung.de [Stand Mai 2006].
- Haase, P., Sundermann, A. & Schindehütte, K (2006b): Informationstext zur Operationellen Taxaliste als Mindestanforderung an die Bestimmung von Makrozoobenthosproben aus Fließgewässern zur Umsetzung der EU-Wasserrahmenrichtlinie in Deutschland. www.fliessgewaesserbewertung.de [Stand Mai 2006].
- IKSR (2004) (Internationale Kommission zum Schutz des Rheins): Entwicklung einer (Abschnitts-) Typologie für den natürlichen Rheinstrom. Bericht Nr. 147-d, 33 S., Koblenz.
- Mauch, E., Schmedtje, U., Maetze, A. & Fischer, F. (2003): Taxaliste der Gewässerorganismen Deutschlands. Informationsberichte des Bayerischen Landesamtes für Wasserwirtschaft 01/03. 388 S.
- Meier, C., Böhmer, J., Biss, R.; Feld, C., Haase, P., Lorenz, A., Rawer-Jost, C., Rolauffs, P., Schindehütte, K., Schöll, F., Sundermann, A., Zenker, A. & Hering, D. (2006): Weiterentwicklung und Anpassung des nationalen Bewertungssystems für Makrozoobenthos an neue internationale Vorgaben. Abschlussbericht im Auftrag des Umweltbundesamtes. http://www.fliessgewaesserbewertung.de [Stand Mai 2006].
- Pottgiesser, T. & Sommerhäuser, M. (2004): Fließgewässertypologie Deutschlands: Die Gewässertypen und ihre Steckbriefe als Beitrag zur Umsetzung der EU-Wasserrahmenrichtlinie. In: Steinberg, C., Calmano W., Wilken R.-D. & Klapper, H. (Hrsg.): Handbuch der Limnologie. 19. Erg.Lfg. 7/04. VIII-2.1: 1-16 + Anhang.
- Rolauffs, P., Hering, D., Sommerhäuser, M., Jähnig, S. & Rödiger, S. (2003): Entwicklung eines leitbildorientierten Saprobienindexes für die biologische Fließgewässerbewertung. Umweltbundesamt Texte 11/03. Forschungsbericht 200 24 227, 137 S.
- Schöll, F., Haybach, A. & König, B. (2005): Das erweiterte Potamontypieverfahren zur ökologischen Bewertung von Bundeswasserstraßen (Fließgewässertypen 10 und 20: kies-

und sandgeprägte Ströme, Qualitätskomponente Makrozoobenthos) nach Maßgabe der EG-Wasserahmenrichtlinie. Hydrologie und Wasserbewirtschaftung 49: 234-247.

Tittizer, T. & A. Schleuter (1986): Eine neue Technik zur Entnahme quantitativer Makrozoobenthosproben aus Sedimenten größerer Flüsse und Ströme, erläutert am Beispiel einer faunistischen Bestandsaufnahme am Main. Deutsche Gewässerk. Mitt. 30: 147-149.

# **ANHANG**

- **I. Feldprotokoll zur Festlegung der Teilproben**
- **II. Protokollbogen Lebendsortierung**
- **III. Taxaliste Lebendsortierung**

**IV. Nomenklatorische Referenzen und notwendige Bestimmungsliteratur**

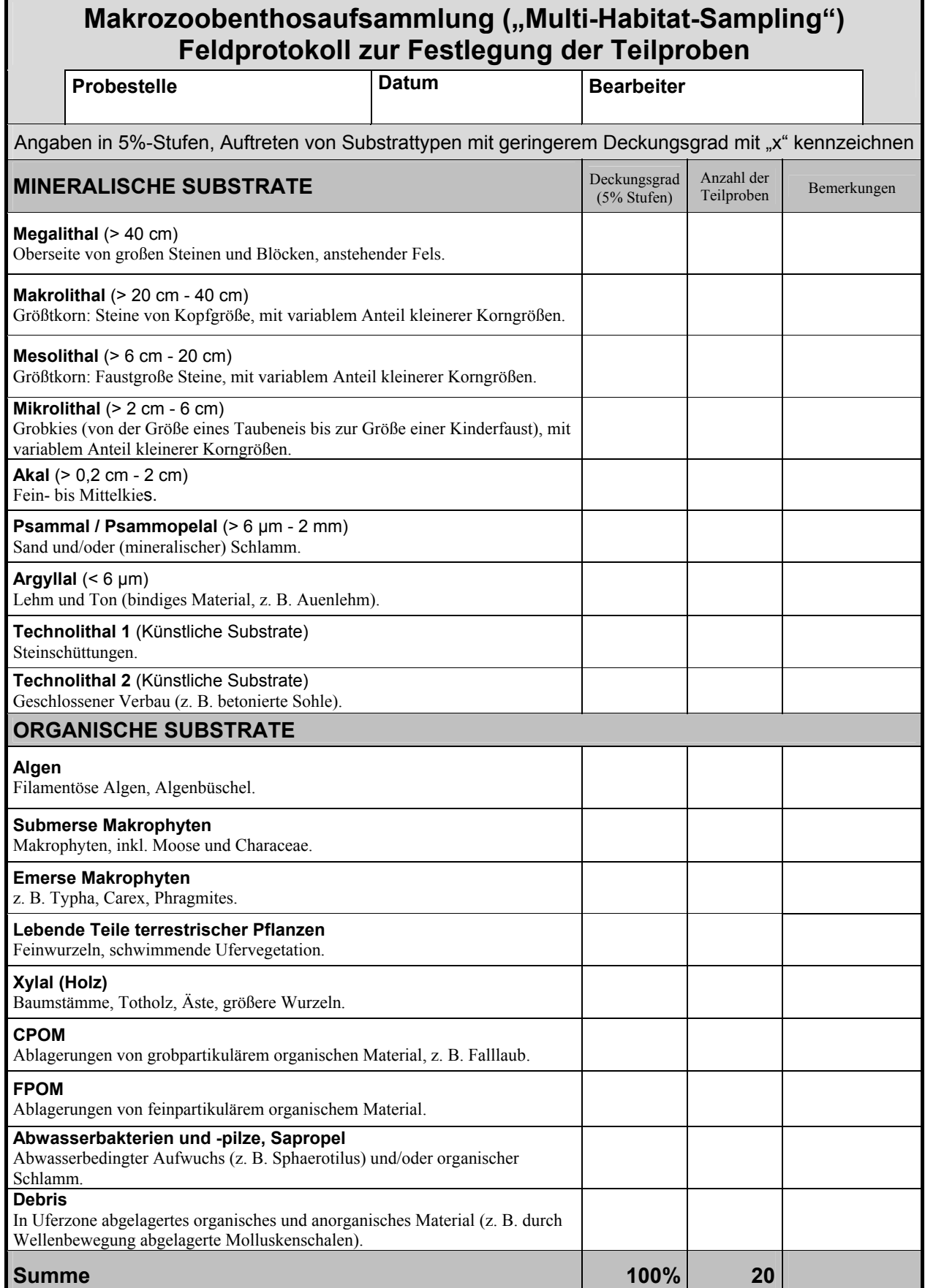

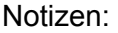

#### **Erläuterungen:**

#### *Spalte: "Deckungsgrad (5% Klassen)"*

- Abschätzung der Deckungsgrade der vorkommenden Substrattypen. Die Abschätzung erfolgt in 5%-Stufen; die Summe der Deckungsgrade aller Substrattypen muss 100% ergeben. Ist mineralisches Substrat von organischen Substraten (z. B. Makrophyten) bedeckt, ist das bedeckende organische Substrat ausschlaggebend.
- Das Vorkommen von Substrattypen mit weniger als 5% Deckungsgrad wird durch ein Kreuz gekennzeichnet.

#### *Spalte "Anzahl der Teilproben"*

- Basierend auf der Deckungsgrad-Abschätzung wird die Zahl der Teilproben in den einzelnen Substrattypen bestimmt. Auf jeweils 5% Deckungsgrad eines Substrattyps entfällt eine Teilprobe, die Gesamtzahl der Teilproben der Hauptprobenahme beträgt 20.
- Falls vorhanden, werden Substrattypen mit weniger als 5% Deckungsgrad im Rahmen der 21. Teilprobe berücksichtigt.
- Beispiel: Die Abschätzung der Substrattypen ergibt: 50% Mesolithal, 25% Psammal und 25% CPOM. Die Zahl der Teilproben ist demnach: 10 x Mesolithal, 5 x Psammal, 5 x CPOM.

#### *Spalte "Bemerkungen"*

- Es ist zu vermerken, welches "Mineralische Substrat" vom "Organischen Substrat" verdeckt wird.
- Besonderheiten der Replikate; z. B. ein besonders hoher Anteil von organischem Material im Sand oder ein hoher Sandanteil im Mesolithal.

#### *Kasten: "Notizen"*

• Hier werden die im Gelände bestimmten Taxa mit Angaben zur Abundanz eingetragen. Darüber hinaus ist hier Platz für Notizen jedweder Art.

Bei der **Verteilung der Teilproben für einen Substrattyp** im Bachbett sollten folgende Grundsätze berücksichtigt werden (detaillierte Angaben enthält die Methodenbeschreibung):

- Ist ein häufiger Substrattyp sowohl in Schnellen ("riffles") als auch in Stillen ("pools") verbreitet, sollten die Teilproben Schnellen und Stillen berücksichtigen, in etwa gemäß der Häufigkeit des Substrattyps in diesen beiden Bereichen.
- Die Teilproben in Substraten mit einem sehr hohen Deckungsgrad sollten sowohl die Uferbereiche als auch die zentralen Bereiche des Gewässers berücksichtigen, z. B. in Form eines Transektes.

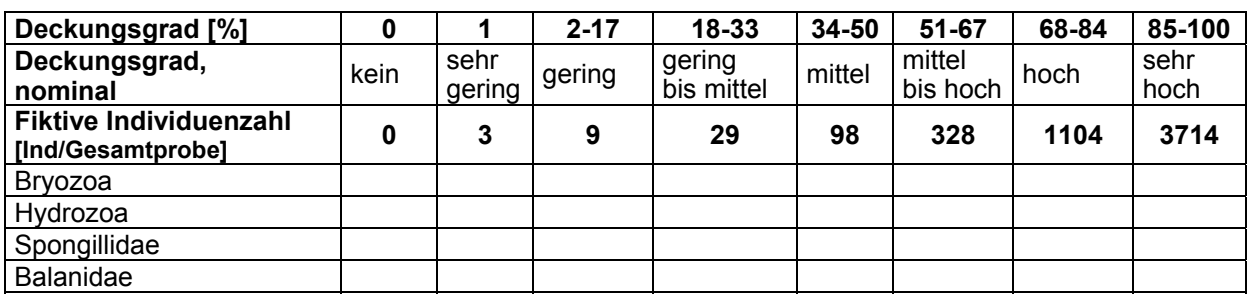

*Quantifizierung koloniebildender Taxa (Bryozoa, Hydrozoa, Spongillidae, Balanidae)*:

• Der Deckungsgrad der Kolonie wird in Flächenprozent (bezogen auf die Untersuchungsfläche von 1,25 m2 bzw. 1,3125 m² inkl. einer 21. Probe) geschätzt und in eine fiktive Individuenzahl pro Gesamtprobe umgerechnet. Die Abschätzung des Deckungsrades wird in der entsprechenden Tabelle durch ankreuzen vermerkt.

#### **II. Protokollbogen Lebendsortierung**

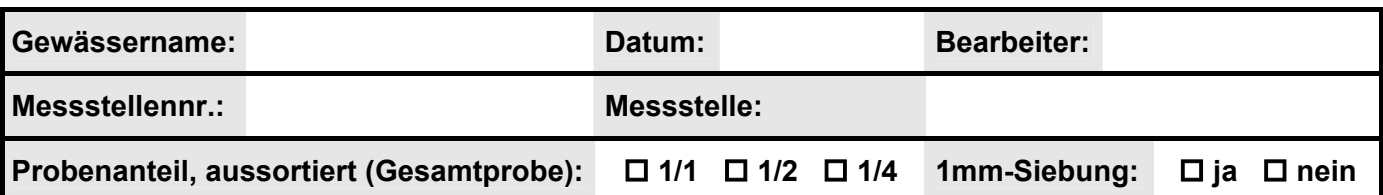

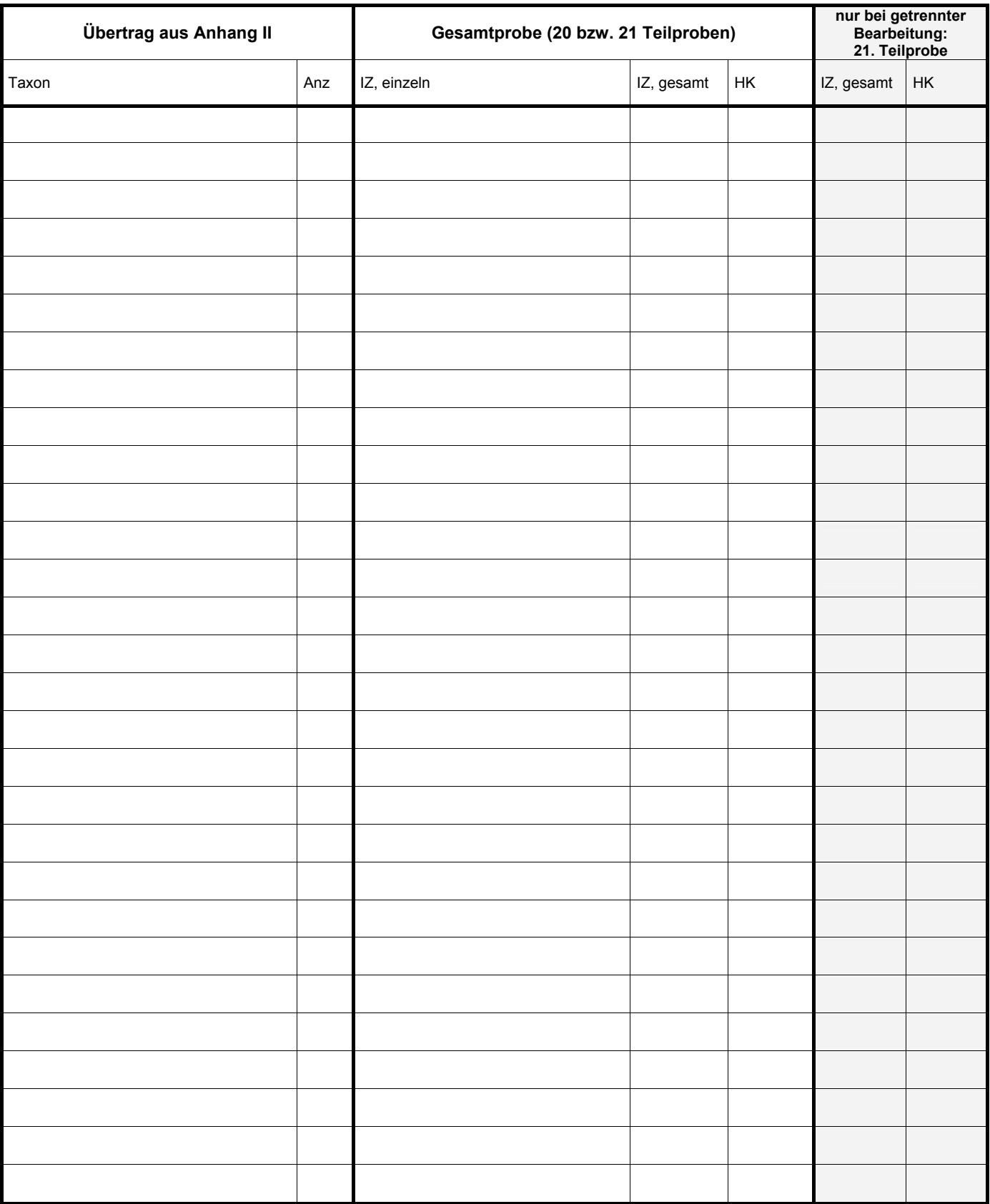

**Anz** = Anzahl mitgenommener Individuen pro Taxon (vgl. Mindestanzahl, Anhang II)

Je nach aussortiertem Unterprobenanteil wird die Summe wird mit dem Faktor 2 oder 4 multipliziert (Ergebnis in Spalte "IZ, gesamt").

**IZ, gesamt** = Gezählte/geschätzte Individuenzahl des Taxon bezogen auf die Gesamtprobe bzw. bezogen auf die 21. Teilprobe (seltene Habitate).

**HK** = Häufigkeitsklassen 3-6 (siehe auch Tabelle, Rückseite).

**IZ, einzeln** = Pro Weißschale werden in dieser Spalte die gezählten/geschätzten Individuenzahlen des Taxons aufsummiert.

**Notizen:** 

# **Abundanzskala für die Lebendsortierung:**

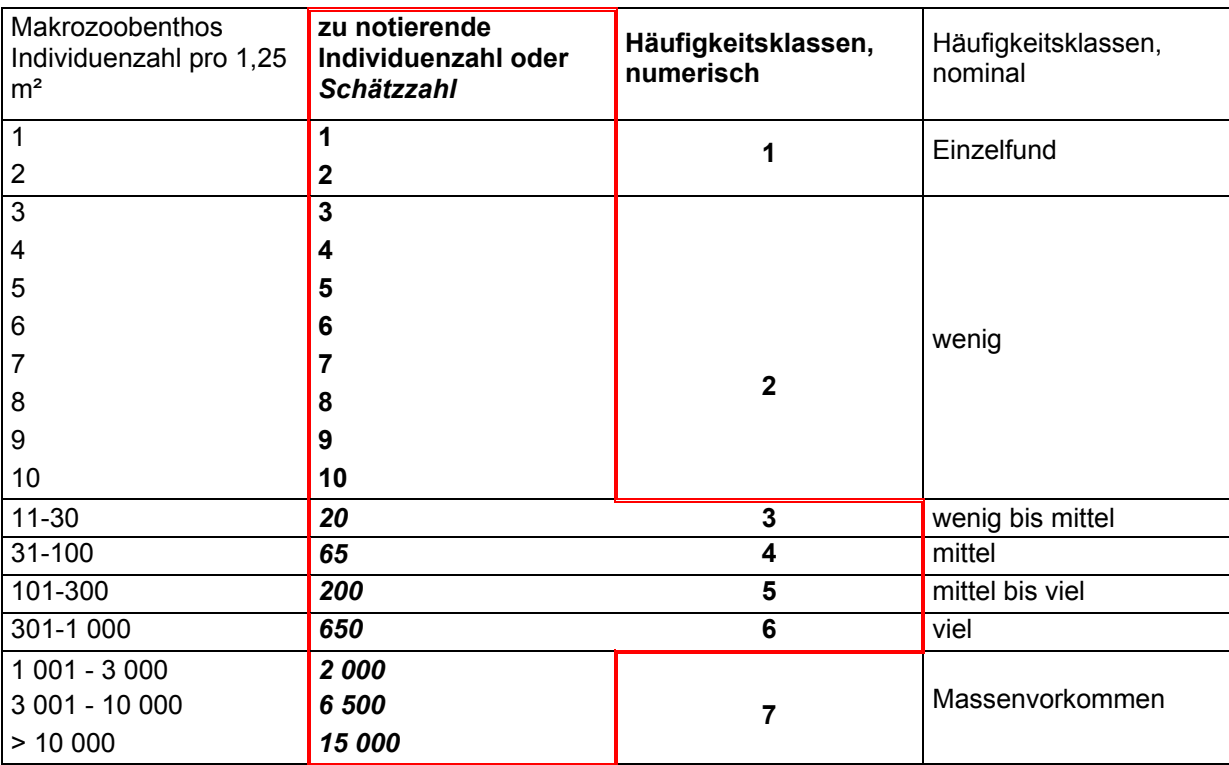

# **Mindestanzahl der Probe zu entnehmender Individuen pro Taxon**

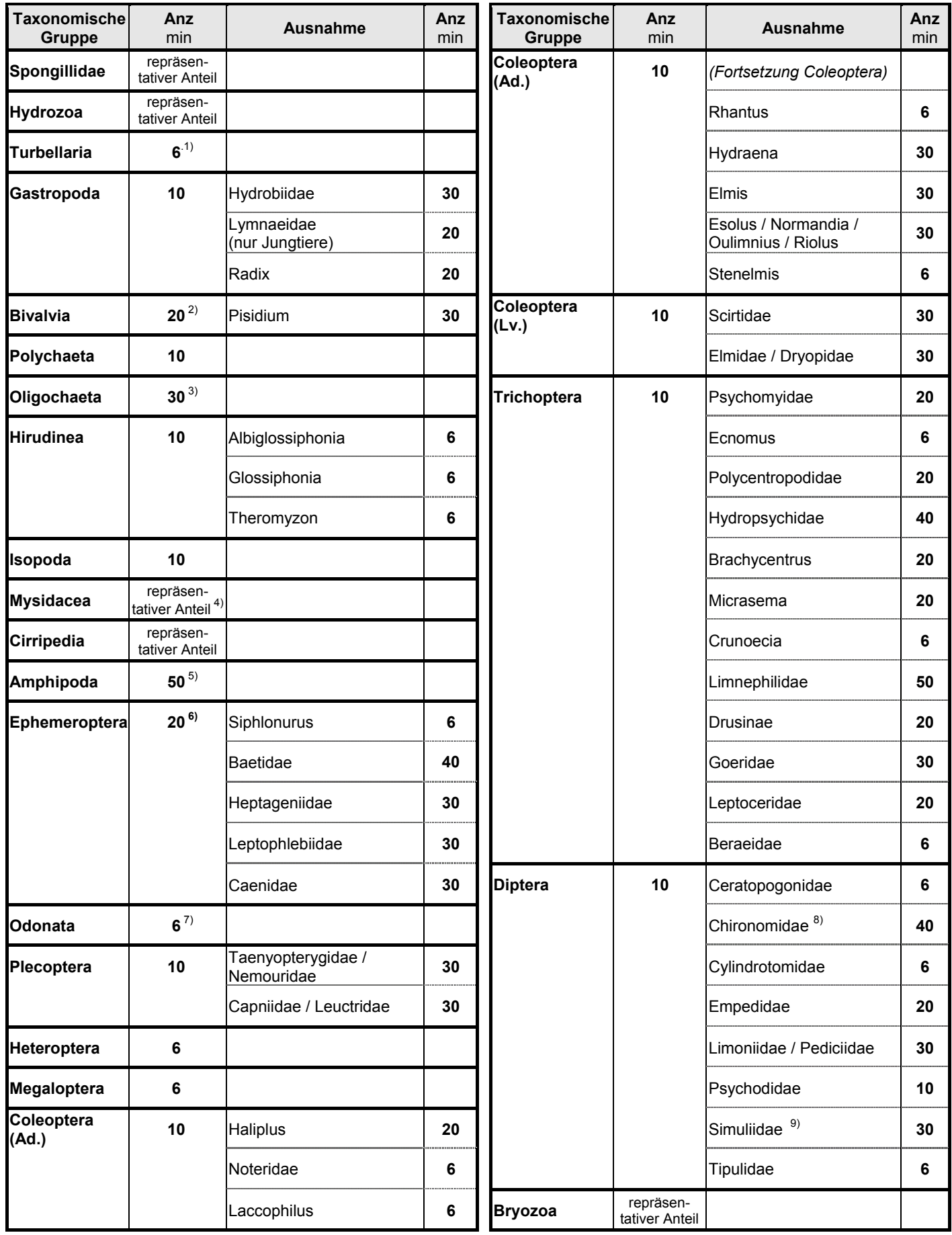

**Anz** min = Mindestanzahl mitzunehmender Individuen pro Taxon

# **Erläuterungen zur Liste der mindestens zu entnehmender Individuen pro Taxon**

Grundsätzlich werden **3** Individuen der Taxa mitgenommen, die im Gelände eindeutig auf dem Niveau der Operationellen Taxaliste bestimmt werden können.

*Beispiele: Torleya major, Cheumatopsyche lepida oder Thaumaleidae.* 

Für alle Taxa, die nicht eindeutig im Gelände determiniert werden können, aber als unterscheidbare Taxa erkannt werden, wird die in der nachstehenden Liste empfohlene Mindestanzahl von Individuen entnommen. In der Spalte "Ausnahmen" sind diejenigen taxonomischen Gruppen aufgeführt, deren Mindestanzahl höher oder niedriger angesetzt ist, als der grundsätzlich empfohlene Wert.

*Beispiel: Es werden grundsätzlich 20 Eintagsfliegen pro nicht eindeutig determinierbarem Taxon mitgenommen. Ausnahmen: Im Falle der Gattung Siphlonurus genügen 6 Individuen, während die empfohlene Mindestanzahl für Baetidae bei 40 Individuen liegt.* 

Nicht mitgenommen werden dürfen solche Arten, die im Gelände eindeutig als geschützt erkannt werden und deren Entnahme durch Verordnungen (Rote Listen, Bundesartenschutzverordnung) untersagt ist (z. B. Odonata, Großmuscheln)

Unter "Bemerkungen zur Liste" finden sich weitere Hinweise zur Vorgehensweise bei der Entnahme von Individuen im Einzelfall.

#### **Bemerkungen zur Liste "Mindestanzahl der Probe zu entnehmender Individuen pro Taxon"**

- **1)** Turbellaria vor Ort bestimmen
- **2)** aus artenschutzrechtlichen Gründen alle Großmuscheln möglichst vor Ort bestimmen und ins Gewässer zurücksetzen
- **3)** Kokons von Gatt. *Criodrilus* beachten
- **4)** Schwarmtiere, möglichst viele Tiere mitnehmen
- **5)** nach Möglichkeit Pärchen; auch kleinere Exemplare
- **6)** besonders bei Fam. Baetidae, Caenidae, Leptophlebiidae, Ephemerellidae und Siphlonuridae verschiedene Größen und Färbungen berücksichtigen
- **7)** aus artenschutzrechtlichen Gründen alle Odonata möglichst vor Ort bestimmen und ins Gewässer zurückgeben
- **8)** verschiedene Formen und Färbungen
- **9)** Simuliidae und Blephariceridae: auch Puppen

# **Hydrozoa**

Nomenklatur: HOLSTEIN (1995); BROCH (1928)

Grundsätzlich wird für die Hydrozoa des Süßwassers der ausführliche Bestimmungsschlüssel von HOLSTEIN (1995) empfohlen. BROCH (1928) ist relevant für die Bestimmung der Hydrozoa in brackwasserbeeinflussten Gewässern.

### **Bestimmungsliteratur**

BROCH, H. (1928): Hydrozoen. 62 Abb.- In: DAHL, F. (Hrsg.): Die Tierwelt Deutschlands und der angrenzenden Meeresteile nach ihren Merkmalen und ihrer Lebensweise 4:95-160, Jena (zudem auch nomenklatorische Referenz für die Brackwasser-Taxa)

HOLSTEIN, T. (1995): Cnidaria: Hydrozoa. 53 Abb., 13 Tab. – In: SCHWOERBEL, J. & P. ZWICK (Hrsg.): Süßwasserfauna von Mitteleuropa. Begründet von A. Brauer 1, 2, und 33: XI-XV, S. 1-110, Stuttgart (zudem auch nomenklatorische Referenz)

# **Turbellaria**

Nomenklatur: PATTÉE & GOURBAULT 1981

Turbellarien sind in allen Fließgewässertypen verbreitet. Ihre Bestimmung kann nur in lebendem Zustand erfolgen, da sich ihre Körperform durch die meisten Konservierungsverfahren bis zur Unkenntlichkeit verändert. Es wird daher empfohlen, die Tiere lebend im Gelände zu bestimmen. Dabei ist zu beachten, dass möglichst alle in der Probe vorkommenden Taxa im Gelände anhand von ein bis zwei Exemplaren bestimmt werden. Diese Exemplare werden den Einzelexemplaren zugeordnet.

Die Operationelle Taxaliste berücksichtigt keine Mikroturbellarien. Die Bestimmung erfolgt anhand REYNOLDSON & YOUNG (2000) zuzüglich einer Ergänzung für die Bestimmung der dort nicht enthaltenen Arten *Dugesia gonocephala* und *Dendrocoelum romanodanubiale* (PAULS 2004).

# **Bestimmungsliteratur**

REYNOLDSON, T.B & J.O. YOUNG (2000): A Key to the Freshwater Triclads of Britain and Ireland with Notes on Their Ecology. Freshwater Biological Association Scientific Publication 58: 1-72.

PAULS, S. (2004): Ergänzungen zu Reynoldson & Young (2000). In: Haase, P. & A. Sundermann (2004): Standardisierung der Erfassungs- und Auswertungsmethoden von Makrozoobenthosuntersuchungen in Fließgewässern. Abschlussbericht zum LAWA-Projekt O 4.02. http://www.fliessgewaesserbewertung.de. [Stand Mai 2006]

#### *Ergänzende Werke:*

PATTEE, E. & N. GOURBAULT (1981): Introduction pratique à la systématique des organismes des eaux continentales françaises. 1. Turbellariés Triclades Paludicoles (Planaries d'eau douce). Bulletin mensuel de la Société Linnéenne de Lyon 50: 279-304. (nomenklatorische Referenz).

SCHMEDTJE, U. & F. KOHMANN (1992): Turbellaria. In: Bayerisches Landesamt für Wasserwirtschaft (Hrsg.): Bestimmungsschlüssel für die Saprobier-DIN-Arten (Makroorganismen). Informationsberichte des Bayer. Landesamtes für Wasserwirtschaft 2/88. 2. Auflage, gebunden. München: 39-48.

TACHET, H., P. RICHOUX, M. BOURNAUD & P. USSEGLIO-POLATERA (2000): Invertébrés d'eau douce, systématique, biologie, écologie. CNRS Éditions, Paris: 1-588.

WEINZIERL, A. & G. SEITZ (1994): *Dendrocoelum romanodanubiale* (Codreanu 1949) in der oberen Donau (Turbellaria, Tricladida). Lauterbornia 15: 23-24, Dinkelscherben.

# **Gastropoda**

Nomenklatur: GLÖER & ZETTLER (2005)

Gastropoda sind in allen Fließgewässertypen verbreitet, jedoch in Tieflandgewässern meist deutlich artenreicher und abundanter als in Mittelgebirgsgewässern. Die meisten einheimischen Süßwasserschnecken sind anhand conchologischer Merkmale (Gehäuse-Merkmale) eindeutig bestimmbar, die Berücksichtigung anatomischer Merkmale (Merkmale des Weichkörpers) ist allenfalls zur Absicherung der Bestimmungsergebnisse notwendig sowie zur Determination schwieriger, in der Operationellen Taxaliste nicht weiter aufgetrennter Gattungen (z. B. *Stagnicola*).

In Makrozoobenthosproben sind häufig leere Schneckenschalen vorhanden; diese werden bei der Erstellung einer Taxaliste für Bewertungszwecke nicht mit berücksichtigt. Jedoch können leere Schneckenschalen oftmals ergänzende Informationen liefern, zum Beispiel zur Absicherung eines Bestimmungsergebnisses, falls nur sehr kleine oder beschädigte Tiere mit Weichkörper, aber große unbeschädigte leere Schalen eines Taxon enthalten sind.

Viele Schneckenarten lassen sich im Jugendstadium nicht sicher bestimmen. Die Entscheidung, ob es sich um ein Jugendstadium oder um ausgewachsene Exemplare handelt, ist nicht immer eindeutig zu treffen und erfordert eine gewisse Erfahrung.

Die Taxaliste schlüsselt einige schwierig zu bestimmende Gruppen, zu deren sicherer Determination die Präparation des Weichkörpers notwendig ist, nicht weiter auf. Hierzu gehören die Gattungen *Stagnicola, Hydrobia* und *Bythinella*. Sämtliche einheimischen Taxa lassen sich mit GLÖER (2002) auf das angegebene Niveau bestimmen.

# **Bestimmungsliteratur**

GLÖER, P. (2002): Die Süßwassergastropoden Nord- und Mitteleuropas. Bestimmungsschlüssel, Lebensweise, Verbreitung. In: Die Tierwelt Deutschlands und der angrenzenden Meeresteile 73: 326S.

#### *Ergänzende Werke:*

GLÖER, P., ZETTLER, M.L. 2005: Kommentierte Artenliste der Süßwassermollusken Deutschlands. Malakologische Abhandlungen 23: 3-26 (nomenklatorische Referenz)

# **Bivalvia**

Nomenklatur: GLÖER & ZETTLER (2005); JAGNOW & GOSSELCK (1987)

Neben den häufigen Neozoen *Corbicula* sp. und *Dreissena polymorpha* kommen in den Fließgewässern Deutschlands verschiedene Großmuscheln (Familien Margaritiferidae und Unionidae) sowie Vertreter der artenreichen Familie Sphaeriidae vor. Vertreter der Familien Dreissenidae, Margaritiferidae und Unionidae sind mit GLÖER & MEIER-BROOK (2003) und KILLEEN ET AL. (2004) auf Artniveau bestimmbar und sind in der Taxaliste entsprechend auf-

geschlüsselt. Gleiches gilt für die Sphaeriidae-Gattungen *Sphaerium* und *Musculium*. Für die große und schwierig zu bestimmende Gattung *Pisidium* ist hingegen nur in drei Fällen eine Bestimmung auf Artniveau erforderlich; Arten, die nur unter Zuhilfenahme weiterer Literatur eindeutig bestimmbar sind, werden als *Pisidium* sp. angegeben. Im Brackwasser vorkommende Arten wie *Arenomya arenaria* sind mit dem Ostsee-Schlüssel von JAGNOW & GOSSELCK (1987) zu identifizieren. Wie bereits für die Gastropoda angegeben, werden leere Muschelschalen bei der Erstellung einer Taxaliste nicht berücksichtigt; sie können jedoch zur Absicherung von Bestimmungsergebnissen verwendet werden.

# **Bestimmungsliteratur**

GLÖER, P. & C. MEIER-BROOK (2003): Süßwassermollusken. 13. Aufl., Deutscher Jugendbund für Naturbeobachtung, Hamburg.

JAGNOW, B.; GOSSELCK, F. (1987): Bestimmungsschlüssel für die Gehäuseschnecken und Muscheln der Ostsee - Mitt. Zool. Mus. Berlin 63, 2: 191-268. (zudem auch nomenklatorische Referenz)

KILLEEN, I., ALDRIDGE, D., OLIVER, G. (2004). Freshwater bivalves of Britain and Ireland. FSC Publications, Shropshire: 114pp

#### *Ergänzende Werke:*

GLÖER, P., ZETTLER, M.L. (2005): Kommentierte Artenliste der Süßwassermollusken Deutschlands. Malakologische Abhandlungen 23: 3-26 (nomenklatorische Referenz)

# **Polychaeta**

Nomenklatur: HARTMANN-SCHRÖDER (1996); SIKORSKI & BICK (2004)

Für die Bestimmung der Polychaeta in brackwasserbeeinflussten Gewässern eignet sich gut das Standardwerk von HARTMANN-SCHRÖDER (1996). Dieses Werk schießt die Arten der Nord- und Ostsee ein, während sich der Schlüssel von BICK & GOSSELCK (1985) auf die Arten der Ostsee beschränkt. Letzterer Schlüssel wird, zusammen mit NELSON-SMITH et al. (1995), als ergänzende Bestimmungsliteratur empfohlen. Die Neozoa unter den Polychaeta in werden grundsätzlich allen älteren Bestimmungsschlüsseln nur unzureichend behandelt. Daher muss für die Art *Marenzelleria neglecta* (Spionidae) zusätzlich das Werk von SICKORSKI & BICK (2004) herangezogen werden.

#### **Bestimmungsliteratur**

HARTMANN-SCHRÖDER, G. (1996): Annelida, Borstenwürmer, Polychaeta.- In: Die Tierwelt Deutschlands und der angrenzenden Meeresteile nach ihren Merkmalen und ihrer Lebensweise, 58. Teil, 2. überarb. Aufl., Gustav Fischer Verlag, Jena, 648 Seiten. (zudem auch nomenklatorische Referenz)

SIKORSKI, A.V. & A. BICK (2004): Revision of Marenzelleria Mesnil, 1896 (Spionidae, Polychaeta). Sarsia 89(4): 253-275 (zudem auch nomenklatorische Referenz)

#### *Ergänzende Werke:*

BICK, A.; GOSSELCK, F. (1985): Arbeitsschlüssel zur Bestimmung der Polychaeten der Ostsee. - Mitt. Zool. Mus. Berlin 61, 2: 171-272

NELSON-SMITH, A., KNIGHT-JONES, A. & E.W. KNIGHT-JONES (1995): 6 Annelids. Class Polychaeta: Bristle worms.- In: HAYWARD, P.J. & J.S. RYLAND (1995): Handbook of the Marine Fauna of North-West Europe. 2. Aufl., Oxford University Press, Oxford-New York-Tokio, S. 165-267

# **Oligochaeta**

Nomenklatur: MOOG (1995)

Nur wenige Spezialisten sind mit der detaillierten Bestimmung von Oligochaeta vertraut. Die Mehrzahl der in Deutschland existierenden Arten ist nur durch geübte Untersucher und mit hohem Präparationsaufwand zu determinieren. Hinzu kommt, dass nur sehr lückenhafte Erkenntnisse über die Ökologie der einzelnen Arten vorliegen. Es werden daher für die Gruppe nur geringe Mindestbestimmungsanforderungen angelegt.

Die sieben in der Taxaliste angeführten Arten sind bereits mit einem guten Binokular oder bei geringer Vergrößerung mit dem Mikroskop erkennbar, darunter *Criodrilus lacuum,* einziger Vertreter der Glossoscolecidae. Bei den weiteren Taxa wird wie folgt verfahren: Lumbriculidae, Haplotaxidae und Enchytraeidae werden bis zur Familie bestimmt. Naididae und Tubificidae sind zu einer Gruppe zusammengefasst, da die Unterscheidung der beiden Familien im Einzelfall fast so aufwändig ist wie die Bestimmung bis zur Art und sich dadurch keine detailliertere bewertungsrelevante Aussage ableiten lässt. Die übrigen drei der neun Wenigborster-Familien (MOOG 1995) werden aufgrund fehlender Bestimmungsliteratur, extremer Seltenheit oder unklarem Status lediglich der Gruppe Oligochaeta zugeordnet.

Sämtliche Taxa der Operationellen Taxaliste lassen sich mit BRINKHURST (1971) bestimmen. Darüber hinaus eignet sich auch das Werk von SCHMEDTJE & KOHMANN (1992), das zwar keine genaue Gruppendiagnose ermöglicht, aber bis auf *Stylaria lacustris* alle einfach zu erkennenden Taxa abdeckt. Als ergänzendes Werk ist TACHET et al. (2000) zu empfehlen, der neben den Abbildungen ausführlichere Informationen zu den Familiendiagnosen enthält.

Zur Vorgehensweise bei der Bestimmung ist Folgendes zu sagen: Die derzeit angewandte Erfassungsmethodik bringt es mit sich, dass viele Oligochaeta nur in Bruchstücken vorliegen. Aus diesem Grund werden zunächst die eindeutig bestimmbaren Vorderenden der Probe bestimmt. Bestimmbare Hinterenden und Fragmente aus der Wurmmitte werden den Vorderenden zugeordnet. In der Regel entspricht die Anzahl der bestimmten Vorderenden der Gesamtzahl der in der Probe gefundenen bestimmbaren Tiere. Hinterenden werden nur dann als Individuen gezählt wenn sie bei der Zuordnung überzählig sind oder auf ein neues Taxon verweisen, Mittelstücke nur in letzterem Fall. Ein Beispiel: Fragmente aus der Wurmmitte, die eindeutig auf die Lumbriculidae verweisen, werden unter der Familie eingeordnet, wenn bisher weder *Stylodrilus* sp. noch *Lumbriculus* sp. in der Probe gefunden wurden. Alle Fragmente, die nicht eindeutig bestimmbar sind, werden nicht gezählt.

# **Bestimmungsliteratur**

BRINKHURST, R.O. (1971): British Aquatic Oligochaeta: Freshwater Biological Association, Scientific Publication No. 22: 1-55.

SCHMEDTJE, U. & F. KOHMANN (1992): Bestimmungsschlüssel für die Saprobier-DIN-Arten (Makroorganismen). Informationsberichte Bayer. Landesamt für Wasserwirtschaft 2/88 Loseblattsammlung; München.

SCHAEFER, M. (2000): Brohmer - Fauna von Deutschland. 20. Auflage. Verlag Quelle & Meyer, Wiebelsheim 791 pp.

#### *Ergänzende Werke:*

BRINKHURST, R.O. (1986): Guide to the freshwater aquatic microdrile oligochaetes of North America. Canadian Special Publication of Fisheries and Aquatic Sciences 84, 259 S., Ottawa.

MOOG, O. (1995) (Hrsg.): Fauna aquatica Austriaca. Wasserwirtschaftskataster, Bundesministerium für Land- und Forstwirtschaft (Wien). (nomenklatorische Referenz)

SAUTER, G. (1995): Bestimmungsschlüssel für die in Deutschland verbreiteten Arten der Familie Tubificidae mit besonderer Berücksichtigung von nicht geschlechtsreifen Tieren: Lauterbornia 23: 1-52, Dinkelscherben.

TACHET, H., P. RICHOUX, M. BOURNAUD & P. USSEGLIO-POLATERA (2000): Invertébrés d'eau douce systématique, biologie, écologie, 1-588, CNRS Editions, Paris.

TIMM, T. & H.H. VELDHUIJZEN VAN ZANTEN (2003): Freshwater Oligochaeta of North-West Europe, Bestimmungs-Programm auf CD-ROM (http://www.eti.uva.nl  $\rightarrow$  http://www.eti.uva.nl/Products/New.html).

WACHS, B. (1967): Die häufigsten hämoglobinführenden Oligochaeten der mitteleuropäischen Binnengewässer: Hydrobiologia 30: 225-247.

# **Hirudinea**

Nomenklatur: NESEMANN & NEUBERT 1999

Egel werden zwar in allen Artenlisten zur Gewässergütebestimmung aufgeführt, jedoch war eine sichere Bestimmung wegen ungeeigneter bzw. unvollständiger Schlüssel bis vor wenigen Jahren nicht möglich (NESEMANN 1997). Aufgrund der daher drastisch unterschätzten Artenvielfalt der Hirudinea spielten sie auch bei bisherigen Bewertungen und typologischen Arbeiten nur eine untergeordnete Rolle. Dabei haben diverse Arbeiten auf den Nutzen dieser Tiere für die Bioindikation hingewiesen (z. B. GROSSER et al. 2001). Insgesamt sind derzeit 45 Arten aus Deutschland bekannt (MAUCH et al. 2003).

Folgende zusätzliche Kriterien wurden zur Erstellung der Liste der Hirudinea herangezogen:

- Es werden nur Arten aufgeführt, die auch freilebend, unabhängig vom Wirt erfasst werden können.
- Arten, die auch bei guter Konservierung nur schwer trennbar sind (z. B. durch Farbänderung), werden zu einer künstlichen taxonomischen Einheit zusammengefasst, z. B. *Glossiphonia nebulosa/verrucata*.

Die Färbung am lebenden Tier wird häufig als diagnostisches Merkmal in den Bestimmungsschlüsseln genannt. Jedoch ist diese bei manchen Arten individuell und je nach Population überaus variabel (NESEMANN 1997), so dass die Färbungsmerkmale alleine nicht für eine sichere Artdiagnose geeignet sind bzw. umfangreiche Erfahrung verlangen. Äußere morphologische Merkmale, insbesondere Annulierung und Position der Genitalporen, sind geeignetere Merkmale. Zur sicheren Artdiagnose sollte bei der Konservierung ein "günstiger" Kontraktionszustand erreicht werden. Bei einer zu großen Streckung sind die Annuli nicht gut zu erkennen, dasselbe gilt bei zu starker Kontraktion, wobei hier dann zusätzlich die Genitalporen nicht mehr sicher zu sehen sind. Daher wird nach NESEMANN (1997) eine Betäubung in 10-15 %igem Ethanol und eine spätere Aufbewahrung in 70 %igem Ethanol - getrennt von hartschaligen Tieren und Arthropoden - empfohlen. Um gute Belegexemplare zu erhalten, sollten die Tiere vor der Fixierung in 70 %igem Ethanol sorgfältig präpariert werden.

Eine solche Präparation und Fixierung ist im Rahmen von Routineuntersuchungen allerdings zu aufwändig und bringt vor dem Hintergrund der bis heute entwickelten Bewertungsverfahren nur wenig zusätzliche Information.

In der Taxaliste enthalten sind eine Reihe von höheren Taxa. Diese Taxa sind notwendig, da die Bestimmung der Egel sehr von der Fixierung des einzelnen Individuums abhängig ist. Während einige Individuen aus der Probe gut zu bestimmen sind, sind andere bis zur Unkenntlichkeit verzogen oder dehydriert. Um nicht alle Tiere auf ein übergeordnetes Taxon zusammenzuführen, werden sowohl höhere als auch niedrigere Taxa angeboten. Eine Bestimmung auf das bestmögliche Niveau führt demnach zwangsläufig bei den Egeln zu einer künstlichen Erhöhung der Taxazahl. Sind z. B. in einem Gewässer 12 *Erpobdella octoculata* sicher bestimmbar, während zwei Tiere aufgrund der Konservierung sicher nur als Erpobdellidae Gen. sp. bestimmt werden können, wenngleich sie vermutlich auch *E. octoculata* sind. Dabei sei erwähnt, dass die Taxazahl der Hirudinea zwar durch die übergeordneten Taxa z. T. künstlich erhöht wird, diese aber trotzdem meist gering ist (selten über vier Taxa) und somit bei einer Gesamttaxazahl der Proben von durchschnittlich über 50 Taxa nur geringen Einfluss hat.

# **Bestimmungsliteratur**

GROSSER, C. (2000): Beschreibung von *Trocheta haskonis* n. sp. (Hirudinea, Erpobdellidae) aus Sachsen-Anhalt. Lauterbornia 38: 29-36, Dinkelscherben.

GROSSER, C. (2003): Erstnachweis von *Dina apathyi* (Hirudinea: Erpobdellidae) in Deutschland. Lauterbornia 47: 59-63, Dinkelscherben.

NESEMANN, H. & E. NEUBERT (1999): Annelida, Clitellata: Branchiobdellida, Acanthobdellea, Hirudinea. In: Schwoerbel, J. & P. Zwick (Hrsg.): Süßwasserfauna von Mitteleuropa. Begründet von A. Brauer. Band 6/2. Spektrum Akademischer Verlag, Heidelberg, Berlin: I-IX, 1-178. (zudem auch nomenklatorische Referenz).

# *Ergänzende Werke:*

GROSSER, C. , D. HEIDECKE & G. MORITZ (2001): Untersuchungen zur Eignung heimischer Hirudineen als Bioindikatoren für Fließgewässer. Hercynia N. F. 34: 101-127.

NESEMANN, H. (1997): Egel und Krebsegel Österreichs. Sonderheft der Ersten Vorarlberger Malakologischen Gesellschaft, 104 S., Rankweil.

# **Decapoda**

Nomenklatur: PÖCKL & EDER (1998); HOLTHUIS & HEEREBOUT (1976); TÜRKAY (2001)

Alle einheimischen Decapoda-Arten sind besonders geschützt. Von einer Mitnahme oder gar Konservierung ist daher abzusehen. Die Bestimmung erfolgt am lebenden Tier im Gelände. Die in Deutschland vorkommenden Arten der *Brachyura* und *Caridea* kommen meist nur in Bundeswasserstraßen oder Unterläufen von Flüssen der Küstenregion vor.

# **Bestimmungsliteratur**

EDER, E. & W. HÖDL (1998): Flusskrebse Österreichs.- Stapfia 58: 289 S. und Kataloge des oö. Landesmuseums, Neue Folge 137. 289 S., Linz.

HANNEMANN, H.-J., B. KLAUSNITZER & K. SENGLAUB (1992): Exkursionsfauna von Deutschland, Band 1 Wirbellose (ohne Insekten): 1-637.

KÖHN, J. & F. GOSSELCK (1989): Bestimmungsschlüssel der Malakostraken der Ostsee. Mitt. Zool. Mus. Berlin 65 (1): 3-114, Berlin.

#### *Ergänzende Werke:*

GLEDHILL, T., D.W. SUTCLIFFE & W.D. WILLIAMS (1993): British Freshwater Crustacea Malacostraca: A Key with ecological Notes. Freshw. Biol. Ass. Sci. Publ. 52: 1-173.

HOLTHUIS, L.B. & G.R. HEEREBOUT (1976): De Nederlandse Decapoda (Garnalen, Kreeften en Krabben). - Wetenschappelijke Mededelingen van de Koninklijke Nederlandse Natuurhistorische Vereniging 111: 1-55. (nomenklatorische Referenz)

TÜRKAY, M. (2001): Decapoda, in: COSTELLO, M.J. et al. (Ed.) (2001): European register of marine species: a check-list of the marine species in Europe and a bibliography of guides to their identification. Collection Patrimoines Naturels 50: 284-292. (nomenklatorische Referenz für die Brackwasser-Taxa)

PÖCKL, M. & E. EDER (1998): Bestimmungsschlüssel der in Österreich vorkommenden Flußkrebse. Stapfia 58: 9-28. (nomenklatorische Referenz für die Astacidae).

SCHAEFER, M. (2000): Brohmer, Fauna von Deutschland. 791 S., Quelle & Meyer, Wiebelsheim.

# **Mysidacea**

Nomenklatur: HOLMQUIST (1978); VAN DER LAND & BRATTEGARD (2001)

Aufgrund fehlender Bestimmungswerke für Deutschland werden die süßwasser-bewohnenden Mysidacea in der Operationelle Taxaliste nicht weiter aufgeschlüsselt. Relevant für die Bestimmung in brackwasserbeeinflussten Gewässern (z. B. *Neomysis integer*) ist der Schlüssel von KÖHN & GOSSELCK (1989).

# **Bestimmungsliteratur**

KÖHN, J.; GOSSELCK, F. (1989): Bestimmungsschlüssel der Malakostraken der Ostsee. - Mitt. Zool. Mus. Berlin 65, 1 (3-114).

#### *Ergänzende Werke:*

HOLMQUIST, C. (1978): Mysidacea. – In: ILLIES, J. (Hrsg.): Limnofauna Europaea. 2. Aufl.: 235-236, Stuttgart (nomenklatorische Referenz)

VAN DER LAND, J.; BRATTEGARD, T. (2001): Mysidacea, in: COSTELLO, M.J. et al. (Ed.) (2001): European register of marine species: a check-list of the marine species in Europe and a bibliography of guides to their identification. Collection Patrimoines Naturels 50: 293-295 (nomenklatorische Referenz für die Brackwasser-Taxa)

# **Cirripedia**

Nomenklatur: SOUTHWARD (2001)

Es ist nur ein Vertreter der Cirripedia, eine genuine Brackwasser-Art, in der Operationellen Taxaliste angeführt. Einen Überblick über alle sieben Arten der deutsche Küsten gibt LUTHER (1987). Altenativ kann die Bestimmung mit auch MOYSE (1995) durchgeführt werden.

# **Bestimmungsliteratur**

LUTHER, G. (1987): Seepocken der deutschen Küstengewässer. 54 Abb. Helgoländer Meeresuntersuchungen 41: 1-43, Hamburg

#### *Ergänzende Werke:*

MOYSE, J. (1995): Crustaceans. Class Cirripedia.- In: HAYWARD, P.J. & J.S. RYLAND (1995): Handbook of the Marine Fauna of North-West Europe. 2. Aufl., Oxford University Press, Oxford-New York-Tokio, S. 302-317

SOUTHWARD, A.J. (2001): Cirripedia - non-parasitic Thoracica, in: COSTELLO, M.J. et al. (Ed.) (2001): European register of marine species: a check-list of the marine species in Europe and a bibliography of guides to their identification. Collection Patrimoines Naturels 50: 280-283. (nomenklatorische Referenz für Brackwasser-Taxa)

# **Amphipoda**

Nomenklatur: EGGERS & MARTENS (2001, 2004); BELLAN-SANTINI & COSTELLO (2001)

In kaum einer anderen Gruppe ist die Zahl der Neozoen so hoch. Bei den Amphipoden der Taxaliste liegt ihr Anteil bei über 50 %. Die Ausbreitung zumindest einiger Neozoen ist sicher noch nicht beendet, so dass Angaben zur Verbreitung mit Vorsicht zu betrachten sind. Auch mit dem Auftreten neuer Arten ist zu rechnen, die innerhalb kurzer Zeit hohe Abundanzen erreichen können. Diese Neozoen treten allerdings fast ausschließlich in den Bundeswasserstraßen auf.

Für die Bestimmung der Taxa im Süßwasser wird lediglich der Schlüssel von EGGERS & MARTENS (2001) sowie die Ergänzungen hierzu (EGGERS & MARTENS 2004) benötigt. Im Brackwasserbereich wird ergänzend mit KÖHN & GOSSELCK (1989) gearbeitet.

#### **Bestimmungsliteratur**

EGGERS, T.O. & A. MARTENS (2001): Bestimmungsschlüssel der Süßwasser-Amphipoda (Crustacea) Deutschlands. Lauterbornia 42: 1-68, Dinkelscherben. (zudem auch nomenklatorische Referenz für die meisten Arten).

EGGERS, T.O. & A. MARTENS (2004): Ergänzungen und Korrekturen zum "Bestimmungsschlüssel der Süßwasser-Amphipoda (Crustacea) Deutschlands". Lauterbornia 50: 1-13, Dinkelscherben. (zudem auch nomenklatorische Referenz).

KÖHN, J. & F. GOSSELCK (1989): Bestimmungsschlüssel der Malakostraken der Ostsee. (Teil: Amphipoda) - Mitt. Zool. Mus. Berlin 65, 1, 39-98

#### *Ergänzende Werke:*

BELLAN-SANTINI, D. & M.J. COSTELLO (2001): Amphipoda, in: COSTELLO, M.J. et al. (Ed.) (2001): European register of marine species: a check-list of the marine species in Europe and a bibliography of guides to their identification. Collection Patrimoines Naturels 50: 295-308. (nomenklatorische Referenz für die Brackwasser-Taxa)

# **Isopoda**

Nomenklatur: HENRY & MAGNIEZ (1983); VEUILLE (1979); VAN DER LAND (2001):

Relevant sind nur die Arten der Gattungen *Asellus*, *Proasellus, Idotea* und *Jaera*, wobei letztere als Neozoe in den Bundeswasserstraßen weit verbreitet ist. Im Brackwasserbereich muss ergänzend mit dem Ostsee-Schlüssel von KÖHN & GOSSELCK (1989) gearbeitet werden.

### **Bestimmungsliteratur**

GRUNER, H.E. (1965): Krebstiere oder Crustacea. V. Isopoda. In: Dahl, M. & F. Peus (Hrsg.): Die Tierwelt Deutschlands und der angrenzenden Meeresteile 51: I-VIII, 1-149.

HENRY, J.P. & G. MAGNIEZ (1983): Introduction pratique à la systématique des organismes des eaux continentales francaises. 4. Crustacés Isopodes (Principalement Asellotes). Bulletin de la Société Linnéenne de Lyon 52 (10): 319-357. (zudem auch nomenklatorische Referenz für die Mehrzahl der Arten).

KÖHN J. & F. GOSSELCK (1989): Bestimmungsschlüssel der Malakostraken der Ostsee. (Teil: Isopoda) - Mitt. Zool. Mus. Berlin 65, 1, 27-39

VEUILLE, M. (1979): Lévolution du genre Jaera Leach (Isopoda ; Asellotes) et ses rapports avec l´histoire de la méditerranée. Bijdragen tot de Dierkunde 49: 195-217. (zudem auch nomenklatorische Referenz für *Jaera*).

#### *Ergänzende Werke:*

GLEDHILL, T., D.W. SUTCLIFFE & W.D. WILLIAMS (1993): British Freshwater Crustacea Malacostraca: A Key with ecological Notes. Freshw. Biol. Ass. Sci. Publ. 52: 1-173.

HUWAE, P. & G. RAPPÉ (2003): Waterpissebedden. Een determineertabel voor de zoet-, brak- en zoutwaterpissebedden van Nederland en België. Wetenschappelijke Mededeling 226, KNNV Uitgeverij, 55 S., Utrecht.

VAN DER LAND, J. (2001): Isopoda - excluding Epicaridea, in: COSTELLO, M.J. et al. (Ed.) (2001): European register of marine species: a check-list of the marine species in Europe and a bibliography of guides to their identification. Collection Patrimoines Naturels 50: 315-321 (nomenklatorische Referenz für *Idotea*)

# **Ephemeroptera**

Nomenklatur: HAYBACH & MALZACHER (2002, 2003)

Systematik und Nomenklatur sind bei den Eintagsfliegen in einigen Fällen bis heute umstritten. Unterschiedliche Auffassungen manifestieren sich u. a. in den Arbeiten von BAUERNFEIND & HUMPESCH (2001) sowie HAYBACH & MALZACHER (2002, 2003). Da sich Systematik und Nomenklatur der hier vorliegenden Taxaliste nach HAYBACH & MALZACHER (2002, 2003) richten, die Bestimmungen aber überwiegend anhand des Schlüssels von BAUERNFEIND & HUMPESCH (2001) erfolgen, ist es notwendig auf die Unterschiede einzugehen. Dies erfolgt u. a. in der Rubrik "Anmerkungen".

Der Schlüssel von BAUERNFEIND & HUMPESCH (2001) enthält sämtliche Familien Mitteleuropas und, bis auf eine Ausnahme, auch alle derzeit aus Deutschland bekannten Arten. Es fehlt lediglich *Baetis* (*Acentrella) inexpectata* (TSHERNOVA, 1928), die aus Brandenburg und Polen bekannt ist (BRAASCH 2001). Da die nahverwandte Art *Baetis* (*Acentrella) sinaica* in BAUERNFEIND & HUMPESCH (2001) enthalten ist, beide Arten aber völlig unterschiedliche Regionen besiedeln (*B. sinaica* nur die Alpen und Mittelgebirge, *B. inexpectata* nur das Tiefland), ist schon allein aus dem Fundort zu erkennen, um welche Art es sich handelt.

Schwierigkeiten bereitet die Bestimmung der Heptageniidae. Obwohl hierzu zahlreiche Bestimmungswerke existieren, ist ihre Anwendung in aller Regel äußerst problematisch. Es wird daher auf eine Artbestimmung bei *Rhithrogena* verzichtet. Ähnliches gilt für die Gattung *Ecdyonurus*, wobei zu erwähnen ist, dass für die Arten der *Ecdyonurus venosus*-Gruppe ein neuerer Schlüssel von HAYBACH (1999) vorgelegt wurde. Trotz der klaren und ausführlichen

Merkmalsbeschreibungen ist ein hohes Maß an Erfahrung notwendig, weshalb nur wenige Arten in die Mindestanforderung aufgenommen werden. Um auf die indikatorischen Eigenschaften der *Rhithrogena*- und *Ecdyonurus*-Arten nicht völlig verzichten zu müssen, wird als Mindestanforderung das subgenerische Gruppenniveau festgesetzt. Die in BAUERNFEIND & HUMPESCH (2001) enthaltenen Gruppen sind leider taxonomische Kunstgebilde und keine systematischen Einheiten. Die Bestimmung der subgenerischen Gruppen bei *Rhithrogena* erfolgt daher nach LOHSE (2004, in Anlehnung an TOMKA & RASCH 1993).

#### **Bestimmungsliteratur**

BAUERNFEIND, E. & U. H. HUMPESCH (2001): Die Eintagsfliegen Zentraleuropas (Insecta: Ephemeroptera): Bestimmung und Ökologie. Verlag des Naturhistorischen Museums Wien, 239 S., Wien.

LOHSE, S. (2004): Bestimmungsschlüssel der für Deutschland relevanten Untergruppen der Gattung *Rhithrogena* (Ephemeroptera, Heptageniidae) in Anlehnung an die Operationelle Taxaliste für Fließgewässer in Deutschland. In: Haase, P. & A. Sundermann (2004): Standardisierung der Erfassungsund Auswertungsmethoden von Makrozoobenthosuntersuchungen in Fließgewässern. Abschlussbericht zum LAWA-Projekt O 4.02. http://www.fliessgewaesserbewertung.de [Stand Mai 2006].

#### *Ergänzende Werke:*

EISELER, B. (2005): Bildbestimmungsschlüssel für die Eintagsfliegenlarven der deutschen Mittelgebirge und des Tieflandes. Identification key to the mayfly larvae of the German Highlands and Lowlands. Lauterbornia 53: 1-112, Dinkelscherben.

HAYBACH, A. (1999): Beitrag zur Larvaltaxonomie der *Ecdyonurus venosus*-Gruppe in Deutschland. Lauterbornia 37: 113-150, Dinkelscherben.

HAYBACH, A. & C. BELFIORE (2003): Bestimmungsschlüssel für die Larven der Gattung *Electrogena* Zurwerra & Tomka 1985 in Deutschland (Insecta: Ephemeroptera: Heptageniidae). Lauterbornia 46: 83-87, Dinkelscherben.

HAYBACH, A. & P. MALZACHER (2002): Verzeichnis der Eintagsfliegen Deutschlands (Insecta: Ephemeroptera). Entomol. Z. 112: 34-45. (nomenklatorische Referenz)

HAYBACH, A. & P. MALZACHER (2003): Verzeichnis der Eintagsfliegen Deutschlands (Insecta: Ephemeroptera) (2. aktualisierte Fassung: Stand November 2003). Entomofauna Germanica 6. (nomenklatorische Referenz)

MALZACHER, P. (1984): Die europäischen Arten der Gattung *Caenis* Stephens (Insecta: Ephemeroptera). Stuttgarter Beiträge zur Naturkunde, Serie A 373: 1-48.

MALZACHER, P. (1986): Diagnostik, Verbreitung und Biologie der europäischen *Caenis*-Arten (Ephemeroptera: Caenidae). Stuttgarter Beiträge zur Naturkunde, Serie A 387: 1-41.

MÜLLER-LIEBENAU, I. (1969): Revision der europäischen Arten der Gattung *Baetis* LEACH, 1815 (Insecta: Ephemeroptera). Gewässer und Abwässer 48/49: 1-214.

STUDEMANN, D., P. LANDOLT, M. SATORI, D. HEFTI & I. TOMKA (1992): Ephemeroptera. Insecta Helvetica 9.

TOMKA, I. & P. RASCH (1993): Beitrag zur Kenntnis der europäischen *Rhithrogena*-Arten (Ephemeroptera, Heprtageniidae): *R. intermedia* Metzler, Tomka & Zurwerra, 1987 eine Art der alpestris-Gruppe sowie ergänzende Beschreibungen zu fünf weiteren *Rhithrogena*-Arten. Mitteilungen der schweizerischen Entomologischen Gesellschaft 66: 255-281.

#### *Sonstige im Text zitierte Literatur:*

BRAASCH, D. (2001): *Acentrella inexpectata* (Tshernova, 1928) – eine neue Eintagsfliege (Ephemeroptera) in Deutschland. Ent. Nachr. Ber. (Dresden) 45: 129-130.

# **Odonata**

Nomenklatur: MÜLLER & SCHORR (2001) und D´AGUILAR & DOMMANGET (1998)

Die Gruppe der Odonaten besteht zu einem großen Teil aus Arten, die bevorzugt Stillgewässer besiedeln. Daher wurde in der vorliegenden Taxaliste der Schwerpunkt auf die Aufschlüsselung der Familien gelegt, deren Arten bei Fließgewässeruntersuchungen vorwiegend zu erwarten sind. Die einzelnen, in Fließgewässern vorkommenden Arten der Coenagrionidae, Aeshnidae und einige Arten der Libellulidae werden vernachlässigt, da deren Bestimmung mitunter nicht ganz unproblematisch ist.

Die Bestimmung der Gruppe erfolgt anhand des Schlüssels von GERKEN & STERNBERG (1999). Er umfasst alle europäischen Libellenarten und kann unter Berücksichtigung der Verbreitungsangaben zur Bestimmung aller in der Taxaliste enthaltenen Taxa verwendet werden.

Dieser Schlüssel ermöglicht jedoch nicht in allen Fällen (Coenagrionidae, einige Libellulidae) eine klare Aufschlüsselung der einzelnen Gattungen, weshalb die in der Taxaliste nicht aufgeführten Arten auf Familienniveau belassen werden. Bei den Aeshnidae werden (aufgrund abweichender Nomenklatur) die Gattungen Aeshna und Anax nicht eindeutig getrennt, daher wird in der Taxaliste im Feld "Anmerkung" auf die Seitenzahl verwiesen, auf der die Gattung erreicht ist (praxisorientierter Ansatz).

Ergänzend kann in einigen Fällen der Schlüssel von HEIDEMANN & SEIDENBUSCH (2002) hinzugezogen werden, welcher nur die Libellenlarven Deutschlands (Stand 2002) beinhaltet. Dieser enthält mitunter sehr übersichtliche Artbeschreibungen, die bei Zweifelsfällen Klarheit bringen können. Für die Bestimmung der Familie der Gomphidae ist der Schlüssel von SUHLING & MÜLLER (1996) heranzuziehen.

Es ist zu beachten, dass es sich mit Ausnahme des Schlüssels von SUHLING & MÜLLER (1996) um Exuvienschlüssel handelt, mit denen aber ebenfalls eine Bestimmung von Tieren im letzten Larvenstadium möglich ist. Tiere jüngerer Stadien sollten dem in der Liste angegebenen nächsthöheren taxonomischen Niveau zugeordnet werden, da die trennenden Merkmale für eine weiterführende Bestimmung mitunter noch nicht deutlich ausgeprägt sind.

Anmerkung: In den letzten Jahren sind in Deutschland einige Libellenneufunde zu verzeichnen. So wurde z. B. die ursprünglich westmediterrane Fließwasserart Boyeria irene kürzlich in Bayern nachgewiesen (SUHLING, mündliche Mitteilung); auch Crocothemis erythraea ist in Deutschland seit einiger Zeit bodenständig. Dieser Sachverhalt führte zur Bevorzugung eines die Gesamtheit der europäischen Libellenarten umfassenden Bestimmungswerkes, um möglichen Fehlbestimmungen oder Bestimmungs-"Sackgassen" vorzubeugen. Die unter ergänzende Werke aufgeführte Literatur kann in bestimmten Fällen hilfreich sein. Allerdings sind dort nicht alle der derzeit in Deutschland zu erwartenden Arten enthalten.

### **Bestimmungsliteratur:**

GERKEN, B. & K. STERNBERG (1999): Die Exuvien Europäischer Libellen (Insecta, Odonata). 355 S, Vlg. Arnika und Eisvogel, Höxter.

SUHLING, F. & O. MÜLLER (1996): Die Flussjungfern Europas (Gomphidae). Die neue Brehm-Bücherei 628, 237 S., Westarp (Magdeburg) & Spektrum (Heidelberg).

#### *Ergänzende Werke:*

BELLMANN, H. (1993): Libellen beobachten und bestimmen. 274 S., Naturbuch-Vlg., Augsburg.

D´AGUILAR, J. & J.-L. DOMMANGET (1998): Guide de libellules d´Europe et d´Afrique du Nord. Delachaux & Niestle, Lausanne. (nomenklatorische Referenz)

HEIDEMANN, H. & R. SEIDENBUSCH (2002): Die Libellenlarven Deutschlands. Handbuch für Exuviensammler. In: Dahl: Die Tierwelt Deutschlands 72, 328 S., Vlg. Goecke & Evers, Keltern.

MÜLLER, J. & M. SCHORR (2001): Verzeichnis der Libellen (Odonata) Deutschlands. In: Klausnitzer, B. (Hrsg.) 2001: Entomofauna Germanica Band 5. Entomologische Nachrichten und Berichte, Beiheft 6: 9-44. (nomenklatorische Referenz)

MÜLLER, O. (1990): Mitteleuropäische Anisopterenlarven (Exuvien) – einige Probleme ihrer Determination (Odonata, Anisoptera). Deutsche entomologische Zeitschrift N. F. 37: 145-187, Berlin.

NORLING, U. & G. SAHLÉN (1997): Odonata, Dragonflies and Damselflies. In: Nilsson, A. (Hrsg.): Aquatic Insects of North Europe. A Taxonomic Handbook 2: 13-65, Apollo Books, Stenstrup.

# **Plecoptera**

Nomenklatur: REUSCH & WEINZIERL (1999)

Mit dem im Rahmen des LAWA-Projektes O 4.02 erstellten Bestimmungswerkes von ZWICK (2004) liegt erstmals ein zusammenfassender Schlüssel für die Larven sämtlicher europäischer Gattungen vor. Eine weitergehende Bestimmung bis auf Artniveau ist in diesem Schlüssel in einigen wenigen Fällen wiedergegeben.

Bei den Plecoptera besteht damit die optimale Situation, dass mit Hilfe eines Schlüssels sämtliche Taxa der Mindestbestimmbarkeitsliste bestimmt werden können.

#### **Bestimmungsliteratur**

SCHMEDTJE, U. & F. KOHMANN (1992): Bestimmungsschlüssel für die Saprobier-DIN-Arten (Makroorganismen). München.

ZWICK, P. (2004): Key to the West Palaearctic genera of stoneflies (Plecoptera) in the larval stage.- Limnologica 34 (4): 315-348

#### *Ergänzende Werke:*

REUSCH, H.& A. WEINZIERL (1999): Regionalisierte Checkliste der aus Deutschland bekannten Steinfliegen (Plecoptera). Lauterbornia 37: 87-96, Dinkelscherben. (nomenklatorische Referenz)

# **Heteroptera**

Nomenklatur: GÜNTHER & SCHUSTER (2001)

Die allermeisten Arten der Wasserwanzen leben nicht benthisch und tauchen daher eher zufällig und nur selten in den Proben auf. Lediglich die Grundwanze *Aphelocheirus aestivalis* bildet hier eine Ausnahme.

#### **Bestimmungsliteratur**

SCHAEFER, M. (2000): Brohmer. Fauna von Deutschland. 791 S., Quelle & Meyer, Wiebelsheim.

#### *Ergänzende Werke:*

GÜNTHER, H. & G. SCHUSTER (2000): Verzeichnis der Wanzen Mitteleuropas (Insecta: Heteroptera). Mitteilungen des Internationalen Entomologischen Vereins e.V. Supplement 7: 1-69, Frankfurt a.M. (nomenklatorische Referenz)

SAVAGE, A. A. (1989): Adults of Britshs aquatic Hemiptera: A key with ecological notes. Freshwater Biological Assoziation, Scientific Publication 50: 1-173, Ambleside.

# **Megaloptera**

Nomenklatur: HÖLZEL (2000)

Die Arten der Gattung *Sialis* leben bevorzugt in schlammigen Ablagerungen.

#### **Bestimmungsliteratur**

ELLIOT, J. M. (1996): Britsh freshwater Megaloptera and Neuroptera: A key with ecological notes.- Freshwater Biological Association, Scientific Publication 54: 1-68, Ambleside.

HÖLZEL, H. (2002): Insecta: Megaloptera. In: Schwörbel, J. & P. Zwick: Süßwasserfauna von Mitteleuropa,- 15-16-17: 1-30, Heidelberg. (Zudem auch nomenklatorische Referenz)

# **Neuroptera/Planipennia**

Nomenklatur: HÖLZEL & WEIßMAIR (2000)

In der Taxaliste werden lediglich *Osmylus fulvicephalus* und *Sisyra* sp. geführt. Obwohl beide Taxa in Fließgewässern verbreitet vorkommen, treten sie aufgrund ihrer Habitatansprüche nur selten in den Proben auf.

#### **Bestimmungsliteratur**

ELLIOT, J. M. (1996): Britsh freshwater Megaloptera and Neuroptera: A key with ecological notes. Freshwater Biological Assoziation, Scientific Publication 54: 1-68, Ambleside.

HÖLZEL, H. & W. WEIßMAIR (2002): Insecta: Neuroptera. In: SCHWÖRBEL, J. & P. ZWICK: Süßwasserfauna von Mitteleuropa, 15-16-17: 31-86, Heidelberg. (Zudem auch nomenklatorische Referenz)

# **Coleoptera**

Nomenklatur: HESS et al. (1999)

Durch die hololimnische Lebensweise vieler Wasserkäfer hat man bei dieser Gruppe den großen Vorteil, vielfach auf Imagines zurückgreifen zu können. Die Bestimmung der Imagines ist zumindest bei männlichen Tieren ausnahmslos bis auf Artniveau möglich und in der Literatur gut dokumentiert. Auch sind in jüngerer Zeit umfangreiche Werke zur Larvaltaxonomie erschienen. Dennoch gibt es hier noch eine Reihe offener Fragen. Daher werden für die Mindestanforderung unterschiedliche Bestimmungsniveaus festgelegt: Zum einen für die Imagines und zum anderen für die Larven. Letztere müssen zumeist bis zur Gattung bestimmt werden.

Die Wasserkäfer sind die einzige aquatische Insektengruppe, bei der Larven und Imagines in größerem Umfange bearbeitet werden müssen; Larven (Lv.) und Imagines (Ad.) werden in der Operationellen Taxaliste getrennt geführt.

Eine recht übersichtliche Bestimmung der Imagines bis auf Familien bzw. Gattungsniveau gelingt i.d.R. mit den Werken von AMANN et al. (1994) sowie TACHET et al. (2000). Die Absicherung dieser und alle weitergehenden Bestimmungen erfolgen mit den Werken von FREUDE, HARDE & LOHSE (Bände 3 und 6). Allerdings haben sich im Laufe der Jahre zahlreiche Änderungen ergeben, die in den Supplementbänden derselben Reihe dokumentiert sind. Diese Supplementbände sind daher stets mit zu berücksichtigen. Als Ergänzungen sind weitere Bestimmungswerke angegeben, die ebenfalls der Absicherung des Determinationsergebnisses dienen.

Die Larven sind bis auf das geforderte Gattungsniveau sämtlichst mit den Werken von KLAUSNITZER (1991,1994, 1996, 1997) sowie TACHET et al. (2000) zu bestimmen.

# **Bestimmungsliteratur**

# A) Imagines

AMANN, E., C. M. BRANDSTETTER & A. KAPP (1994): Käfer am Wasser. 38 S., Bürs/Österreich.

FERY, H. (1991): Revision der "minutissimus-Gruppe" der Gattung Bidessus Sharp (Coleoptera: Dytiscidae). Entomologica Basiliensia 14: 57-91.

FREUDE, H., K. W. HARDE & G. A. LOHSE (1971): Die Käfer Mitteleuropas. Band 3: 365 S., Krefeld.

FREUDE, H., K. W. HARDE & G. A. LOHSE (1979): Die Käfer Mitteleuropas. Band 6: 367 S., Krefeld.

LOHSE, G. A. & W. H. LUCHT (1989): Die Käfer Mitteleuropas. Band 12 (1. Supplementband): 346 S., Krefeld.

LOHSE, G. A. & W. H. LUCHT (1992): Die Käfer Mitteleuropas. Band 13 (2. Supplementband): 375 S., Krefeld.

LUCHT, W. H. & B. KLAUSNITZER (1998): Die Käfer Mitteleuropas. Band 15 (4. Supplementband): 398 S., Krefeld.

# B) Larven

KLAUSNITZER, B. (1991): Die Larven der Käfer Mitteleuropas. Band L1: 273 S., Krefeld.

KLAUSNITZER, B. (1994): Die Larven der Käfer Mitteleuropas. Band L2: 325 S., Krefeld.

KLAUSNITZER, B. (1996): Die Larven der Käfer Mitteleuropas. Band L3: 336 S., Krefeld.

KLAUSNITZER, B. (1997): Die Larven der Käfer Mitteleuropas. Band L4: 370 S., Krefeld.

TACHET, H, P. RICHOUX, M. BOURNAUD & P. USSEGLIO-POLATERA (2000): Invertébrés d´eau douce. Systématique, biologie, écologie. Chapitre 17: Coléoptères. CNRS Editions: 311-402, Paris.

#### *Ergänzende Werke, Imagines und Larven:*

ANGUS, R. B. (1992): Insecta: Coleoptera: Hydrophilidae: Helophorinae. In: Schwörbel, J. & P. Zwick: Süßwasserfauna von Mitteleuropa, 20/10-2: 1-144, Stuttgart.

DROST, M. B. P., H. P. J. J. CUPPEN, E. J. V. NIEUKERKEN & M. SCHREIJER (1992): De waterkevers van Nederland. 280 S., Utrecht.

HANSEN, M. (1987): The Hydrophiloidea (Coleoptera) of Fennoscandia and Denmark. Fauna Entomologica Scandinavica 18: 1-254, Leiden.

HEBAUER, F. & B. KLAUSNITZER (1998): Insecta: Coleoptera: Hydrophiloidea: Georissidae, Spercheidae, Hydrochidae, Hydrophilidae (exkl. Helophorus). In: Schwörbel, J. & P. Zwick: Süßwasserfauna von Mitteleuropa, 20/7,8,9,10-1: 1-134, Jena.

HESS, M., D. SPITZENBERG, R. BELLSTEDT, U. HECKES, L. HENDRICH & W. SONDERMANN (1999): Artenbestand und Gefährdungssituation der Wasserkäfer Deutschlands. Naturschutz und Landschaftsplanung 31: 197-211. (nomenklatorische Referenz)

HOLMEN, M. (1987): The Aquatic Adephaga (Coleoptera) of Fennoscandia and Denmark. I. Gyrinidae, Haliplidae, Hygrobiidae and Noteridae. Fauna Entomologica Scandinavica 20: 1- 168, Leiden.

JÄCH, M. A. (1991): Revision of the Palearctic species of the genus Ochthebius Leach. VII. The subgenus Enicocerus Stephens (Hydraenidae, Coleoptera). Elytron 5: 139-158, Barcelona.

JÄCH, M. A. (1993): Taxonomic revision of the Palaearctic species of the genus Limnebius Leach, 1815 (Coleoptera: Hydraenidae). Koleopterologische Rundschau 63: 99-187, Wien.

KLAUSNITZER, B. (1996): Käfer im und am Wasser. 2. Die Neue Brehm Bücherei 567: 1-200, Magdeburg.

NILSON, A. N. & M. HOLMEN (1995): The aquatic adephaga of Fennoscandia and Denmark. 2. Dytiscidae.- Fauna Entomologica Scandinavica 32: 1-188, Leiden.

VONDEL, B. VAN (1997): Insecta: Coleoptera: Haliplidae. Süßwasserfauna von Mitteleuropa. In: Schwörbel, J. & P. Zwick: Süßwasserfauna von Mitteleuropa, 20/2,3,4: 1-96, Stuttgart.

# **Trichoptera**

Nomenklatur: ROBERT (2001)

Die Bestimmung der Köcherfliegenlarven erfolgt mit Hilfe der Arbeit von WARINGER & GRAF (1997 und Ergänzungen 2000). Dieser sehr gut illustrierte Schlüssel hat aber aufgrund seines rein dichotomen Aufbaues einige Nachteile. Diese Nachteile treten insbesondere bei Gruppen mit Merkmalsvariationen auf. In einigen Fällen ist daher eine Absicherung der Bestimmungen mit Hilfe anderer Schlüssel notwendig (z. B. PITSCH 1993, WALLACE et al. 1990, URBANIČ, WARINGER & ROTAR 2004):) und wurde entsprechend in der Taxaliste vermerkt.

Einige Arten (-paare) sind nach heutigem Wissensstand larval nicht sicher trennbar. Aufgrund ihrer unterschiedlichen Verbreitung kann man aber, unter Berücksichtigung des Fundpunktes, in einigen Fällen eines der möglichen Taxa ausschließen. In besonderer Weise gilt dies vor dem Hintergrund der naturbedingten Zunahme der Artenvielfalt von Nord- nach Süddeutschland, so dass in Norddeutschland in einigen Fällen auf Art- hingegen in Süddeutschland nur auf Gattungsniveau bestimmt werden kann. Auf diese Fälle wird in der Taxaliste hingewiesen.

Besondere Schwierigkeiten treten bei der Bestimmung der Limnephilinae auf. Aufgrund ihres Artenreichtums sind Merkmalsunterschiede oftmals nur graduell und nicht selten einer nicht unerheblichen Variabilität unterworfen. In Zweifelsfällen sollte daher stets das nächst höhere Taxon angegeben werden. Dieser Problematik wurde auch insofern Rechnung getragen, dass nur sehr wenige Limnephilinae-Taxa Berücksichtigung fanden. Diese wenigen Taxa werden in dem Bestimmungswerk von WARINGER & GRAF (1997 und 2000) bis Seite 184 aufgetrennt. Diese Abgrenzung ist rein pragmatisch, da es sich bei den auf den folgenden Seiten aufgeschlüsselten Taxa um besonders schwierig zu bestimmende handelt.

Generell problematisch ist die Artbestimmung, wenn für eine Art der Gattung eine Larvenbeschreibung fehlt. In der Regel handelt es sich aber um sehr seltene oder verschollene Arten. Liegt dennoch eine solche Art vor, folgt (fast) zwangsläufig eine Fehlbestimmung. Vor dem Hintergrund des allgemeinen Rahmens (Fließgewässerbewertung) und der wenigen Fälle, die es hier betrifft, wird dieses Problem aber hingenommen.

### **Bestimmungsliteratur**

NEU, J.P. & W. TOBIAS (2004): Die Bestimmung der in Deutschland vorkommenden Hydropsychidae (Insecta: Trichoptera). Lauterbornia 51: 1-68, Dinkelscherben.

PITSCH, T. (1993): Zur Larventaxonomie, Faunistik und Ökologie mitteleuropäischer Fließwasser-Köcherfliegen (Insecta: Trichoptera). Schriftenreihe des Fachbereichs Landschaftsentwicklung Sonderheft S8: 316 S., Berlin.

URBANIČ G., WARINGER, J. & B. ROTAR (2004): The larva and pupa of *Ceraclea riparia* (Albarda, 1874) (Trichoptera: Leptoceridae). Aquat. Insects 25(4): 259-267

WARINGER, J. & W. GRAF (1997, inkl. der Ergänzungen 2000): Atlas der österreichischen Köcherfliegenlarven unter Einschluß der angrenzenden Gebiete. 286 S., Wien.

#### *Ergänzende Werke:*

DECAMPS, H. (1970): Les larves de Brachycentridae (Trichoptera) de la faune de France. Taxonomie et ecologie. Annales de Limnologie 6: 51-73, Toulouse.

EDINGTON, J. M. & A. G. HILDREW (1995): A revised key to the caseless caddis larvae of the British Isles with notes on their ecology. Freshwater Biological Association, Scientific Publication 43: 1-134, Ambleside.

GRENIER, S., H. DECAMPS & J. GIUDICELLI (1969): Les larvae de Goeridae (Trichoptera) de la Faune de France. Taxonomie et ecologie. Annales de Limnologie 5: 129-161, Toulouse.

HIGLER, L. W. (1970): The larvae of Cyrnus crenaticornis (Kolenati, 1859) (Trichoptera, Polycentropodidae). Entomologische Berichte 30: 58-60.

HIGLER, L. W. & J. O. SOLEM (1986): Key to the larvae of North-West European Potamophylax species (Trichoptera, Limnephilidae) with notes on their biology. Aquatic Insects 8: 159-169, Lisse.

ROBERT, B. (2001): Verzeichnis der Köcherfliegen (Trichoptera) Deutschlands. Entomol. Nachr. Ber. Beiheft 6: 107-151. (nomenklatorische Referenz)

STROOT, P., H. TACHET & S. DOLEDEC (1988): Les larves d´Ecnomus tenellus et d´Ecnomus deceptor (Trichoptera, Ecnomidae): Identification, distribution, biologie et ecologie. Bijdragen tot de Dierkunde 58: 259-269, Amsterdam.

SZCZESNY, B. (1978): Larvae of the genus Philopotamus Stephens, 1829 (Insecta: Trichoptera) in Poland. Acta Hydrobiol. 20: 55-61.

WALLACE, I. D., B. WALLACE & G. N. PHILIPSON (1990): A key to the case-bearing caddis-larvae of Britain and Ireland.- Freshwater Biological Association, Scientific Publication 51: 1-237, Ambleside.

WEINZIERL, A. (1999): Neues über Molanna nigra und einige seltenere Leptoceridae aus Bayern (Insecta: Trichoptera). Lauterbornia 36: 9-12, Dinkelscherben.

# **Diptera**

Nomenklatur: SCHUMANN et al. (1999)

Die große Gruppe der Diptera besteht im Wesentlichen aus Vertreten terrestrischer Habitate. In die Operationelle Taxaliste wurden nur solche Familien bzw. Gruppen einzelner Familien aufgenommen, die einen Bezug zu (semi-) aquatischen Lebensräumen aufweisen.

Als zusammenfassendes Bestimmungswerk wird der an die Operationelle Taxaliste angepasste und im Rahmen des LAWA Projektes O 4.02 neu erstellte Bestimmungsschlüssel von SUNDERMANN & LOHSE (2004) empfohlen. Erhältlich ist der Schlüssel im Download-Bereich auf der Website www.fliessgewaesserbewertung.de. Zur Bestimmung der Blephariceridae soll der Schlüssel von FRUTIGER & JOLIDON (2000) verwendet werden. In der Regel werden Tiere im **Puppenstadium** bei der Bearbeitung der Makrozoobenthos-Proben nicht berücksichtigt. Eine Ausnahme bilden hier jedoch die **Blephariceridae** und **Simuliidae**. Bei diesen Gruppen kann bei Anwendung der angegebenen Bestimmungswerke, anders als bei den entsprechenden Larven, relativ leicht das Artniveau angesprochen werden.

#### *Anmerkungen zu einigen Familien*

Der Grad der Bestimmung der **Chironomidae** richtet sich nach dem zeitlichen Aufwand für die Determination. Da weder eine Präparation der Tiere, noch eine mikroskopische Untersuchung vorgesehen ist, unterbleibt die Unterteilung in sämtliche Unterfamilien. Unter Chironomidae Gen. sp. werden alle nicht als separates Taxon geführten Gruppen zusammengefasst. In der Regel soll die Unterteilung in die Tribi Chironomini und Tanytarsini vorgenommen werden, bei unzureichender Erkennbarkeit des Merkmals kann auf die Unterfamilie Chironominae zurückgegriffen werden. Halbe Tiere werden nur dann berücksichtigt, wenn sie die im Bestimmungsschlüssel abgefragten Merkmale aufweisen. Die Auftrennung der **Empididae** erfolgt nach den aufgeführten Taxa. Überwiegend terrestrische Gruppen wie z. B. die Gattung *Empis* oder *Phyllodromia* wurden nicht in die Taxaliste und somit auch nicht in den Bestimmungsschlüssel von SUNDERMANN & LOHSE (2004) aufgenommen. In äußerst seltenen Fällen kann es daher zu einer Fehlbestimmung terrestrischer Taxa kommen, die aber bei der Bearbeitung von Proben im Rahmen der Fließgewässerbewertung hingenommen wird. Gleiches gilt für terrestrische Taxa der **Muscidae**. Für die in Deutschland vorkommenden aquatischen **Limoniidae** ist derzeit kein vollständiger Bestimmungsschlüssel vorhanden. Es wurden daher wenige, gut erkennbare und abundante Taxa in die Taxaliste und somit auch in den Bestimmungsschlüssel von SUNDERMANN & LOHSE (2004) aufgenommen. Alle weiteren Limoniidae werden unter Limoniidae Gen. sp. zusammengefasst. Für die Gruppe der **Simuliidae** besteht die Besonderheit, dass für die Larven und Puppen ein unterschiedliches Niveau im Hinblick auf die Bestimmungstiefe gefordert wird. Die **Larven** der Simuliidae sind in der Operationellen Taxaliste lediglich mit drei Taxa vertreten. Eine weitergehende Bestimmung der Larven auf Artniveau ist zumeist schwierig und unterbleibt aus diesen Gründen. Die Bearbeitung der **Puppen** der Simuliidae hingegen ist vor dem Aspekt der Bestimmbarkeit in den überwiegenden Fällen leistbar und wird daher überwiegend auf Artniveau vorgenommen. Wird im Rahmen des Bewertungsmoduls "Saprobie" die Berücksichtigung der Larven der Simuliidae auf Artniveau gefordert, ist für dieses Modul die Taxaliste der DIN 38 410 (revidert) heranzuziehen.

Bei den **Stratiomyidae** wird die relativ einfache Unterteilung in die Arten *Beris clavipes* und *B. vallata* und die Gattung *Nemotelus* vorgenommen. Die Differenzierung der weiteren Taxa ist unter dem Binokular schwierig, so dass diese unter dem Taxon Stratiomyidae Gen. sp. zusammengefasst werden. Auch bei den Stratiomyidae können in seltenen Fällen terrestrische Taxa in den Proben enthalten sein. Bei der Bestimmung wird der Bearbeiter jedoch in diesen Fällen zum Taxon Stratiomyidae Gen. sp. kommen, so dass keine gravierende Fehlbestimmung auftritt.

Innerhalb der **Tipulidae** wird lediglich die Unterteilung in die Gattungen *Dolichopeza* und *Tipula* vorgenommen. Eine weitere Differenzierung wäre auch hier mit erheblichem zeitlichem Aufwand verbunden. Äußerst seltene Taxa wie *Nigrotipula* oder *Prionocera* wurden für die Taxaliste nicht berücksichtigt. Bei Auftreten dieser Gattungen würde mit *Tipula* sp. auch hier eine Fehlbestimmung erfolgen.

#### **Bestimmungsliteratur**

FRUTIGER, A.& C. JOLIDON (2000): Bestimmungsschlüssel für die Larven und Puppen der in der Schweiz, in Österreich und in Deutschland vorkommenden Netzflügelmücken (Diptera: Blephariceridae), mit Hinweisen zu ihrer Verbreitung und Phänologie. Mitteilungen der schweizerischen entomologischen Gesellschaft 73: 93-108, Neuchâtel.

SUNDERMANN, A. & S. LOHSE (2006): Bestimmungsschlüssel für die aquatischen Zweiflügler (Diptera) in Anlehnung an die Operationelle Taxaliste für Fließgewässer in Deutschland. http://www.fliessgewaesserbewertung.de [Stand Mai 2006].

BASS, J.A.B (1998) Last Instar Larvae and Pupae of the Simuliidae of Britain and Ireland; a Key with Brief Ecological Notes. - Scient. Publs Freshwater Biol. Ass., 55, 102 Seiten

BASS J.A.B. & D. WERNER (im Druck): Studies on *Simulium* (*Schoenbaueria*) *nigrum* (MEIGEN) (Diptera: Simuliidae): a preliminary account of egg location and distribution along the banks of the River Oder (Germany). - Studia Dipterologica, Halle / Saale.

HACKBARTH, W. (2004): Erster Nachweis der Kriebelmücke Simulium degrangei für Deutschland (Simuliidae, Diptera). – Lauterbornia 49: 19-31.

JEDLIČKA, L., M. KÚDELA & V. STLOUKALOVÁ (2004): Key to the identification of blackfly pupae (Diptera: Simuliidae) of Central Europe. Biologia, Bratislava, 59/Suppl. 15: 157 - 178.

SEITZ, G. (1998): Bestimmungsschlüssel für die Präimaginalstadien der Kriebelmücken Deutschlands (Stand: 01.11.1998). In: Bayerisches Landesamt für Wasserwirtschaft (Hrsg.): Dienstbesprechung Biologisch-ökologische Gewässeruntersuchungen1998. Materialien Nr. 77 (November 1998).

#### *Ergänzende Werke:*

MCALPIN, J.F., B.V. PETERSON,G.E. SHEWELL, H.J. TESKY, J.R. VOCKEROTH & D.M. WOOD. (1981): Manual of Nearctic Diptera. Volume 1 & 2, 1344 S. Res. Brch Agriculture Can. Monogr. No. 27 & 28, Ottawa.

NILSSON, A. N. (Hrsg. 1997): Aquatic Insects of North Europe. A taxonomic handbook. Volume 2: Odonata, Diptera. – 2099 Abb., 440 S., (Apollo Books) Stenstrup.

PAPP, L. & B. DAVAS (Hrsg. 1997): Contribution to a manual of Palearctic Diptera (with special reference to flies of economic importance). Volume 2: Nematocera and lower Brachycera. 1861 Abb. 592 S., (Science Herald) Budapest.

PAPP, L. & B. DAVAS (Hrsg. 1998): Contribution to a manual of Palearctic Diptera (with special reference to flies of economic importance). Volume 3: Higher Brachycera. 1174 Abb. 880 S., (Science Herald) Budapest.

PAPP, L. & B. DAVAS (Hrsg. 2000): Contribution to a manual of Palearctic Diptera (with special reference to flies of economic importance) (Appendix). 2139 Abb. 604 S., (Science Herald) Budapest.

RIVOSECCI, L. (1984): Ditteri (Diptera). 70 Abb. Guide per il riconoscimento delle specie animali delle acque interne italiane 28, 177 S., (Consiglio nazionale delle ricerche) Roma.

SCHUMANN, H., R. BÄHRMANN & A. STARK (1999): Checkliste der Dipteren Deutschlands. Entomofauna Germanica 2., Studia dipterologica Supplement 2: 1-354, Halle (Saale). (nomenklatorische Referenz)
TACHET, H., P. RICHOUX, M. BOURNAUD & P. USSEGLIO-POLATERA (2000): Invertébrés d'eau douce, systématique, biologie, écologie. CNRS Éditions, Paris: 1-588.

## **Abschließende Anmerkungen zur Bestimmung**

Die Bestimmung aquatischer Makroinvertebraten ist grundsätzlich eine anspruchsvolle Aufgabe, die differenzierte Kenntnisse und vor allem ein ausreichendes Maß an Erfahrung voraussetzt. Unter anderem gilt es nämlich zu berücksichtigen, dass die Variabilität der in den Bestimmungsschlüsseln aufgeführten Merkmale nicht selten größer ist als dort angegeben. Diese Problematik wird durch dichotome Bestimmungswerke verstärkt. Es gibt aber eine Reihe von Arbeiten, die mehrere Merkmale zur Trennung angeben und zusätzlich eine Beschreibung der Arten liefern, so dass die Richtigkeit der Determination am Ende überprüft werden kann. Oft ist es daher nicht ausreichend, lediglich die vorhandene Bestimmungsliteratur zusammenzustellen, vielmehr muss diese einer kritischen Prüfung unterzogen werden, was hier für die meisten Ordnungen erfolgte. Die entsprechenden Erläuterungen sind direkt der Taxaliste zu entnehmen.

Eine weitere Schwierigkeit ergibt sich aus dem Fehlen zusammenfassender Schlüssel, besonders aber aus dem Fehlen von im Untersuchungsgebiet vorkommenden Taxa in einem Schlüssel. Liegt ein solcher Fall unbemerkt vor, kommt man (fast) zwangsläufig zu einer Fehlbestimmung. Das Hinzuziehen von regionalen Faunenlisten ist daher ein wichtiges Hilfsmittel, wobei zu beachten ist, dass das Fehlen einer Art in der Faunenliste nicht zwangsläufig gleichzusetzen ist mit dem Fehlen der Art in der Region (Stichwort: Neufunde).

Eine unsichere Ansprache eines Taxons kann grundsätzlich durch die Vergabe von "cf" gekennzeichnet werden. Für die Berechnung der Bewertungsergebnisse wird jedoch nur das nächst höhere Taxon berücksichtigt (z. B. *Glossosoma* cf *boltoni* wird zu *Glossosoma* sp.).

## **Danksagung**

Ganz besonderer Dank geht an die Kolleginnen und Kollegen Dr. Andreas Dettinger-Klemm, Dr. Armin Lorenz, Thomas O. Eggers, Dr. Christian Feld, Dr. Wolfram Graf, Dr. Clemens Grosser, Dr. Arne Haybach, PD Dr. Franz Hebauer, Monika Hess, Sandra Kramm, Dr. Hasko Nesemann, Dr. Claus Orendt, Dr. Herbert Reusch, Berthold Robert, Wolfram Sondermann, Dr. Frank Suhling, Prof. Dr. Rüdiger Wagner, Armin Weinzierl, Dr. Doreen Werner, Dr. Michael Zettler und Dr. Heide Zwick für zahlreiche kritische Hinweise und ohne deren Unterstützung die Erstellung der Operationellen Taxaliste nicht möglich gewesen wäre!